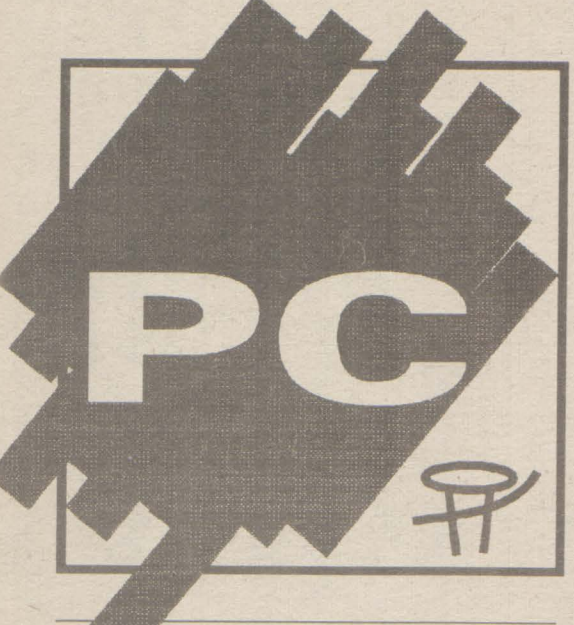

# COMPU TERS  $\triangle$ **RSONAL COMPUTE**

**50 lei NR. 2 NOIEMBRIE 1992** 

## **Cuprins S-a intÎmplat din nou** ••• **TIB '92**

Se mai întîmplă să se repete şi lucrurile bune, în principiu bune, chiar dacă de regulă se repetă doar cele rele. Obişnuiți fiind cu »una caldă, una rece«, putem afirma că în această toamnă unul dintre foarte puţinele lucruri bune, care ne-a mai încălzit, a fost această nouă ediție a Tîrgului Internațional București. Organizat mai bine decît în anii precedenți, dar încă departe de cum ar trebui să fie şi de cum sînt organizate astfel de

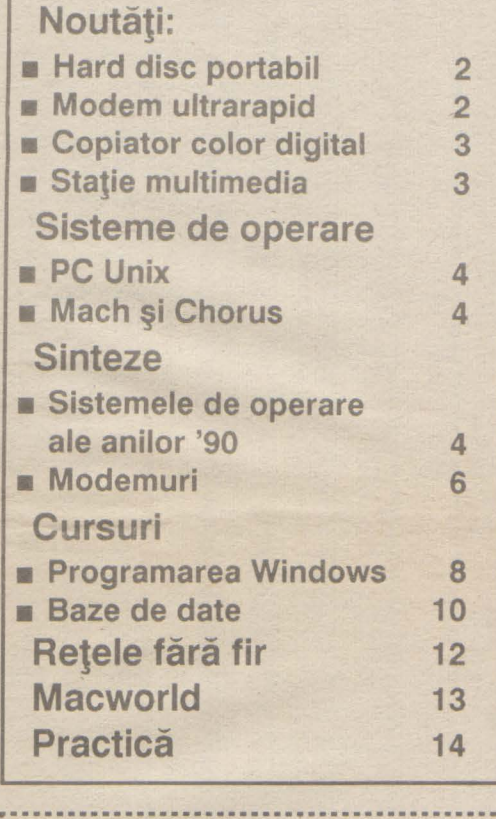

manifestări în alte ţări pe care ne plăcea să le luăm ca model înainte de-a descoperi varianta noastră »originală«, tîrgul a reprezentat, în perioada 9-15 octombrie **1992,** un punct de larg interes şi pentru specialiştii în calculatoare.

ganizăm un tîrg serios de tehnică de calcul de ce nu se pot grupa cel puțin firmele de acelaşi profil într-un anumit pavilion?

Cei care n-au reuşit. în schimb, să viziteze tîrgul pot regreta că n-au văzut palmtop-urile Hewlett Packard HP95LX, de la standul firmei Blue Ridge lnternational, şi Sharp PC-3000, de la standul firmei Safir Prodimpex SAL, ultimele modele de calculatoare Macintosh, de la standul firmei RCS, copiatoarele color cu interfaţă digitală, utilizabile şi ca scanner şi Imprimantă laser, de la standurile firmelor Agfa şi Marubeni, workstation-urile Silicon Graphics, de la standul firmei SCP şi Hewlett Packard

Cei care au reuşit să-l viziteze au avut ce vedea, chiar dacă s-au ales cu ceva bătături în talpă şi-au plecat fără să ştie dacă undeva, în vreun pavilion, ascuns între două automate de făcut îngheţată, strunguri, lenjerie, mobilă sau te miri ce altceva, n-a rămas neobservată şi vreo firmă care avea ceva de arătat în domeniul calculatoarelor. Cu această nedumerire am rămas şi noi: dacă nu sîntem încă în stare să or-

fost luate cu asalt de elevii aduşi cu autocare pentru a vedea expoziția.

"Dacă vrei ca la locul tău de muncă să ai în permanență un pretext pentru erorile ; proprii, echipează-l cu calculatoare."

**(J.Graf -Legile lui Murphy pentru calculatoare) l--•••••••·•••·••••••••••••••••··••••••••••.J** 

**COMPFAIR '92 Budapesta** 

### Toamna înseamnă Compfair pentru firmele de calculatoare din Ungaria. Patru sute patruzeci de firme, reunite pentru a cincea oară cu ocazia tîrgului specializat pe tehnică de calcul şi birotică, au oferit o imagine de ansamblu a stadiului informaticii din Ungaria.

Vremea favorabilă din perioada 6-10 octombrie, a contribuit şi ea la reuşita manifestării organizate de Comexpo Kft., desigur firmă mixtă americano-maghiară.

Au fost desigur şi aspecte mai nereuşite, catalogul tîrgului fiind întocmit necorespunzător, punctele de informare slab organizate făcînd dificilă orientarea vizitatorilor şi identificarea rapidă a standurilor.

Desigur enumerarea este pur subiectivă şi ar fi putut continua. Vom repara posibilele omisiuni şi vă vom spune mai mult decît poate intra într-o simplă enumerare, prezentîndu-vă începînd din acest număr cele mai interesante produse intrate, sau care vor intra în curînd, și pe piața românească.

### şi mai ales a unul server în reţea, s-a putui remarca succesul de care se bucură sursele APC pentru consumuri mai scăzute şi sursele ON-LINE UPS-systems pentru puteri mai mari de 600VA oferite de POWER SUPPLY Service.

În rest multe lucruri bune şi interesante pentru cei pasionați de calculatoare și dornici să vadă ultimele realizări din domeniu. Marile firme din lume au fost prezente cu produsele lor în standul propriu sau în cel al distributorilor autorizaţi, în Ungaria fiind ridicate restricţiile **COCOM.** Nume cunoscute desigur ca **IBM,** HEWLETT-PACKARD, Microsoft, INTEL, EPSON, DTK,

Firma PSION a fost şi ea prezentă cu calculatoare portabile (handheld) OR-GANISER 11, palmtop SERIES 3 şi o serie de aplicații ale acestora în medicină, prelucrarea lemnului, achiziții de date pe

Autodesk, Toshiba, Rank-Xerox. De remarcat prezența masivă a calculatoarelor Compaq, ALR, DTK, HP, la multe standuri.

> La standul firmei elvețiene ROPECO am putut vedea copiatoarele Konica, casele de marcat Gold şi, de mare interes pentru edituri, seria RISOGRAPH a firmei RISO, capabilă să tipărească pînă la 130 pagini pe minut, color, cu nenumărate facilități cum ar fi: scannare de documente, editare , conectare la calculator. Au fost desigur multe alte produse interesante, aplicajii, soft, dar cei interesaji pot suna oricînd la

Noutatea a fost oferită în schimb de ACER: un calculator AcerPower 486-586 ChipUp ceea ce constituie o premieră mondială. Desigur nu există încă 586, dar INTEL a furnizat partenerilor strategici spre testare o serie de procesoare şi Acer a construit cu aceste componente ex-

emplarul de 586SX. În ceea ce priveşte calculatoarele cu procesoare 486DX2 acestea au fost prezentate la numeroase standuri. Au mai fost desigur şi alte produse remarcabile. Unităţile hard disc ale firmei QUANTUM, producătorul cu cel mai mare succes pe anul trecut datorită fiabilităţii produselor, discurile Flopical, discuri floppy optice de 20 MB, subsistemele de disc Micropolis Raidion pentru servere în reţele şi Paragon cu interfaţă SCSI, compatibile Novell şi Unix.

Succesul din acest an al sistemelor multimedia s-a simţit şi la Compfair. Standurile expunînd asemenea produse au

Am vizitat mai ales standurile cu componente de rețea, achiziții de date și proces şi cele cu UPS-uri (uninterruptible power supply). Şi aici s-au putut vedea toate produsele de marcă de pe piaja mondială. Sistemele de cablare şi distribuţie ale firmei CABLETRON Systems, cu toate componentele pentru rejele, produsele NOVELL, componente pentru

reţele ale firmelor EXOS şi Microdyne

pentru rezolvarea tuturor problemelor legate de instalarea unei retele de la cartele Ethernet 10Base-T şi pînă la Access-Server şi modemuri de cea mai bună calitate. Produsele ADVANTECH şi Lab-Tech de achiziţii de date şi control s-au putut vedea la standul firmei Selectrade care a mai expus calculatoare pentru industrie, dar şi componente pentru reţele 4-Dimension, UPS-uri APC şi în plus multimedia cu produse SoundBlaster.

La capitolul UPS-uri, de a căror necesitate este greu de convins utilizatorul de la noi, dar care sînt esenjiale pentru buna funcţionare a unui calculator

de la standul firmei Trend, demonstraţia multimedia, de la standul firmei Scop, pachetul Lotus **1-2-3 Ex**ecutive cu manual în limba română, de la standul firmei **M.T.IL Rom, demonstrația** pe casetă video realizată cu pachetul 3D-Studio, de la standul firmei A&C International, demonstraţiile cu produsele firmei Fast Electronic de la standul firmei Keysys, standul occidental al firmei Rank Xerox, standul special al firmei IBM şi că n-au participat la loteria pentru cîştigarea a

3 calculatoare Compaq organizată de firmele Scop, Delta Design S.A. şi MBL S.R.L. Computerland Bucureşti, distribuitorii autorizaji ai firmei Compaq în România.

**Romulus Maier** 

teren.

tel:954-24985.

**Darvas Attila** 

Stiri

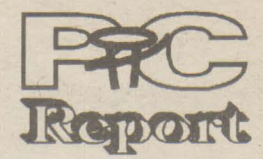

### ~!;!:;,1i,:i):i,r.'Şili::t~"!:',1:1\$1l,=-~\$';i,,:&1¾:>.:»"l::\$!~~7n::t:,~';!\_S:;,"!:i,':::~:i&.:< .... =:i:w.=,.,;:; Hotline

ieșit în lume Turbo Pascal 7.0. Deși faza beta încă nu s-a **A terminat se poate spune că Borland Pascal face unul din cele** .iii mari salturi din Turbo-istorie. Cîteva delicatese: programare în Protected Mode (DPMI), programare Windows și din compilatorul MS-DOS, folosirea de fișiere DLL și din programe MS-DOS. Și încă o veste de la Borland: Borland C+ + pentru OS/2, la 300 \$ în Statele Unite, beta-versiune pentru programatori.

**licenses M S-DOS 6.0 - versiunea finală probabil începînd cu luna martie julio 1993. Cîteva dintre noutăți: Doubledisk, echivalentul lui Stac**ker 2.0 (gurile rele spun că e chiar același), Interlink, posibilitatea de a lega două calculatoare via interfață serială<br>(echivalentul lui Filelink din DR-DOS 6.0), un program antivirus (de la Central Point), Keyb-uri pentru alte cîteva țări din Europa de est (Cehia, Slovacia, Ungaria, Polonia, Iugoslavia).

**pp. C-Tools 8.0:** Fără utilitarele Windows din versiunea 7.1 (la sfîrșitul anului va apare o versiune PC-Tools pentru Windows), dar cu cîteva noutăți. Printre ele: Backup, Antivirus, Commute NO DC 2.0, compresii de fişiere PKZIP- compatibile, un Task Switcher, posibilitatea de a repara și fișiere Paradox, R:Base, WordPerfect, & Quattro-Pro, Excel.

**pag.2** 

**i I I P Laserjet 4** este a treia imprimantă laser de 600 dpi ieșită pe ;.. piață, după QMS și Lexmark (IBM). La un preț care încă nu este l 'fixat, dar, conform declarațiilor producătorului, va fi sub cel al lui Laserjet III, se pare că a început o nouă eră pentru imprimantele laser. Caracteristici tehnice conform specificațiilor producătorului: durata de viață a tamburului este de 6.000 de pagini, cartușul de toner ajunge pentru 6.000 de pagini (la o înnegrire de 5%), 12 fonturi scalabile Intellifonts, 4 fonturi scalabile TrueType, un font bitmap, viteza de 8 pagini/minut, 17 kg, 416 x 279 x 403 mm.

**WARRANTO** 

**Video Machine.** La CeBIT '92 Hanovra, COMDEX Spring Chicago, NAB LAs Vegas și MULTIMEDIA Londra, una dintre realizările care au atras în mod deosebit atenția a fost produsul<br> Video Machine al firmei Fast Electronic.

la "începutul lui 1993".<br> **I un nou element de comandă pentru poziționarea cursorului pe interpretatului pe interpretatului pe interpreta<br>
I ecran este prezent la noua serie de PC-uri IBM "Thinkpad". Pe** ecran este prezent la noua serie de PC-uri IBM "Thinkpad". Pe tastatură, între literele "g" și "h" este montată o umflătură din gumă asemănătoare unui joystick care înlocuiește din punct de vedere funcțional mouse-ul. Acest mouse integrat este gîndit să vină în sprijinul utilizatorilor care lucrînd la un PC portabil nu găsesc vina in sprijinul dilizatorilor care lucririo la un PC pontabil nu gasesci<br>o suprafață pe care să poată fi plimbat mouse-ul. IBM afirmă că<br>această rezolvare permite o mînuire mai comodă decît cea care se<br>bazează pe trackba bazează pe trackball.

Video Machine este o soluție integrată hardware și software care transformă un PC compatibil IBM sau un calculator Apple într-un studio video.

~t După conectar~a a unu sau două aparate video pe intrare şi <sup>a</sup>t li unul videorecorder pe ieşire toate funcţiile obişnuite într-un studio <sup>l</sup> video sînt accesibile via software: controlul recorder-ului, decuparea și mixarea de imagini video, efecte video digitale, ,.~ mixarea de sunete şi înregistrarea de titluri şi de grafică pe video. *ii* 

Semnalele SCV, Y/C și YUV poot fi prelucrate în standardele de televiziune PAL, NTSC și SECAM. La ieșire se obțin semnale SCV sau Y/C în PAL sau NTSC.<br>9. Prețul unui astfel de Desktop Video Studio va fi de cca 6000 DM,

în preț fiind inclus și software-ul VM-Studio. Prin inserarea unei singure cartele într-un calculator compatibil IBM, cu procesor 80386 si 8 MB RAM sau într-un calculator Apple, cel puțin MAC II cu 16 MB RAM, calculatorul se transformă într-un studio video.

Word Perfect Corporation proiectează software pentru Microsoft Windows NT.

ti Mord Perfect Corporation, Orem/Utah, lucrează deja la o ver-<br>siune pe 32 de biți a popularului procesor de texte "Wordperfect" pentru noul sistem de operare al firmei Microsoft, Windows NT.<br>Dirk Sebald, directorul filialei Wordperfect din Germania afirmă:

"Vom profita de experiența cîștigată la elaborarea de aplicații pentru alte sisteme de operare pe 32 de biți, cum ar fi OS/2 și Unix, pentru a exploata la maxim potențialul lui Windows NT."

Wordperfect Corporation plănuiește și dezvoltarea unor programe E-Mail și de grafică de prezentare pentru Windows NT.

t is a strong to the state of the state of the state of the state of the state of the state of the state of the **Intel dorește ca în 18 luni să lanseze deja pe piață procesorul "P6",**  $\frac{3}{8}$ a anunțat manager-ul firmei Intel Craig Barett la o conferință<br>i organizată de institutul de prospectare a pieței Dataquest în Monterey (USA, California). Procesorul va conține peste 10 <sup>l</sup>milioane de tranzistoare. Cel mai puternic model disponibil în acest t In a A A A T moment "P4" (80486) dispune de 1,2 milioane tranzistoare, urmaşul acestuia, "P5", urmînd să conțină 3 sau 3,7 milioane de tranzistoare. Anunţat iniţial pentru martie 1992, lansarea pe piaţă a lui "P5" a fost ~ de mai multe ori amînată, noul termen fixat în acest moment fiind Anunțat inițial pentru martie 1992, lansarea pe piață a lui "P5" a fost<br>de mai multe ori amînată, noul termen fixat în acest moment fiind<br>"începutul lui 1993".

• ·Software-ul este Încercarea reuşită de optimizare a erorilor din hardware-ul calculatoarelor : și de adăugare de noi erori prin dezvoltări ulterioare."

"Toate marile dezvoltări de software s-au realizat pe baza unor grave erori de programare"

Modem ultrarapid - peste 70.000 bps! (în condiții optimale și cu compresia datelor).

Compatibilitatea cu calculatoarele **IBM** o asigură setul de comenzi LPDA. Alte caracteristici sînt sprijinirea unor protocoale de comunicație diverse (UUCP, Kermit, XModem, SNA/SDLC). Worldblazer permite configurare şi control de la distanţă, astfel încît modemul poate fi configurat şi testat şi în locuri amplasate departe de cei care-i asigură întreținerea și service-ul.

Citatele din acest număr fac parte din cartea "Murphys Computergesetze" de Joachim Graf, carte a cărei versiune în limba română va fi editată în curînd de firma noastră.

**Redactor** şef: ing. Romulus Maier Redactia:

mat. Eugen Rotariu, mat. Mircea Sârbu ing. Szabo Lászlo

~

f.-. ;;;y.:..m::v..;rn";o. -NH,.✓• 0-.-b"v.-=«1·-½:.v:x•m••• ❖• H•LHhâ.;¼l?ez »N« ..-•-.w:::re:n·&???H»nrn•;:: wJ.FmO :w;&.n.?J

ing. Darvas Attila, Tîrgu-Mureş ing. Iulian Şendrulescu, Bucureşti ing. Anton Şerban, Bucureşti Grafica: Szabo Zoltán **Contabilitate:** ec. Iuliu Radovici **Tehnoredactare** computerizată: HotSoft S.R.L. **I.S.S.N.:** 1220-9856

· **Nr. 2 NOIEMBRIE 1992** 

### **Hard disc portabil**

La TIB '92 firma **KT Technology** a prezentat hard discul portabil PHd. Cîntărind doar 350 g şi avînd dimensiunile de doar 148mm x 24mm x 28mm discul reprezintă un nou pas important pe calea miniaturizării componentelor.

PHd este o unitate de stocare externă, care poate fi conectată la orice port paralel al unui calculator compatibil IBM-PC. Astfel în sistemul Dvs. va fi prezent un nou hard disc, care va putea fi accedat ca ultima unitate logică din sistem. Pe/de pe el pot fi stocate/rulate orice aplicatii sau pachete software utilizate într-un mediu DOS

Singura restricţie o reprezintă faptul că PHd nu poate fi testat cu programe ca QAPWS sau CHECK-IT, deoarece el este conectat la calculator ca unitate logică, şi deci nu are parametri fizici. Pentru testare sau benchmark-uri pot fi utilizate în schimb orice programe care »văd« o unitate logică (Norton Disk Doctor, PC- Magazine Benchmark, PC Tools etc.)

Pentru uitilizarea unui PHd nu este necesară nici o modificare în **CMOS,** fiind suficientă încărcarea driver-ului specific furnizat pe discheta ce face parte din furnitură.

Deoarece accedarea unui hard disc prin intermediul unui port paralel nu este o soluţie standard, driver-ul supraveghează în permanenţă transferul de date pentru a se evita alterarea datelor transferate.

PHd dispune de un conector special de cuplare ia portul paralel şi de un port paralel în partea opusă a carcasei, astfel încît portul poate fi utilizat în continuare şi pentru cuplarea altor periferice.

Alimentarea PHd poate fi realizată în una din următoarele 3 variante:

- alimentare prin conectorul de tastatură al PCului, prin intermediul unei mufe speciale care se interpune între conectorul de tastatură al PC-ului şi cablul de tastatură

prin intermediul unei baterii

- prin intermediul unui adaptor extern de alimentare în c.a.

Semnificative sînt şi performanţele PHd:

- timpul mediu de acces: 16 msec.

- rata de transfer: 700 kB/sec.

- timpul de acces »track to track«: max 8 msec PHd este disponibil în una din următoarele variante:

40 MB (336\$), 60 MB (413\$\_, 80 MB (532\$), 120 MB (707\$)

(Preţurile nu includ taxele vamale şi ICM-ul aferent).

La un preţ rezonabil datele şi aplicaţiile pot fi astfel purtate în buzunar, rulate pe orice calculator disponibil la un moment dat sau încuiate în seif la adăpost de priviri indiscrete.

**KT Technology Romania SRL,** Bucureşti

•.........•..................................................................•...................•

**l ••••••..•.••.•..••..••.•••••...................•.•.............•...•......•..•.•.•••...••.•..... <sup>J</sup>**

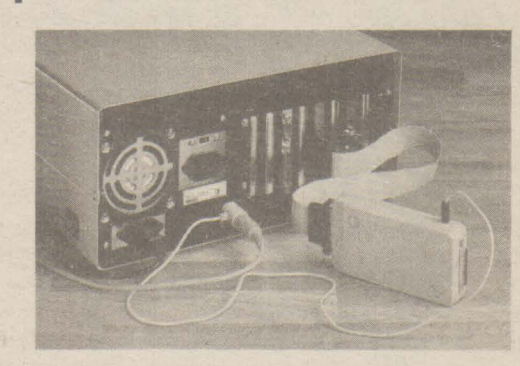

### Ultima oră

### **Worldblazer -de la Telebit/California**

### Tehnologie TurboPEP

Această rată de transfer este posibilă în primul rînd datorită aşa-numitei tehnologii "TurboPEP". Protocolul PEP (Packetised Ensemble Protocol) subdivizează banda afectată unei linii telefonice în 511 canale individuale. Acestea sînt analizate relativ la capacitatea lor de transport date şi se stabileşte cantitatea de date care se afectează fiecărui canal pentru transmisie.

Dacă se întîmplă să se deterioreze calitatea liniei în timpul transmisiei, atunci modemurile TurboPEP sînt în măsură să scadă progresiv viteza de transmisie, în trepte de 10 bps, pentru a se adapta.

Tehnologia TurboPEP se bazează pe codarea trellis, oferind o procedură de corecție a erorilor. Protocolul are grijă să asigure o modulaţie suplimentară, care permite modemurilor Worlblazer să transmită date la o viteză de 23.000 bps fără compresia datelor. Dacă se foloseşte modemul cu standardele V.32bis şi/sau V.32 (altfel, la ambele capete ale legăturii trebuie să existe tot un Worldblazer ...), se poate ajunge la viteze de pînă la 14.400 bps.

Modemul respectă norma CCITT V.42 pentru corecția erorilor și V.42bis pentru compresia datelor. În plus, modemul mai "ştie" şi V.22bis, **V.22, V.23,** Bell **103** şi **212.** 

, .................•.......•..........••..••.....

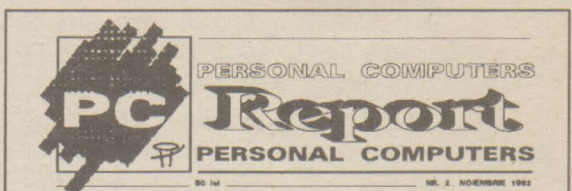

**Caseta** redacţiei:

### **Editura:**

**"HotSoft"** S.R.L., str. Înfrăţirii nr. 4/10 C.P. 172 - 1, 4300 Tîrgu-Mureş Telefon: 954/41882 sau 41417

ing. Iosif Fettich, ing. Ingrid Maier

ing. Adrian Pop, ing. Silvia Pop

**Colaboratori:** 

**Tiparul:**  "Tiporex" S.R.L.

**Tiraj:**  10.000 ex.

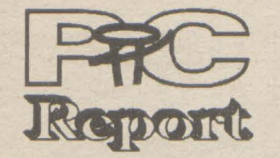

#### ~~~';)X!::,;:m:;:;-.z:.~9.·•·:;™':i~~,:;,z:~~--=~SM!.~;::.--~.x:::;:~ m:::»'!;Z!<:::a::.~::~;z-=~«~<@~x::~i Prezențe la TIB '92

**Nr. 2 NOIEMBRIE 1992** 

TIB '92 a reprezentat un punct de atracție nu numai pentru specialiștii români ci și pentru cei străini, prezenți la standurile firmelor care-i reprezintă în România, sau la alte standuri, în efortul de a lua contact cu piața românească, de a-și promova propriile produse și de a găsi posibili distribuitori ale produselor firmelor lor în România. Cu o parte din ei am reușit să ne întîlnim și noi și să schimbăm cîteva vorbe.

La standul firmei A&C International ne-am întîlnit cu doamna Dianne Massey, *Business Developement Manager* de la firma LOTUS, a cărei prezență în România a fost prilejuită de lansarea pe piața românească a produsului 1-2-3 Executive, cu manual în limba română, şi cu domnul **Simon Wythe,** Regional Sales Manager Northern / Eastern Europe de la firma Gandalf - Infotron International Limited. Gandalf este una dintre cele mai mari companii internaționale în domeniul rețelelor și produselor de inter-<br>conectare în diferite tipuri de rețele, printre clienții de marcă ai firmei numărîndu-se: Union Bank of Switzerland, Loyd's Bank, Singapore Telecom, Bull ș.a. Dl. Wythe era în căutarea unor distribuitori competenți care să reprezinte interesele firmei în România pînă în momentul în care va fi posibilă deschiderea unei reprezentanțe.

Domnul Gerhard Macek, *directorul general* al firmei mixte româno- germane **Keysys** din Oradea, firmă care este distribuitor autorizat al firmelor Microsoft, Autodesk, Micrografx, Fast Electronic și Logitech, a avut amabilitatea să ne prezinte cîteva demonstraţii cu produsele firmei Fast Electronic: Screen Machine și Screen Machine TV și a anunțat lansarea pe piață, în primul trimestru al anului viitor al produsului Video Machine. Firma încearcă, de asemenea, să-și extindă rețeaua de distribuție în România.

Domnul **Chang Van-Yen,** senior engineer, **DTK COMPUTER GmbH Viena,** a avut amabilitatea să ne prezinte la standul firmei M.T.IL familia de calculatoare DTK şi să ne spună cîteva cuvinte despre această firmă, una dintre cele mai importante din lume în domeniul producției de motherboard-uri.

Domnul Bob Denton, *președintele* firmei Blue Ridge Interna**tional,** ne-a dat prilejul să luăm un prim contact cu Palmtop-ul firmei <sup>~</sup> Hewlwtt-Packard HP 95 LX și ne-a mărturisit faptul că firma Blue Ridge International intenționează să sprijine alfabetizarea în domeniul calculatoarelor prin aducerea în România a unor calculatoare ieftine, eventual second-hand, care să fie accesibile oricui.

În ultima zi a prezenței noastre la tîrg am avut plăcerea să-l întîlnim pe domnul Klaus Leonhard Ziegler, Sales Manager Eastern Europe, de la firma **CalComp**, producător de marcă din domeniul plotter-elor, digitizoarelor, scanner-elor și imprimantelor domeniul plotter-elor, digitizoarelor, scanner-elor și imprimantelor \*<br>• iaser, care se afla, de asemenea, în căutarea unor posibili dislaser, care se afla, de asemenea, în căutarea unor posibili distribuitori.

O notă comună a discuțiilor purtate o reprezintă impresia bună a specialiștilor străini despre România (se așteptau la mai rău), aprecierea competenței specialiștilor români și disponibilitatea firmelor pe care le reprezentau de a sprijini crearea infrastructurilor necesare demarării unei adevărate economii de piață. Este semnificativ faptul, credem noi, că firmele străine sînt dispuse să investească mai degrabă într-o întreprindere particulară decît întruna de stat și faptul că aceste firme nu așteaptă un profit imediat

Produse de vîrf din domeniul graficii pe calculator, imprimante grafice cu rezoluții ridicate (600, 800 și 1200 dpi), stații grafice, prelucrare de imagini, am putut urmări şi la standul firmei EDCG, reprezentatul autorizat al firmei **Sysgraph** din Austria, în prezenţa domnului **Wolfgang Kraus,** directorul general al firmei Sysgraph.

CD-ROM incorporat, care poate citi orice CD standard, deci şi discurile de muzică

cartelă MIDI (Musical Instruments Digital lnterface)

> Cu siguranță într-un viitor nu prea îndepărtat ne va fi atît de greu să ne imaginăm viata de zi cu zi fără multimedia precum ne-ar fi astăzi să ne-o imaginăm fără telefon.

Deja cu posibilități multiple în versiunea de bază precum:

performanțele echipamentului AGFA XC - 305 se extind prin cuplarea la computer în versiunile DTP {DeskTop Publishing) sau versiunea DIP (Direct lmage Processing).

- Interfaţa prezentată la IPPS-A (lmage Processing POST SCRIPT) este dotată cu o memorie de

Din punct de vedere hard interfața poate fi cuplată atît la sistemele de calcul IBM pe un port serial sau paralel precum şi la sistemele APPLE MACINTOSH.

Compatibilitatea cu limbajul POST SCRIPT reduce timpul de comunicatie între computer şi copiator, interfaţa avînd memorată în ROM 39 de fonturi de caractere precum şi posibilitatea extensiei pe suport hard cuplat pe un port SCSI.

### <sup>~</sup>', .. ,.,.. .• • •••••••• '•'••z~y·,:,: ': !":·7(~,; '.❖:,: ::>S•,•;•:<:•:::;,:,,:,;,;,~,;,:,•,;•: ❖:,:,:-:::,:•:•:❖:•:•:•:•:•:•:•: :,:,:\_.,:,:❖:•:•:• • '.: :,:,:\_;,;.;,:,:.;. ❖:•:•:•:•: ;/•N•: ;,; :•:•:U ❖ N-.-: .• *::,.* •.• ;;y~: Staţie **multimedia**

Oful Gertrudei: "Dacă la o petrecere te așezi la masă cu singurii doi bărbați ce par interesanți constați că în realitate aceștia sînt informaticieni care discută ore în șir - fără să te : privească - despre algoritmi de sortare." **Murphy** :

O interesantă staţie multimedia with Multimedia 1.0, Creative a fost prezentată recent de firma Sounds, Sherlock Holmes Con-Packard Bell din București. Stația sulting Detective. este compusă dintr-un 486 DX/ 33MHz, 4 MB RAM, 245 MB HD/12 ces în învăţămînt, documentare, ms, SVGA VLMF (Very Low Mag-studiouri video etc. Există deja o netic Field), 1 MB RAM video, prevăzută în plus cu cîteva extensii:

Stația poate fi utilizată cu sucmultime de cursuri, enciclopedii,

- cartelă Sound Blaster

şi opţional

; cartelă de intrare/ieşire video. In mod standard este furnizat și pachetul software Microsoft Windows 3.0 with Multimedia Extension 1.0.

Din biblioteca CD disponibilă la sediul firmei fac parte şi discurile: Packard Bell Multimedia, Microsoft Bookshef for Windows, Microsoft

colecţii şi selecţii de articole pe anumite teme şi perioade de timp, pe CD-uri (e adevărat, deocamdată doar în engleză), prezentările sînt interactive, operatorul putînd naviga în funcție de cerințele proprii prin materia de studiat şi putînd lăsa calculatorul să-i citească lecția și/sau să-i explice modul de funcţionare a ceva prin intermediul unor imagini animate.

**Packard Bell,** Bucureşti

### **AGFA XC** - **305** / **IPPS -A, culoare** computerizată

La TIB '92, Societatea Comercială **ROMANIAN BUSINESS CONSULT SAL** a prezentat specialiştilor din România şi publicului larg »Sistemul digital de copiere policromă **»AGFA XC -305«**  conectat la computer.

Introdus pe piaţa română în februarie anul acesta, la numai patru luni de la lansarea produsului în Europa, copiatorul digital tuli color AGFA XC - 305 se prezintă la TIB 92 într-o configuraţie ce îi defineşte caracteristica tehnică de maşină deschisă din punct de vedere al extinderii prin cuplarea la calculator.

- măriri, micşorări între 50-400% independent peXşiY;
- crearea de postere pînă la 119x168 cm din formate A4 sau A3;
- copii pe filme alb/negru şi color pozitive sau negative;
- editări de Imagine cu ajutorul bordului de editare.

imagine de 24MB (un întreg format A3 la 400 dpi) şi un procesor grafic de mare viteză care permite înţelegerea limbajului POST SCRIPT.

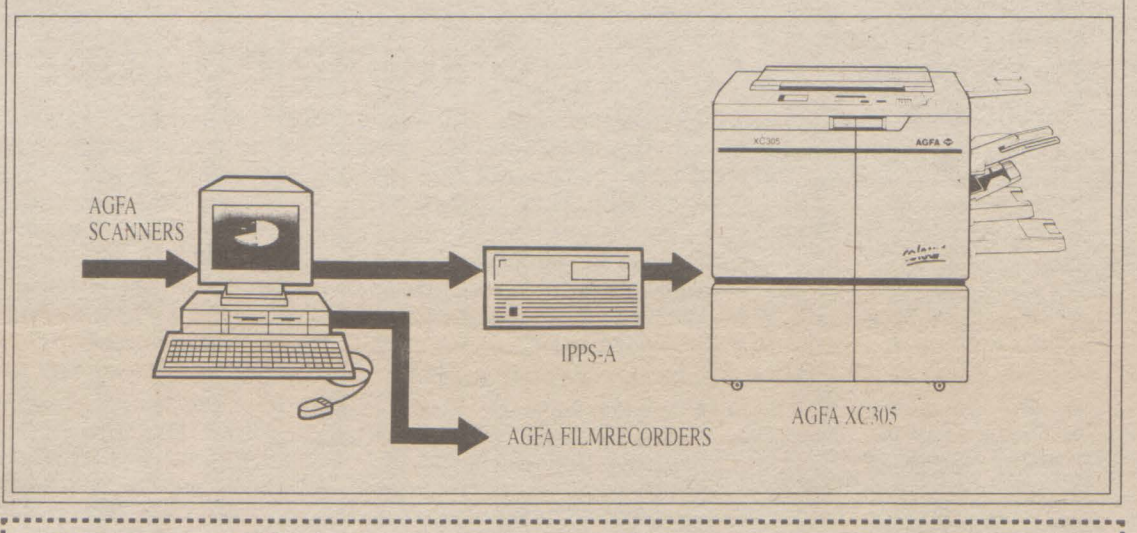

- Achiziţia de imagine a fost executată prin intermediul unui SCANNER AGFA ARGUS full color cu rezoluție între 50 și 1200 DPI și facilități de scanare atît prin reflexie cît şi prin transparenţă pentru plan filme şi diapozitive.

Sînt de reţinut caracteristicile sistemului AGFA **XC-305/IPPS-A** 

- configuraţio doschisă oxtinderii hard şi soft;
- calitatea copiei prin calitatea coloranţilor **AGFA;**
- configuraţia acoperă atît aplicaţia de proiectare machetă cît şi multiplicări tuli color în serii mici şi mijlocii;
- · raportul pret/performanță foarte favorabil; **Iulian** Şendrulescu

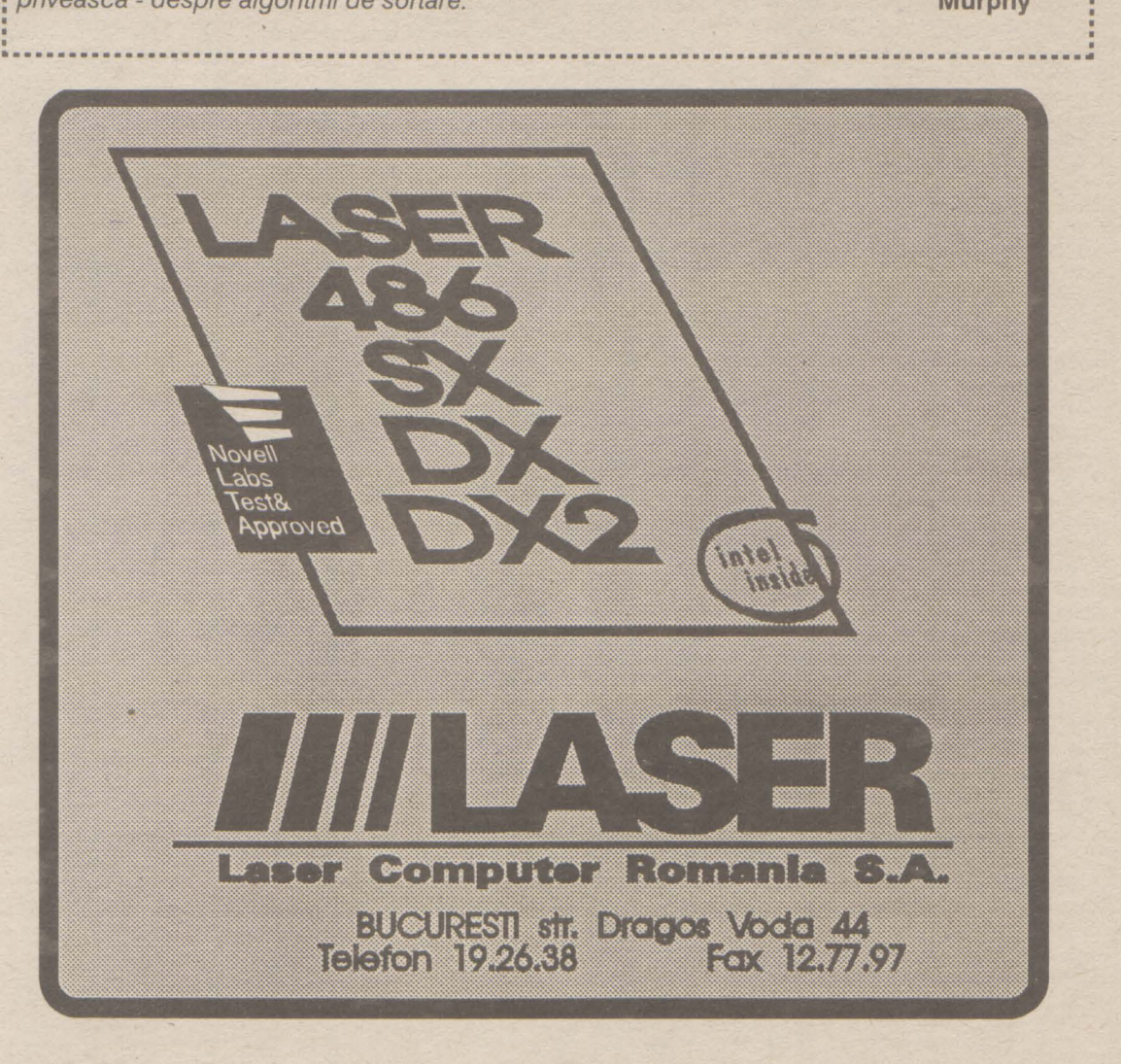

### **Sisteme de operare**

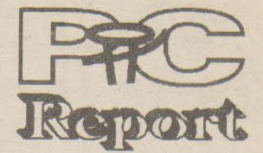

**pag.4 Nr. 2 NOIEMBRIE 1992** 

## **PC-Unix al firmei Univel disponibil** Încă **din 1992**

Considerat de mai multe ori ca fiind depăşit, sistemul de operare vechi de peste 10 ani rulează pe foarte multe platforme. **Univel** nu stă deoparte şi va ieşi pe piaţă încă în acest an cu »Unixware«.

cientă puterea DOS-ului, însă preferă PCul din motive de cost şi compatibilitate.

În particular, la Unixware este vorba de un sistem de operare pentru 386, 486 şi viitoarele 586. El posedă o suprafaţă grafică şi posibilităţi directe de legare într-o reţea Novell. Unixware se bazează pe cea mai nouă versiune Unix dezvoltată de USL - Unix System V, Release 4.2. Prin apropierea sa de USL Univel are şi pe mai departe acces rapid la versiunile lor cele mai recente şi le poate transpune simultan în Unixware.

necesar hardware sau software suplimentar. Astfel un calculator lucrînd în sistemul de operare Unixware, cum ar fi un DOS PC sau un OS/2 PC, poate fi legat într-o reţea **Novell.** 

Şi extensia »Windows« a sistemului de operare Microsoft, care permite lucrul mult mai uşor şi care exploatează cel puţin în parte procesorul 386, nu poate elimina slăbiciunile DOS (fără multitasking, memorie de bază de doar 640 KByte). În schimb Unix este un sistem de operare pregătit direct pentru lucrul multitasking şi exploatează mult mai eficient avantajele arhitecturii moderne a procesoarelor de 32 de biți ca DOS-ul.

neapărat o stabiliate absolută. Pe lîngă acestea, în viitor, vor mai apărea pe piaţă încă două sisteme de operare asemănătoare cu Unix. Pe de o parte firma Sun Microsystems a portat sistemul său Solaris pe PC-urile bazate pa procesoarele 486 Intel, pe de altă parte şi firma Next cu fondatorul Apple Steven Jobs se ocupă de portarea suprafeţei Nextstep pe aceste platforme. Aceste două sisteme de oprare sînt orientate exclusiv pe PC-uri high end şi nu pot fi înglobate pe PC-uri 386 ca Unixware.

Pentru a nu se mai »lupta« cu o mulţime de comenzi, sistemul de operare este integrat într-o suprafaţă grafică orientată fereastră, simplificîndu-se astfel foarte mult deservirea sistemului. Deoarece sub Unixware pot fi rulate atit programe disponibile SCO-, BSD- şi Interactive-Unix cît şi programe DOS într-o fereastră, de la bun început există o bază relativ mare de software. Pe viitor s-a planificat un produs suplimentar pe lîngă Unixware, prin care să poată fi folosite direct şi programe **MS-**Windows 3.x.

De fapt Unix-ul încă n-a prea reuşit să se impună în domeniul PC-urilor. Dar, odată cu cerinţele crescînde ale utilizatorilor referitoare la performanţele procesorului (de ex. un multitasking real şi, strîns legat de acesta, derularea simultană a mai multor programe), Unix cîştigă din ce în ce mai mulţi fani şi în domeniul PC-urilor.

De aici rezultă mai multe avantaje, în primul rînd cel al costurilor mai scăzute, deoarece aplicaţiile Unix, rulabile pînă în prezent doar pe sisteme relativ scumpe, pot fi folosite acum şi într-un mediu hardware mai ieftin. În plus un post de lucru Unixware poate folosi toate serviciile Netware și deci poate utiliza în mod rațional echipamentele periferice scumpe sau facilităţile oferite de reţea (de ex. recepţia informațiilor sau trimiterea unui fax). Deoarece în acest scop nu sînt necesare nici un gateway sau componente suplimentare hardware, unei integrări fără probleme a S.O. Unix într-o reţea Novell nu-i mai stă nimic în cale.

Pentru a face față noilor cerințe cum **ar fi:** medii **de prelucrare dis**tribuită a datelor, **paralele** şi aplicaţii în **timp real,**  nucleul Unix a fost dezvoltat prin adăugarea unor noi funcţii. Open Software Foundation (OSF) şi Unix System Laboratories (USL) au pus la punct structura Microkernel care stă azi la baza viitoarelor sisteme deschise. Arhitecturile calculatoarelo vor fi sprijinite direct de noi mecanisme, funcţionalitatea integrată. cerută de noile cîmpuri de aplicaţii. ln orice caz se va păstra compatibilitatea cu standardele existente deja în domeniul sistemelor deschise.

Firma Univel, rezultată dintr-un Joint Ventura dintre Novell (55% din acţiuni) şi Unix System Laboratories (USL, 45% din acţiuni) ţinteşte cu Unixware direct asupra masei de utilizatori căreia nu-i este sufi-

ducerea arhitecturii microkernel şi integrarea unor mecanisme suplimentare a dus la crearea versiunii Mach 3.0, care constitue baza pentru platforma S.O. OSF/2.

OS/2 versiunea 2.0, Windows NT... sis- promit utilizatorilor că vor putea rula aceleași multă putere ca niciodată. Dar care este cel mai bun pentru utilizatorii de PC-uri?

Unul dintre avantajele principale ale Unixware este posibilitatea de integrare de operare gîndit într-o manieră cu totul directă în reţele Novell existente, fără a fi nouă, la care nu se poate presupune

Dar Univel nu este singurul producător care iese pe piaţă cu un sistem de operare nou. Şi Microsoft are planuri mari cu al său Windows NT, aceslaşi lucru fiind valabil şi pentru viitorul OS/2 al lui IBM. În special la Windows NT este vorba despre un sistem

Unixware va fi scos pe piaţă prin intermediul distribuitorilor Novell. Astfel, specialiştii în reţele vor dispune în scurt timp, pe lîngă propriul sistem de reţea »Netware«, şi de sistemul de operare DOS »DR-DOS« (preluat acum un an de la Digital Research) şi de un Unix, ca alternativă la sistemul de operare al PC-urilor.

Sînt aceste motive suficiente pentru a urile ACE. abandona DOS-ul? Desigur, cu condiţia ca utilizatorul să aibă la dispoziţie un-PC suficient de puternic. Pentru că noile sisteme cer foarte mult de la hardware: procesor 386 sau **486,**  cel puţin 8 Mocteţi de memorie, cel puţin 100 Mocteţi pe hard disc.

Preţul vafi sub 1.000 OM -este deci mult mai ieftin decît sistemele Unix pe PC de pînă acum.

Cele mai interesante noutăți pentru utilizatorii de PC-uri sînt cu siguranță Windows NT şi OS/2 2.0. Amîndouă sistemele

5 SCO-Unix, OSF/1-Unix, Microsoft-Unix Posix, DEC-Unix Ultrix

6 Se bazează pe Mach-Unix 7 IBM-Unix AIX, Apple-Unix A/UX 4.0 **Univel, 2180 Fortuna Drive, San Jose, CA 95131** 

### **Mach** şi **Chorus:**  urmaşi potențiali **pentru Unix**

PowerOpen - sistem de operare pentru Power PC-urile cu procesor RISC pe care le vor construi IBM şi Apple împreună. Power-Open va fi construit pe nucleul AIX-ului (UNIXul IBM) şi va folosi interfaţa prietenoasă a Macintosh-urilor. Şi ceva foarte interesant pentru utilizatorii de Macintosh: PowerOpen va putea rula aplicaţii ale A/UX-ului (UNIX-ul Apple), aplicații DOS, Windows și Macintosh cu ajutorul emulatoarelor. ln acest fel aplicaţiile proiectate pentru Intel **80x86** vor rula pe procesoarele **680x0.** 

Între timp există două sisteme care sprijină noua arhitectură: Mach, produs de Carnegie Mellon University din SUA, şi Chorus, produs al firmei franceze Chorus Systemes. Arhitectura microkernel a ambelor sisteme porneşte de la acelaşi concept de proiectare. Pe fiecare sistem hardware în parte rulează un set minimal de funcţii ale sistemului de operare, și anume funcțiile de gestiune a proceselor, de comunicare între procese, perifericelor, gestiunea memoriei virtuale şi de comunicaţie. Funcţiile de nivel înalt ale S.O. sînt implementate pe baza acestui nucleu ca server al S.O. Aceasta simplifică portarea întregului sistem şi pe alte platforme hard. Pe baza aceluiaşi microkernel pot fi implementate S.O. diferite.

Diferenţa între Mach şi Chorus constă în faptul că Mach a fost conceput încă de la început pentru a fi compatibil Unix şi vine cu un nucleu de S.O. extrem de mic. Versiunea Mach 2.5, disponibilă încă din 1989, constitue baza S.O. OSF/1. Intro-

La Chorus s-a urmărit în primul rînd realizarea unui suport eficient pentru multiprocesare și prelucrare distribuită. ln loc să se pună accentul pe compatibilitatea cu Unix, s-a mizat mai mult pe integrarea unor funcţii de timp real. De cînd Chorus a păşit şi pe piaţa americană, există colaborări cu Unix Systems Laboratories, Intel şi Unisys.

Care din cele două sisteme va avea, însă, mai mare succes în viitor este greu de prevăzut în momentul de faţă.

**(R.M.)** 

## **Sistemelede operare ale anilor '90**

Ce aduc nou aceste sisteme?

- tipul Macintosh sau Windows, care va
- memorie internă datorită arhitecturii
- Vor utiliza multitasking-ul (mai multei

temele de operare ale anilor 90 vor aduce mai aplicaţii pe care le rulau pe vechile sisteme de operare (MS-DOS, Windows, OS/2 1.3). Utilizatorul va avea deci posibilitatea de a trece pe un alt sistem de operare fără să piardă prea mult. Investițiile sale în software nu vor fi în nici un caz pierdute, la fel şi munca de dezvoltare a aplicaţiilor şi bazelor de date

Se pare că va veni în sfîrşit lumea de basm a utilizatorilor de calculatoare: marile firme vor lansa anul acesta, şi în anii următori, pe piaţă noi sisteme de operare care permit înlăturarea neajunsurilor DOS-ului. deja construite.

### **Windows NT sau OS/2 2.0?**

• Ele au o suprafață utilizator grafică de Urmașul Windows-ului, Windows NT<br>tipul Macintosh sau Windows, care ya (New Tehnology) este anunțat pe piață pentru upur maemicon cad windows, care va începutul anului 1993. Beta-versiunea a fost • Vor putea adresa mult mai multă deja lansată. Dimpotrivă, OS/2-ul a fost deja<br>memorie internă datorită arhitecturii prezentat la CeBIT în martie. Dar s-ar putea să avansate a procesoarelor merite să mai aşteptăm pentru Windows NT, 80386/80486, în sfîrșit limita celor 640K pentru că acesta nu va rula numai pe PC-uri va cădea.<br>
Vor utiliza multitasking-ul (mai multe specificațiile inițiativei ACE (Advanced Comaplicații care rulează în același timp pe puting Environment) deci folosind NT-ul calculator). utilizatorul va putea trece mai ușor spre PC-

> Pentru utilizatorii specialişti precum cercetătorii, inginerii sau graficienii, care au nevoie de multă putere de calcul pentru a-şi rula aplicaţiile, au apărut sau vor apare şi cîteva sisteme Unix ce vor rula pe procesoarele 80386/80496: Solaris 2.0 (Sun-

soft), Open Desktop2.0 (SCO) sau NeXTstep **(NeX1).** 

Aceste sisteme nu aduc numai mai multă putere ci înlesnesc şi trecerea spre calculatoare mai puternice precum stațiile cu procesoare RISC.

### Noutăţi **pentru utilizatorii de Mac-uri**

În curînd vor apare două noutăţi care se bazează pe echipa făcută de IBM cu Apple.

Dar sistemul de operare al anilor '90 ar putea fi şi sistemul de operare Taligent (Pink). Acesta va fi dezvoltat de o întreprindere creată de IBM şi Apple şi va lucra pe toate tipurile de calculatoare personale (PC, Macintosh şi Power PC) rulînd aplicațiile sistemelor de operare OS/2 1.3 şi 2.0, Macintosh şi Power-Open.

**(R.E.)** 

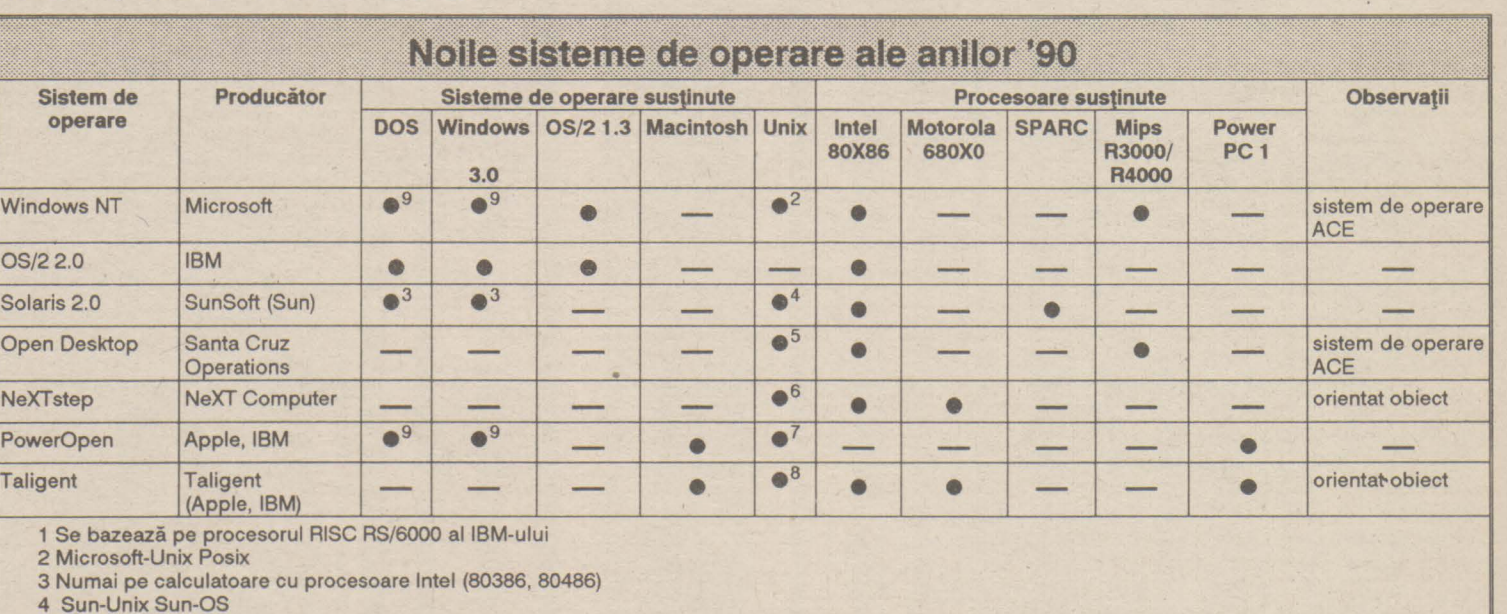

8 IBM-Unix AIX 9 Emulare

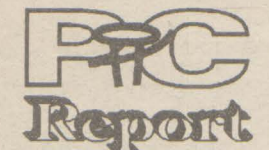

~ **Workstations** 

**Nr. 2 NOIEMBRIE 1992 pag.5** 

### IRIS Indigo Un pic mai bine pentru Dvs.

### **Visul unei** nopţi **de** toamnă **Sisteme deschise**

Firma **SCP** a prezentat la TIB '92 mai multe modele de workstation produse de firma **SIiicon Graphics.** 

Una dintre aceste workstation a fost statia »IRIS Indigo«, un calculator cu puterea de calcul enormă de cca. 300 MIPS.

O privire aruncată în interiorul acestui calculator minune lămureşte misterul. Pe motherboard se află un procesor RISC Mips R3000A, un coprocesor matematic Mips și o memorie cache de 32 KByte. Ambele procesoare lucrează la tactul de 33 MHz, memoria principală fiind de 8 MByte, extensibilă pînă la 96 MByte.

Pentru conectarea cu lumea exterioară este disponibilă o mufă Thick-Ethernet și un circuit de comutaţie special numit HPC1 (High Performance Peripheral Controller), responsabil pentru toate interfețele.

IRIS Indigo dispune de conectori atît pentru instalaţii de microfon, pentru semnale audio standard cît şi de o intrare digitală, de la care semnalele preluate sînt transferate unui procesor specializat DSP 56001 (Digital Signal Processor). Pe lingă semnalele standard din domeniul tehnicii HiFi (48 KHz pentru DAT, 44,1 KHz pentru CD, 32 KHz pentru radiofonie digitală) acest procesor poate converti şi nivele mai mici de trecvența in semnale digitale. Pentru partea de grafică staţia dispune de o cartelă grafică specializată (Graphic Board), cu trei intrări video. Pe lîngă semnalele FBAS şi Composite, este recunoscut şi formatul S-V HS fiind recunoscute astfel atît standardul PAL cît şi NTSC. Grafica este pe 24 de biţi permiţîndu-se astfel reprezentarea a pînă la 16,7 milioane de culori.

Tehnologia avansează azi într-un ritm în care investiţiile îşi pierd rapid valabilitatea şi utilizatorii de tehnică de calcul au început să caute soluţii flexibile care să le garanteze investiţiile pe perioade cit mai mari de timp. Totodată ei au nevoie de investiții care să elimine<br>hardware-ul-inutil-și-să-micșoreze-cît-mai-mult ciclul de dezvoltare al aplicaţiilor. Ei vor să acumuleze date pe care să le poată prelucra pe orice platformă hardware şi software. Utilizatorii devin din ce în ce mai putin dependenti de<br>anumiți producători de hardware sau software.

Silicon Graphics este cunoscută pentru puterea de calcul şi de reprezentare a graficii 3D. Spre deosebire de workstation-urile mai mari, la care aceste calcule sînt efectuate de un procesor

Noutăti Silicon Graphics

specializat, ia IRIS Indigo acest procesor este înlocuit cu un emulator software. Imaginile sînt calculate ca obiecte tridimensionale. Datele astfel obţinute sînt transferate unui cip denumit »REX« (Raster Engine), un procesor grafic proiectat optimal pentru reprezentarea unor imagini bidimensionale, degrevîndu-se astfel procesorul principal.

> platformă pentru fiecare aplicaţie în parte - posibilitatea de a integra aplicatii, informaţii şi sisteme de la diferite surse într-un mediu unitar productiv.

Pentru controlul perifericelor este utilizată <sup>o</sup> magistrală SCSI -li, care pe lingă posibilitatea de extindere a sistemului cu hard discuri, streamere, CD-ROM-uri şi unităţi DAT, permite şi o rată de transfer foarte ridicată (peste 5 MB/sec.).

> următoarele avantaje: hardware diverse şi de diferite generaţii, de la diferiți producători, mărind astfel volumul de vînzări

Pe cît de puternic este hard-ul, tot pe atît de puternic este şi sistemul de operare. Este vorba despre IRIX 4.0, o implementare de Unix System V.3 cu extensii 4.3-BSD (cum arfi de pildă TCP/IP Şi NetworkFIle System NFS).

Această definiţie nu este singura dar provenienţa ei de la IEEE POSIX 1003.0 este cea care o recomandă ca venind de la un forum care reprezintă multe sectoare tehnologice, utilizatori ca și producători.

### Percepții ale noțiunii de sisrem deschis

Este disponibilă şi suprafaţa utilizator X-Window (versiunea X11/R4) care permite Display-Postscript pe 24 de biji şi suprafaţa Unix »Motik

Pentru grafica 3D este necesară biblioteca »IRIS Graphic Library«. Pentru dezvoltarea de aplicaţii pe lîngă ANSI-C şi Fortran sînt disponibile o mulţime de utilitare şi instrumente pentru gestiunea sistemului , biblioteci şi instrumente pentru aplicaţii multimedia.

**(R, M.)** 

### **Copie la indigo!**

utilizatorilor.<br>, În teorie, asta este adevărat. Dar aplicațiile sofisticate de azi au nevoie şi de alte lucruri decît sistemul de operare: grafică, rețele, poștă<br>electronică, facilități de prelucrare distribuită,<br>prelucrare de date, etc. Toate acestea nu țin în general de sistemul de operare. ln plus, sistemul de operare depinde prea tare de tipul de procesor, numărul de procesoare, numărul şi tipul de terminale. De aceea, pentru construirea unui sistem deschis, sînt necesare standarde în mult mai multe domenii şi mult peste nivelul de implementare al sistemului de operare.

Una dintre alternativele care fac posibilă o astfel de performanţă este migrarea spre sis-temele deschide. Acestea oferă avantaje majore pentru utilizatori dar şi pentru companiile care le produc.

Avantajele sistemelor deschise pentru utilizatori:

 portabilitatea aplicaţiilor, datelor şi personalului între diferite sisteme

- interoperabilitatea aplicațiilor și sistemelor<br>- independența de un anumit mediu hardware sau software cit şi de un anumit producător

- uşurinţa de a schimba sau lărgi mediul de lucru după necesităţi şi de a alege cea mai bună

Aplicaţiile portabile permit unei companii săşi protejeze investiţiile beneficiind de noile teh-nologii şi aplicaţii. Portabilitatea utilizatorilor reduc costurile de reeducare a personalului pentru noile sisteme şi aplicaţii.

pentru două noi calculatoare. IRIS Indigo şi IRIS Crimson sisteme RISC ale firmei Silicon **Graphics** 

Interoperabilitatea şi integrarea permit sis-temelor diverse să lucreze împreună, folosind aceleaşi unlete şi date în mod transparent.

Pentru producătorii de software există

acomoda cu noile tehnologii pe parcursul tim-pului şi care este conformă cu standardele.

Deci o specificație deschisă este independentă de hardware şi de un anume vînzător. Ea este accesibilă oricărei companii interesate pe bază de egalitate. Ea este menţinută de un forum public care facilitează accesul tuturor<br>celor interesați în dezvoltarea ei.

1. **Platforme standard** 

Mulți dintre oameni consideră că sistemul de<br>operare determină dacă un sistem este deschis operare determină dacă un sistem este deschis<br>sau nu, şi cu siguranţă că sistemul de operare joacă un rol important. Ei spun că aplicaţiile scrise pentru un anumit sistem de operare vor rula oriunde sub acelaşi sistem deci există portabilitate. Aplicaţiile vor putea comunica, deci există interoperabilitate. Interfața utilizator va<br>apărea la fel, deci există portabilitatea

va fi în jur de 1495 dolari.<br>Eirma **Silicon Graphics** a anunțat suport Firma **Silicon Graphics** <sup>a</sup>anunţat suport pentru AutoCAD Release 11 al firmei Autodesk Inc. Produsul va rula pe calculatoarele IRIS Indigo RISC PC şi va avea multe extensii ce nu pot rula decît pe aceste calculatoare. Extensiile includ un driver GL specializat şi un view-er 3D exclusiv. Driver-ul GL foloseşte biblioteca grafică 3D IRIS Graphics Library. Produsul IRIS-VIEW al firmei Silicon Graphics este un view-er exclusiv tridimensional pentru AutoCAD care permite manipularea în timp real a fişierelor AutoCAD permițînd rotația dinamică a obiectelor solide. View-erul permite ieşirea imaginilor în formatul PostScript şi HPGL. Driver-ul GL şi IRIS-VIEW sînt gratuite pentru revînzătorii autorizați ai firmelor Autodesk şi Silicon Graphics.

. - costuri de dezvoltare mai mici prin asigurarea mediilor software pe diverse plat-

posibilitatea de a coexista cu alți producători în acelaşi mediu

- mărirea cu mult a numărului aplicaţiilor altor producători care rulează pe platformele proprii

standardelor-și de a avea acces în timp util la posibilitatea de participa la dezvoltarea noile specificaţii

#### O definiție a sistemelor deschise

Este din ce în ce mai clar care sînt necesităţile utilizatorilor în domeniul sistemelor deschise. Utilizatorii exercită chiar o anumită preșiune pentru a fi siguri că obțin ceea ce vor.

#### **2.** Reţele

În ultimul timp odată cu influența directă a utilizatorilor asupra producătorilor prin relații<br>unu la unu au apărut și influențe bazate pe dezvoltarea a numeroase standarde. Standardele au devenit centrale pentru direcţia şi viitorul sistemelor deschise. Peste 250 de subcomitete ale organizaţiilor oficiale de standardizare lucrează în domeniul calculatoarelor. Peste 1 OOO de standarde au fost adoptate sau sînt în proces de dezvoltare. Există însă şi <sup>o</sup> considerabilă neclaritate în domeniul standardelor, nefiind de loc clar în ce măsură un domeniu cere standarde sau se încearcă im-punerea unor produse existente ca standarde.

Un standard de facto este un produs sau un sistem al unui producător care a luat o mare amploare pe piață și alți producători încearcă să emuleze, să copieze sau să utilizeze produsul pentru a-şi cîştiga piaţa. Standardele de facto sint o tara a anilor 60-70, ele impunînd dependenţa utilizatorilor de anumiţi producători.

Unii cred că un sistem deschis înseamnă conectarea unui număr cît mai mare de sisteme provenind de la vînzători diferiţi. Această confuzie este accentuată de suita de standarde OS (Open Systems lnterconnection). Ca şi sistemul de operare, reţelele sînt componente esenţiale ale sistemelor deschise, dar ele nu sînt suficiente prin ele însele. Standardele de reţea se referă la interoperabilitate, cu bătaie şi spre portabilitatea aplicaţiilor şi a utilizatorilor, dar nu oferă nici ele setul complet de capabilităţi necesare în acest domeniu.

Hewlett-Packard a anunțat noul său procesor superscalar PA-RISC 7100. Procesorul va intra în producţie la sfîrşitul acestui an, va rula la peste 100 MHz şi va oferi peste 120 SPECmarks folosind 256K la fiecare din cele 9 cache-uri ale sale pentru date şi pentru instrucţiuni. Aceste performanțe confirmă poziția firmei Hewlett-Packard ca unul dintre cei doi producători care oferă compatibiltate binară pentru tot domeniul de aplicații pe workstations.

Noul procesor 7100 poate executa avansate prin utilizarea de ceasuri mult mai astfel încît ele pot fi îndreptate spre unitatea ambele lumi.<br>de execuție potrivită fără nici o altă Firma de

de execuție potrivită fără fiici o altă Firma de testare și analizare a pieții

Firma **MIPS** a anunţat noul său procesor RISC MIPS R4000 procesor pe 64 de biji. Procesorul a fost selectat ca standard RISC al iniţiativei ACE (Advanced Computing Environment). Principalii producători au anunțat deja construcţia unui mare număr de sisteme bazate pe acest procesor de la laptop-uri pînă la servere de putere respectînd specificaţiile ARC /Advanced RISC Computing) ale ACE. MIPS păstrează compatibilitate perfectă pentru software-ul existent pentru procesoarele precedente. Procesorul R4000 include posibilităţi de multiprocesare, superpipelining, control şi management pentru un cache suplimentar extern. Procesorul execută două instrucţiuni pe ciclu de ceas. Si este primul procesor care lucrează complet pe 64 de biţi. Silicon Graphics Inc. oferă up-grade-uri pentru staţiile IRIS Indigo de la procesorul MIPS R3000 la MIPS R4000.

Firma **Silicon Graphics Inc.** <sup>a</sup>anunţat noi soluţii de multimedia care permit utilizatorilor să lucreze uşor şi simultan cu grafică tridimensională, video, imagini 2D, animație, audio şi text. Noul mediu include hardware audio şi video, biblioteci pentru programare, utilitare precum şi soluţii hardware şi software third party. Ca alternativă la Videolab placa videoi de înaltă prerformanţă şi cu cost ridicat al firmei Silicon Graphics firma a anunţat şi o placă mai ieftină numită lndigoVideo pentru calculatorul IRIS Indigo RISC PC. Placa permite trei intrări diferite video selectabile software, capturarea cadrelor video de 24 biţi, şi captează în timp real imagini RGB pe 8 biţi cu ajutorul DMAului. De asemenea placa permite afişarea imaginii video live într-o fereastră de pe ecran.

Firma WavefrontTechnologies a anunţat <sup>o</sup> nouă versiune a produsului său Video Composer, versiunea 1.1. Produsul, folosit pentru compunerea şi prelucrarea imaginilor video, a crescut mult în viteză, şi-a extins funcţionalitatea şi, mai ales, a introdus suport

### Un nou procesor RISC

Firma **Vigra Inc.** <sup>a</sup>anunţat realizarea unei noi plăci audio pentru calculatoarele produse de firma Silicon Graphics. Placa permite intrarea şi ieşirea unui semnal audio stereo de înaltă fidelitate compatibil cu standardele<br>CD/DAT. Placa este construită pe baza unui procesor de semnal digital DSP56001.

Firma **Digital Arts** <sup>a</sup>anunţat că lucrează la <sup>o</sup>variantă a produsului său Render-

Manager pentru calculatoarele IRIS Indigo RISC PC ale firmei Silicon Graphics. Trăsăturile acestui produs includ: compoziția scenelor pe bază de translații, rotații sau scalări de obiecte, plasarea luminilor de diverse intensităţi şi culori, umbre de obiecte tridimensionale cu muchii rotunjite, alegerea punctului de vedere şi <sup>a</sup> perspectivei, importul fişierelor DXF, importul şi exportul fișierelor RIB, o bibliotecă largă de suprafeţe incluzînd plasticul, metalul, bronzul auriu, texturi, mape transparente, piatră, materiale incandescente, etc. Preţul produsului

**(E. R.)** 

 mărirea eficienţei serviciilor şi consultanţei datorită interfeţelor identice pe diferite platforme - posibilitatea de a pune accentul pe funcţionalitatea aplicaţiei şi nu pe caracteristicile

sistemului - existenţa unor delimitări clare pentru a testa conformanţa cu un anumit standard

- riscuri mai mici la alegerea platformei pe care vor rula produsele

 preturi mai mici de dezvoltare şi întreţinere Pentru producătorii de hardware există următoarele avantaje:

potențiali și mărirea volumului de vînzări accesul la o bază mult mai mare de clienți

O dificultate majoră a lumii sistemelor deschise este aceea că fiecare organizaţie înţelege altceva prin noţiunea de sistem deschis. Com-itetul IEEE POSIX 1003.0 a emis următoarea definiţie: un sistem deschis este un sistem care implementează suficient de multe specificații deschise pentru interfeţe, servicii şi formate suportate pentru a permite aplicațiilor corect construite să fie portate pe un mare număr de<br>sisteme cu schimbări minimale, să comunice cu alte aplicații rulind pe același sistem sau pe sisteme diferite, și să interacționeze cu utilizatorii intr-un mod care să permită portabilitatea utilizatorilor.

. Conceptul cheie este »specificaţia des-chisă« care este definită în felul următor: o specificaţie publică care este întreţinută printr-un proces de consens public, deschis pentru a se

Standarde pentru sistemele deschise

În ciuda faptului că HP a rămas vreme îndelungată susţinătorul unei arhitecturi RISC clasice, procesoarele Hewlett-Packard au atins sau întrecut întotdeauna chipurile competitoare cu arhitecturi mai

pînă la două instrucțiuni pe ciclu de ceas, rapide. Dar compania a promis în repetate<br>una flotantă și una intreagă. În timpul rînduri că poate și că va aborda arhitecturi rînduri că poate și că va aborda arhitecturi încărcării în cache, 7100 marcheză fiecare RISC mult mai avansate. Odată cu 7100 instrucțiune ca fiind flotantă sau intreagă HP a întrecut cele mai bune procesoare din

decodificare. Pentru a beneficia de avan- AberdeenGroup a dat publicității un studiu tajele noului procesor, compilatoarele relativ la piața de workstations RISC lucrînd<br>trebuie să reordoneze instrucțiunile astfel cu sistemul de operare UNIX pentru anul trebuie sa reordoneze instrucțiunile astiel cu sistemul de operare UNIX pentru anul incit sa nu existe doua instrucțiuni flotante 1991. Procentual, vînzările se prezintă<br>consecutive. astfel:

Un standard de jure este creat de o or-ganizaţie recunoscută care dezvoltă standarde. El întruneşte consensul unui forum la care oricine poate participa. Dacă cineva încearcă să creeze un standard pentru care nu există cerere de la utilizatori, acesta va eşua cu siguranţă. De asemenea dacă utilizatorii crează standarde pe care producătorii nu le pot implementa, standardele vor eşua.

### **Cele mai vândute workstation-uri**

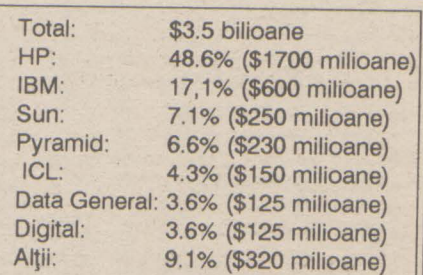

Avansul firmei Hewlett-Packard pare <sup>a</sup> fi greu de zdruncinat mai ales că acesta <sup>a</sup> crescut faţă de 1990 cînd firma avea nunai 47% din vînzări. Spectaculoasă este creşterea IBM-ului de la 10% la 17%. **(E.R.)** 

### **pag.6**

Dar cum calculatoarele lucrează cu semnale numerice **iar** reţeaua telefonică nu ştip să transporte decît semnale analogice, e clar că între ele trebuie să **se** interpună 'ceva'. Acest ceva este **modemul** - echipamentul care realizează modulaţia şi respectiv demodulaţia semnalului analogic ce este 'transportat' de reţeaua telefonică, în aşa fel încît în acest semnal analogic să se 'inscripţioneze' şi datele (numerice) ce trebuiesc transmise. Semnalul sinusoidal care reprezintă 'purtătoarea' este modificat de emiţător - **este** modulat - în amplitudine, frecvenţă sau fază - într-o manieră care să permită receptorului să refacă din acest semnal datele pe care emiţătorul a vrut să le transmită. Sigur, acest lucru este posibil numai dacă atît emiţătorul cît şi receptorul folosesc aceleaşi metode - de aceea, aceste metode sînt standardizate. Standardele pe care le respectă un modem sînt caracteristica lui cea mai importantă. Ele determină - implicit - atît metoda de modulaţie folosită cît şi viteza nominală de lucru (i.e., cîţi biţi de date **pe** secundă - **bps** - poate să **transmită** 

Creşterea explozivă a numărului de calculatoare instalate - de la ZX-Spectrum pînă la Cray - a dus la o creştere tot atît de impresionantă a volumului de date pe care acestea trebuie să le schimbe intre ele. Cum însă posibilităţile fizice existente pentru a stabili legături între calculatoare nu au cunoscut o dezvoltare tot atît de dramatică, singura soluţie practică rămîne - şi va mai rămîne probabil încă destul de mult timp de aici înainte - utilizarea reţelei telefonice existente.

Figura 1 reprezintă sintetic recomandările<br>CCITT (Comité Consultatif International (Comité Consultatif International Téléphonique et Télégraphique), un for internaţional la care participă reprezentanţi ale administraţiilor poştale, ai industriei şi ai ştiinţei din peste 159 de ţări. Normele din seria V descriu modalităţile de transmisie în reţeaua telefonică .

Rata de transfer depinde, evident, şi de procedura de modulație folosită - metodele mai sofisticate permit obţinerea unor viteze de lucru mai ridicate (şi, implicit, reducerea costurilor de exploatare, timpii necesari pentru a transmite un acelaşi volum de date diminuîndu-se corespunzător). Valorile uzuale ale ratei de transfer: 1200 bps, 2400 bps, 9600 bps. Apare uneori notiunea de "Baud", care deseori se confundă (greşit!) cu bps. Unitatea 'Baud' defineşte viteza de transfer a unui element de informatie - nu se poate transmite o fracţiune de Baud. Dar, funcţie de procedura de modulaţie folosită de modem, un Baud conţine unul sau mai mulţi biţi de informaţie. Dacă la procedurile mai vechi de modulare 1 Baud corespunde la 1 bps, există proceduri mai noi (PSK, **QAM,** TCM) unde 1 Baud înseamnă 2, **4** sau 5 bps. Pentru utilizator, relevantă este pînă la urmă mărimea bps: ea specifică cantitatea de date utile pe care le poate transmite un modem per unitate de timp.

Nu numai modalitatea de transmisie a datelor este standardizată, ci şi felul în care modemul se conectează la calculator (V.24) şi respectiv la reţeaua telefonică (f AE-N - norma germană pentru ştechere telefonice; Western (AJ11, AJ12, RJ13, RJ42 ş.a.m.d.) - familie de

### **Sinteze**

**Nr. 2 NOIEMBRIE 1992** 

### **Modemuri**

ştechere şi bucşe ale societăţilor americane de telefonie.

**''Top secret":** Dacă ajungeţi în situaţia de a conecta un modem cu ştecher 'american" la reţeaua noastră: găsiţi în el 4 fire, care (totdeauna!) au culorile roşu, verde, galben şi negru. Tăiaţi firele, izolaţi galben şi negru şi legați roșu și verde la cele două fire din perete gata.

Oricît de bună ar fi o legătură telefonică, perturbații (zgomote pe linie) tot există. De aceea, este posibil ca un bloc de date să ajungă alterat la receptor. Dacă pachetul de date, pe lîngă datele propriu-zise, mai conține și o sumă de control, receptorul poate să-şi dea seama dacă datele recepţionate sînt corecte sau nu. În cazul în care s-a sesizat o eroare, blocul trebuie retransmis - o dată sau de mai multe ori. La începuturi. astfel de decizii le luau calculatoarele la care erau conectate modemurile. Cu timpul, 'Inteligenţa• modemurilor crescînd tot mai mult, a devenit posibilă preluarea acestor sarcini de către modem. Este interesant de remarcat cum standardele interne ale unei firme- pionier - Microcom - (vezi caseta) au devenit standarde "de facto", unanim acceptate şi chiar înglobate ca alternativă în standardul V.42 (LAP-M - Link Access Protocol for Modems) elaborat de CCITT, ulterior; aceste standarde reglementează procedurile de corecţie a erorilor.

sînt de două feluri: Hayes compatibile și altele. Acest set de comenzi pentru modem, care toate încep cu literele AT (de la 'Attention', pentru a atenționa modemul că imediat după AT urmează o comandă) mai poartă și numele de 'standardul AT'. ln prezent, aproape orice produs soft de comunicaţie ştie să interpreteze acest set de comenzi. Există şi o normă CCITT - V.25bis - care fixează un număr de comenzi pentru stabilirea legăturii, dar setul de comenzi Hayes conţine în plus variate posibilităţi de control a parametrilor ce determină conlucrarea dintre modem şi calculatorul la care este ataşat. Se poate decide asupra ecoului local (dacă datele emise pe linie se prezintă şi pe display), asupra modalităţii de formare a numărului, cît timp se aşteaptă pînă la venirea tonului, la cît timp după terminarea transmisiei se pune jos receptorul etc. Aceşti parametri nu au apărut 'teoretic', ci vin din experienţa de ani şi ani a producătorilor americani de modemuri şi a utilizatorilor acestora (americanii sînt cea mai "modemizată" națiune a lumii). Cum pe de altă parte mereu apar concepţii şi idei novatoare, setul de comenzi este mereu extins; se încearcă însă să se păstręze și compatibilitatea "în jos" cu seturile de pînă acum. În prezent se deosebesc 3 seturi:

Nu este de altfel singurul caz în care un standard 'de firmă' s-a impus: acelaşi lucru s-a întîmplat cu setul de comenzi cu care a ieşit în lume producătorul american de modemuri Hayes, în 1972, odată cu lansarea 'Hayes Smartmodem-ului 1200". De atunci, modemurile

> original "AT" modem command set, set implementat în Hayes Smartmodem 1200 şi care descrie aşanumitele comenzi de cîte o singură literă, cum ar fi "ATD' pentru "Dial" - formarea unui număr - sau 'ATH" pentru 'Hang up" - pune receptorul în furcă. E tipic pentru modemuri ce lucrează la 1200 bps.

noastră.

superset "AT" modem command set, set bazat pe cel anterior, dar la care se adaugă diverse extensii menite să facă viaţa mai uşoară utilizatorului unul modem de mare viteză. Acest 'superset' este în mare măsură nestandard, caracteristicile acestor modemuri diferind încă mult de la un producător la altul.

Abordăm subiectul de data aceasta într-o manieră originală, diferită de cea sub care este el tratat de obicei, şi anume: vă prezentăm întîi 'teoria' (grila), pentru ca în numărul viitor să publicăm sinteza propriu-zisă, urmînd ca în(cepind cu) următorul număr să vă prezentăm reacţiile şi comentariile care vor

apare.

•••••••••••••••••••••••••••••••••••••••••••••••••••••••••••••••••• **MNP - Level 1 to 5 si codare trellis** Pentru toți cei care produc/vînd modemuri! Relativ la ceea ce oferiți, vă rugăm să ne comunicați pînă cel tîrziu în 18.11.1992:<br>1**. Denumirea modemului 19. Caracter** 

•••••••••••••••••••••••••••••••••••••••••••••••••••••••••••••••••••••••••••••••• Ne propunem să vă prezentăm în fiecare achiziţionat. Sperăm să putem aduce astfel număr al revistei noastre un tabel sinoptic cu ce se poate găsi la un moment dat pe piața dintr-un foc două genuri de informație, față-n faţă: ce spun utilizatorii, ce spun vînzătorii.

Este construit din mai multe clase, o clasă superioară incluzînd totdeauna şi cele inferioare. Clasele 1-4 servesc exclusiv corecţiei erorilor, în timp ce clasele 5-10 produc o compresie a datelor transmise. Parţial, MNP este emulat deja şi prin soft: există de exemplu programe de emulare terminal care oferă MNP2 sau 3 ca opţiune de legătură. Dacă doi parteneri de comunicaţie ce folosesc uzual niveluri de MNP diferite iau legătura, automat are. loc determinarea şi adoptarea celui mai înalt nivel comun. MNP1 se bazează pe o procedură semiduplex asincronă şi reprezintă un protocol curat de protecție la erori. Prin transmisia semiduplex şi efortul de administrare a sumei de control rata de transfer efectivă a modemului se reduce la circa 70%. Practic, în prezent MNP1 nu mai are importanță.

Motivările pentru acest mod de abordare sînt mai multe. Pe de o parte, au posibilitatea să-şi prezinte marfa, în acest fel, şi firmele pe care noi încă nu le cunoaștem și a căror existenţă, volens-nolens, o ignorăm. Pe de altă parte, grilele fiind completate în urma prezentării elementelor ce le considerăm determinante, sperăm ca datele pe care vi le vom putea pune la dispozitie să fie cît mai obiective, chiar dacă ele sînt fumizate de către cel care vinde produsul, fără a mai trece prin 'filtrul' redac/ional. Sigur că li rugăm şi pe acei dintre cititorii noştri care sînt *În* temă să ne ajute: grila poate fi completată nu numai de ofertanţi, ci şi de utilizatori care sînt (foarte)

sumelor de control "frînează" rata de transfer efectivă a modemului. Datorită însă modului de transfer full duplex, se ajunge totuşi la o medie de circa **84%** din valoarea nominală.

> MNP4 extinde nivelul 3 cu alte care micşorează riscul deteriorării Codarea trellis este o procedură datelor în timpul transmisiei - respectiv permite refacerea unor date "puțin" alterate - prin adăugarea unor biți de cod suplimentari, redondanți. Numele vine de la faptul că în reprezentarea grafică a modului de lucru al algoritmului de decodare se obţine o diagramă asemănătoare cu un şpalier ('trellis' în engl.). Întregul procedeu este foarte complex şi pretenţios din punct de vedere tehnic - rezultatele merită însă efortul, căci se obţine o imunitate la zgomote dublă faţă de modemurile uzuale, cu modulatie QAM.

Pentru a face mai interesant pentru utilizatori efortul de a ne scrie (sperăm că cei care vind oricum au interes să o facă), poate că şi cel care vînd contribuie cu cîte ceva: un premiu pentru cea mai tînără cititoare, pentru cititorul cu scrisul cel mai ilizibil, barba cea mai neagră sau ideea cea mai trăsnită relativ la folosirea unui produs, pentru cea mai hazoasă definiție sau cea mai neaoș formulată critică sau sau sau. Un premiu putînd fi definit *În* fel şi chip: de la un exemplar gratuit pînă la dreptul de a cumpăra cu reducere, drept de testare pe o perioadă determinată, vizită la firmă etc.

Începem rubrica cu modemuri; vom continua (probabil) cu monitoare VGA și imprimante laser, nu înainte însăde a primi girul cititorilor noştri.

Scrisorile Dvs. le aşteptăm pe adresa redacţiei - HotSoft S.R.L., 4300 Tirgu Mureş, C.P. 172, O.P.1, cu mențiunea "pentru PC Report/Sinteze", pînă cel tîrziu în data de 18 a lunii (pentru ofertanți), data închiderii ediției. Vă mulţumim!

**Iosif Fettich** 

- 
- 
- 
- **4. Mod de livrare**  din stoc/la co- baudrate, ... )
- **5. Cite exemplare s-au vîndut pînă la biterinin din 1.11.1992, dacă există clienți tastă pentru voce/date** 1.11.1992, dacă există clienți<br>dispuși să dea referințe și care sînt
	- aceştia şi sau **numai** din (DIP) switch-uri :
- 
- **Ce anume intră în kitul de livrare · gabarit (dimensiuni și gre**

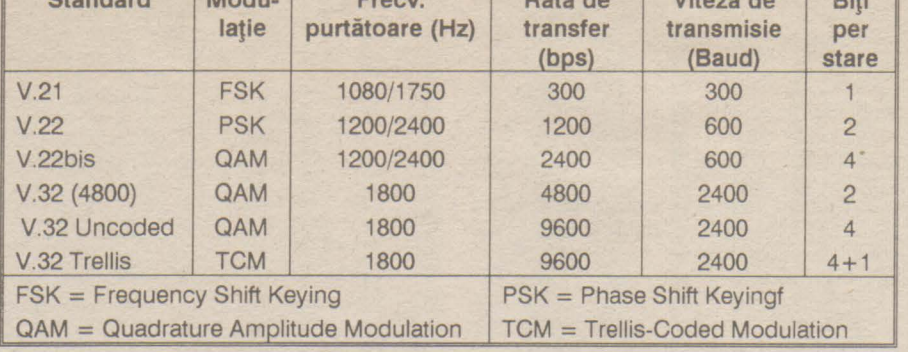

**Fig. 1.** Standardele CCITT pentru transmisia de date pe reţeaua telefonică

- adaptor rețea (da/nu, 220/110V, nu pentru modemurile externe) este cazul) **10. Caracteristici functionale** · cablu de racordare la telefon (f AE- - la ce viteze lucrează 6, RJ11, ...)<br>
cablu de legătură la calculator - ce set de comenzi (9/25 pini, mamă /tată) (Hayes, V.25bis, cu sau fără documentaţie (ce manuale, cîte restricţii, cu sau fără extensii) pagini, în ce limbă)<br>oft de comunicație (care, pe ce fel ca fax, în plus pentru acesta: soft de comunicație (care, pe ce fel de și cîte dischete, etc.) dacă este însoțit de soft (pentru 8. Garanție și service de soft (pentru DOS sau Windows, TSR sau nu), **8.** Garanţie şi **service** DOS sau Windows, TSR sau nu), cu sau fără instalare; preț instalare dacă aceasta este un serviciu recepţie sau numai emisie suplimentar **11.** Observaţii/precizări **suplimen-** • cite luni garantie **tare** modalitatea de service-are (la **12. Firma care** comercializează : client/la firmă, cine plătește **produsul -** nume, adresă, transportul, ...) telefon(fax), persoana de legătură . • •••••••••••••••••••••••••••••••••••••••••••••••••••••••••••••••••••

- ce set de comenzi cunoaște ce clasă de fax este, la ce viteză<br>lucrează, dacă merge emisie

- extended 'AT" modem command set, set implementat În Hayes Smartmodem 2400, tipic pentru modemurile ce lucrează cu V.22bis. Setul iniţial este îmbogăţit cu aşanumitele "comenzi- &". În modem se află o memorie de numere de telefon şi de profile (totalitatea parametrilor care au fost deja odată aleși/determinați pentru ca o anumită legătură 'să meargă' cel mai bine).

Modemurile de mare viteză • highspeed modems - sînt cele care operează la viteze de peste 4800 bps. De regulă, acestea au şi o altă facilitate incorporată: posibilitatea de compresie a datelor. Binecunoscute tuturor utilizatorilor de PC-uri, utilitare precum PKZIP, LHA sau ARJ se bazează pe acelaşi algoritm LZH (Lempel-Ziv-Huffman) care este implementat şi în modemuri (vezi şi PC Report nr.1). Şi aici există standarde, din păcate chiar două, total incompatibile: V.42bis şi respectiv MNP5. O parte din producătorii de modemuri evită problema oferind ambele variante. Oricum, chiar şi două modemuri diferite aliniate la cele două standarde se pot înţelege înte ele; doar că nu vor putea face uz de posibilitatea de compresie în timp real a datelor, care. altfel, poate reduce (uneori) spectaculos timpii necesari transmisiei.

### mulţumiţi /nemulţumiţi de produsul pe care l-au ••••••••••••••••••••••••••••••••••••••••••••••••••••••••••••••••••••••••••••••• **Standard Modu- Frecy. Pata de Viteza de Biti**

**MNP** (Microcom Networking Protocol) este un protocol **hard** care respectă recomandările modelului OSI/ISO.

MNP2 lucrează tot asincron, însă în modul full duplex. Şi aici, formarea

**MNP3** este primul nivel de la care se obţine o creştere a ratei de transfer, la circa 108%. Aceste modemuri folosesc o procedură full duplex sincronă, renunțînd la transmisia biţilor de start şi stop. Deşi modemurile comunică sincron între Rata de compresie reală depinde ele, dialogul între modem şi cal-destul de mult de tipul datelor tranculator poate avea loc mai departe în smise. mod asincron.

două concepte menite să reducă efortul de administrare a protocolului. "Data Phase Optimization" elimină informații de control redundante, iar "Adaptive Packet Assembly" adaptează lungimea pachetelor de date la calitatea liniei. La o linie fără perturbații, pachetele de date devin mai lungi, astfel incit se transmit mai putine sume de control (deci mai multe date 'reale'); dacă linia este "zgomotoasă" pachetele devin tot mai mici, ceea ce pe de o parte duce la creşterea efortului de administrare, dar pe de altă

parte măreşte şansele de a reuşi 'din prima" transmisia unui pachet de date, ceea ce înseamnă că se micşorează numărul de retransmisii ai unui acelaşi bloc de date. MNP4 permite obținerea unor rate de transfer efective de circa 120%.

MNP5 aduce în plus un algoritm de compresie a datelor, în timp real, care poate duce la o creştere a ratei de transfer efective de pînă la 200%.

**1. Denumirea modemului 9. Caracteristici tehnico-mecanice** 

- **2. Firma producătoare** afișaj (LED-uri sau LCD, ce anume<br> **2. Firma producătoare** 1992 se poate vizualiza rețea, test,<br> **2. Mod de livrare** din stoc/la co- baudrate.... se poate vizualiza - rețea, test,
	- mandă difuzor (da/nu, volum reglabil sau
		-
	- dispuşi să dea referinţe şi care sînt dacă parametrizarea se poate face
- **6. Tip** intern/extern (tip cutie sau ce switchuri există (cîte, ce deter-<br>pocket-modem) mină, unde sînt plasate mină, unde sînt plasate)
	-

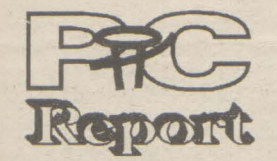

**Nr. 2 NOIEMBRIE 1992** 

### **Lotus în** româneşte

Între 20-24 septembrie au avut loc la Sinaia cîteva evenimente organizate de Lotus împreună cu distribuitorul din România, M.T.IL ROM; seminarul de toamnă a distribuitorilor, KeyPartner- ilor din Estul Europei (pentru care<br>Sinaia a fost preferată Miami - Florida), Sinaia a fost preferată Miami nominalizarea firmei M.T.IL ROM ca distribuitor autorizat LOTUS în România, prezentarea strategiei LOTUS (Working Toghether), a schemei de KeyPartner-iat, prezentarea unor versiuni noi sau pe cale de apariţie şi ... lansarea primului produs destinat utilizatorilor din România, un »junior« al familiei 1-2-3, Lotus 1-2- 3 Executive.

Cîteva cuvinte despre fiecare din evenimentele enunţate. Nominalizarea firmei M.T.IL ROM a necesitat aproape zece luni de negocieri pentru că LOTUS doreşte să aplice aceeaşi politică pe toate meridianele: anume crearea unei puternice infrastructuri locale capabile să asigure distribuţia, asistenţa, consultanţa, şcolarizarea; firma M.T.IL a reuşit să convingă LOTUS că are capacitatea tehnică, financiară, socială care să asigure distribuția, asistența, localizarea produselor.

Strategia LOTUS: Working better by working toghether comportă trei aspecte:

### Vă prezentăm o firmă

-platformele să lucreze împreună; dacă pînă acum doar 1-2-3 se putea »lăuda« cu platforma sa DOS, Windows, OS/2, System X, Unix, IBM mini, mainframe-uri, etc., în curînd celelalte produse »privat« (Freelance Graphics, AmiPro, cc:Mail, Notes) vor putea fi instalate pe mai multe platforme.

În Franţa, programele Ciel! au fost vîndute în aproape 100.000 de exemplare. Ele sînt folosite atît de micii comercianți cît și de firme cu renume cum ar fi: ELF, MATRA, RENAULT, VALEO, PHILDAR.

-programele să lucreze împreună (de exemplu sub Windows, 1-2- 3/W, AmiPro, Freelance Graphics şi cc:Mail) pot fi »legate« prin ODE şi OLE »scutindu-ne«, de exemplu, de grija actualizării unui grafic prezentat în Freelance cu date importate din 1-2-3. Aş menţiona aici un aspect particular care m-a impresionat plăcut, produsele Lotus nu lucrează numai ele împreună, ci mai mult, există o »stimă« reciprocă între »clasici«: la versiunile 3.0 atît AmiPro cît şi Corel Draw au legături OLE fiecare pentru celălalt (dar cred că asupra lui AmiPro 3.0 merită să zăbovim ceva mai mult într-un număr viitor). O altă latură a »programelor lucrînd împreună« îl reprezintă aspectul unitar al programelor, ca mod de lucru, meniuri şi meniuri grafice (smart icons) ceea ce face asimilarea produselor mai uşoară şi utilizarea lor mai productivă.

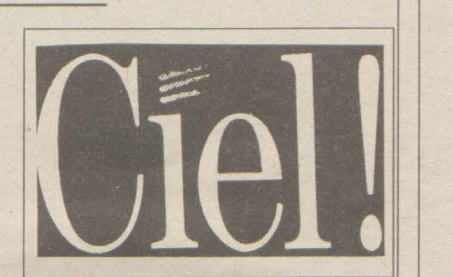

Societatea **Ciel!** - Compagnie lnternationale d'Edition de Logiciels, nr. 1 în Franța în domeniul microinformaticii de gestiune, a deschis recent două noi filiale: în Canada şi în România.

contabilitate generală, analitică și bugetară, CIEL GESTIUNE **COMERCIALA,** program care permite gestiunea comercială completă a clienţilor, furnizorilor, intermediarilor şi a stocurilor şi permite emiterea documentelor comerciale: facturi, devize, comenzi, note de recepție, avize, bonuri de casă etc., CIEL - PLĂŢI, program de gestiune a salariilor, CIEL - GESTIUNEA PRODUCŢIEI, program care permite calculul costurilor de fabricaţie, lansarea fabricaţiei, planificarea şi urmărirea producţiei şi <sup>a</sup> consumurilor şi CIEL - DOSARE ANALITICE, program care permite gestiunea afacerilor: analiză economică, alocarea resurselor (umane, materiale, etc.) în raport cu un anumit obiectiv.

Configurația hardware minim necesară: IBM PS, PS2 sau compatibil PC, XT, AT, cu 640 Ko de memorie şi hard-disc.

Succesul firmei a fost determinat de strategia adoptată: vinderea unor programe performante, în număr foarte mare, la preţuri scăzute şi adaptarea permanentă la cerinţele utilizatorilor. Programele sînt în totalitate configurabile, foarte uşor de utilizat datorită modului prietenos de dialog, în plus oferindu-se servicii complete: garanție, școlarizare, service, asistenţă tehnică, aducere la zi în conformitate cu modificările care survin în legislaţie.

Aceeaşi strategie a fost impusă şi tinerei echipe a filialei din România (media de vîrstă sub 29 de ani) şi roadele nu se lasă aşteptate. Pînă în prezent au fost informatizate peste 500 de firme, printre beneficiari numărîndu-se: TEC, Coca-Cola, Romtrust, Coopers & Lybrand, Şantierul Naval Brăila, Institutul de Aviaţie, Bergerat Monnoyeur, Electronum, Ministerul Mediului, Nouvelles Frontieres-Simpa Turism, Electrocentrale Bistrita, Innovator, Comoti, Ocean Trading, Zarea, Termorom, Moroj Areej, Letea Bacău, Contrasimex, Romavia, Mercator, Astra Română, Pantera Jimbolia, UPS<br>Dacia, Petromar Constanța, FEPER, Logic, Petromar Constanța, FEPER, Logic, UCECOM, RIB lnternational, Navlomar, Agroexport, Bartimex, Vinalcool, Şantierul Naval Orşova, Spitalul C.F. Timişoara, Sindicatul ALFA, Vilmar Rîmnicu Vilcea, Webo etc.

Toate programele, manualele şi documentele economice sînt în limba română și sînt adaptate în permanență în conformitate cu modificările survenite în legislaţia românească.

Din oferta firmei fac parte programele: CIEL CONTABILITATE, program de evidentă financiarntabilă, program multisocietate care permite o

> **Ciel,** Bucureşti, **str. Dumitru Lemnea nr. 3, tel. 12.37.67., fax 59.54.46**

**Profil** 

-dacă platformele şi programele lucrează împreună inevitabil şi oamenii vor lucra împreună, deci, mai bine. /

Schema KeyPartner-ilor este specifică LOTUS şi a fost creată pentru asigurarea unei calități deosebite în asistență și consultanță pe piaţa internaţională.

Schema include centre de pregătire autorizate, consultanți, dealeri, dealeri de produse pentru reţele, clienţi speciali, dealeri pentru învăţămînt, etc. KeyPartner-ii primesc un sprijin direct de la LOTUS cu care menţin, de asemenea un contact direct dar pe de altă parte LOTUS impune respectarea unor anumite standarde. ln România au dobîndit unul din statutele de mai sus: Societatea Najională de Informatică, **A&C,** Centrul de Pregătire în Informatică şi MBL Computerland.

Prezentarea unor produse noi în versiune finală sau B-teste a inclus pachete ca: 1-2-3/W 1 .1, Freelance Graphics 2.0, Symphony 3.0, AmiPro 3.0. Ne-a impresionat pe toţi deosebit 1-2-3-/W Multimedia şi Notes 2.0.

Lotus 1-2-3 Executive este primul pachet produs de o mare casă de soft dedicat utilizării în România şi după cum arată şi numele face parte din familia programelor de calcul tabelar 1-2-3, familie cu peste 18,000.000 de utilizatori

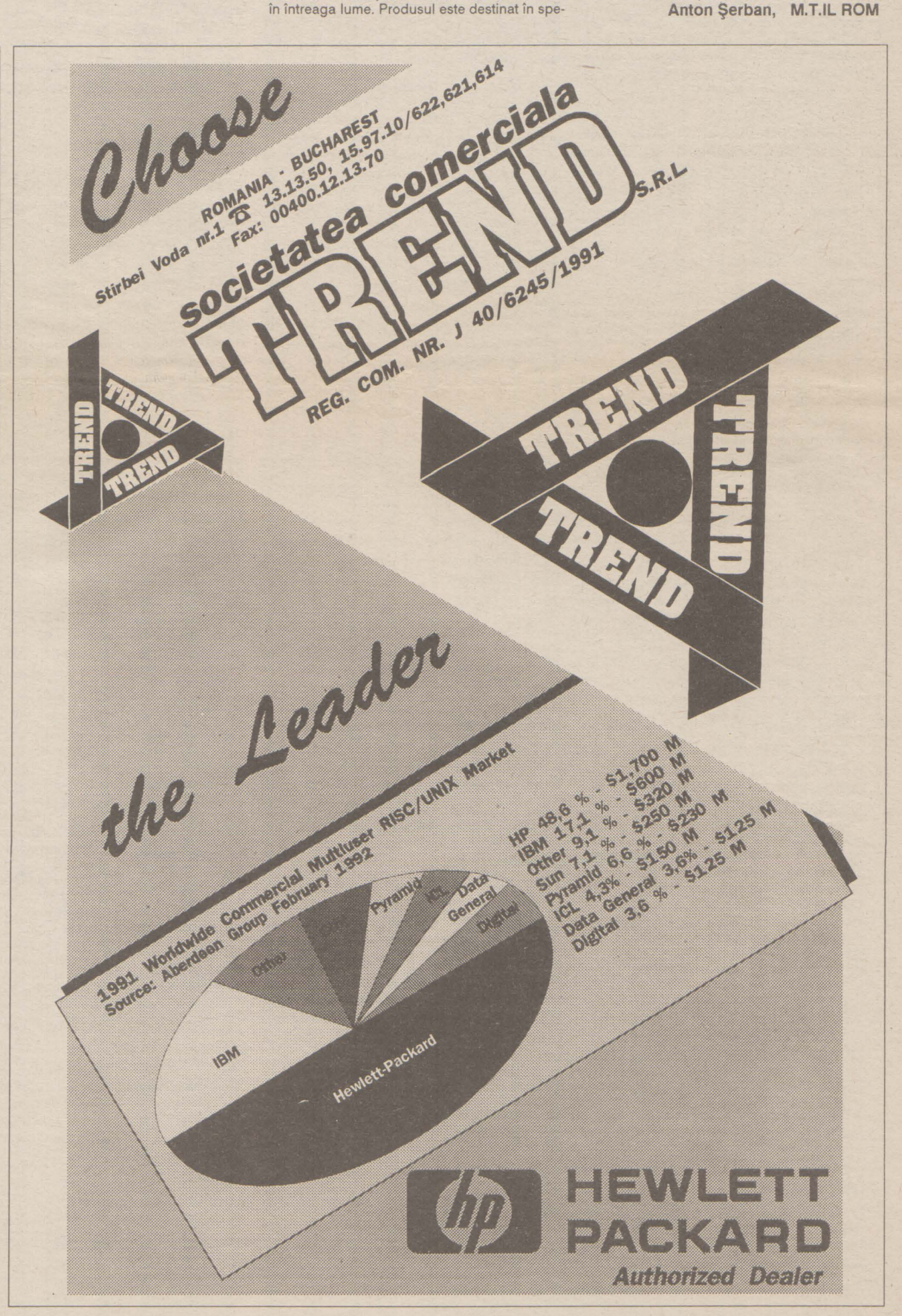

cial managerilor, accentul punîndu-se pe uşurinţa în utilizarea şi prezentarea convingătoare a datelor. Menjionez şi manualul în limba română cu capitole asimilabile în cîte 10 minute şi cu un capitol special pentru o primă utilizare a calculatoarelor personale IBM compatibile. Cerințele de configurație minimală modeste permit utilizarea pe practic orice PC. Implementarea paginii 852 în fontele incorporate (în tehnologia Speed) permite afişarea caracterelor românești pe o gamă largă de<br>monitoare și imprimante. Încărcarea monitoare şi imprimante. lncărcarea transparentă a add-in-ului WYSIWYG uşurează de asemenea utilizarea pachetului. Gama largă de tipuri de grafice permite realizarea unor scrisori şi rapoarte în limba română; care pot să includă tabele, grafice şi desene. Pentru »executivii« cu înclinaţii informatice s-au menţinut în pachet fracilităţile legate de crearea şi exploatarea unor mici baze de date (in sensul celor din programele de calcul tabelar, bineînţeles).

Pentru a încheia optimist, 1-2-3 Executive a reprezentat debutul unei companii mai largi de localizare a produselor LOTUS, produse dis-

tribuite în peste 60 de ţări şi peste 20 de limbi. Interesul manifestat faţă de 1-2-3 Executive

la TIB '92 ne face să credem că efortul investit în localizare va fi răsplătit.

**Anton** Şerban, **M.T.IL ROM** 

## **Cursuri**

**pag.a** 

Programarea Windows

## **Sub** lupă

### **Rezumat**

Am parcurs în prima parte a cursului mecanismele care stau la baza funcționării unei aplicații scrisă pentru Windows, cîteva reguli de scriere a ei precum și pașii pe care trebuie să-i parcurgem pentru a ajunge la programul executabil. *Am* promis cu această. ocazie că vom reveni asupra primului exemplu, disecîndu-1, pentru a avea o idee clară asupra funcţionării lui.

S-o luăm deci sistematic şi pentru început să aruncăm ...

### I **O privire de ansamblu asupra programului**

### • **Despre** funcţii

În primul rînd acest program, care în C-ul standard ar fi o banalitate, are două funcţii în loc de un »main« clasic. Încă din schemele prezentate în cursul anterior aţi observat că aplicația conține două funcții una este obligatoriu WinMain şi reprezintă punctul de intrare în program iar cea de-a doua este funcţia ferestrei( sau procedura ferestrei, deoarece ea procesează mesajele către fereastră). Vom reveni asupra lor... Acum să exclamăm cu surprindere că nu mai puțin de încă alte 17 funcții sînt apelate din acest banal program.Aceste funcții fac parte din API şi sînt declarate în WIN-DOWS.H - header-ul minune ce nu trebuie să lipsească din nici o sursă de program Windows.

Tot în bogatul WINDOWS.H sînt definite <sup>o</sup>sumă de noi tipuri de date şi structuri, specifice API-ului de Windows. Cîteva dintre acestea ar fi

### • **Identificatori în majuscule**

MSG - structură de mesaj WNDCLASS - structură pentru <sup>o</sup>clasă de ferestre PAINTSTRUCT - structură pentru a putea icta în interiorul unei ferestre RECT - structură de descriere a unui dreptunghi

Din acelaşi header provin o mulţime de identificatori al căror secret îl vom pătrunde în continuare.

#### **Constante**

Observați că sursa programului are cîteva variabile cu un aspect deosebit. Există o convenție respectată de majoritatea programatorilor Windows adoptată în cinstea legendarului programator de la Microsoft, Charles

Multe valori pentru parametri de funcţii sau valori ale cîmpurilor structurilor de date ale API sînt predefinite( în WINDOWS.H. Numele lor este format dintr-un prefix specific categoriilor cărora li se atribuie şi un nume cît mai sugestiv, de exemplu în linia:

### wndClass.style = CS\_HREDRAW | CS\_VREDRAW;

Sub acest titlu ciudat vreau să clarificăm două din ideile majore în programarea sub Windows: ce este şi cum se foloseşte un handle precum și ce semnificație are instanța unui program.

CS \_ provine de la »class style« categorie ce specifică stilul unei clase de ferestre, HREDRAW şi VREDRAW însemnînd redesenare la modificarre pe orizontală sau verticală. Valorile numerice sînt în general întregi pe 16 biţi, de multe ori avînd doar un bit pe 1 restul zero, ca flagurile.

### **Tipuri de date** şi **structuri de date**

structuri

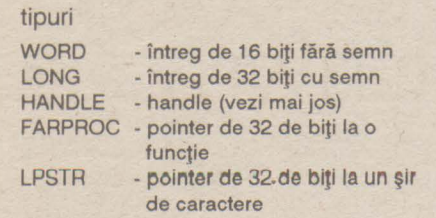

### • Notaţia ungară - **acum ne**  legăm şi **de variabile**

în acest segment (CS nemodificat). Pentru majoritatea aplicaţiilor Windows prima instanță are un rol special. Multe din resursele utilizate de aplicație, de exemplu clasa de ferestre, sînt create o singură dată şi apoi folosite de fiecare instanţă.

Cu atîtea declaraţii legate de API este firesc ca programul să înceapă cu includerea fişierului de header WINDOWS.H. Urmează declarația de prototip a funcției WinProcSalut cu cei patru parametri, deoarece numele este folosit înaintea definirii funcției. lată-ne deci la punctul de

Simonyi. În baza ei numele începe cu una sau mai multe litere mici specificînd tipul de dată, urmate de numele propriu-zis (dacă sînt mai multe cuvinte se scriu împreună fiecare începînd cu majusculă). Vă voi sugera cîteva astfel de prefixe şi pe altele vă las plăcerea să le descoperiți singuri. De exemplu »Ip« semnifică long pointer, apoi »sz« înseamnă string zero deci un şir de caractere terminat cu un octet de zero. lată că un pointer la un buffer ce conţine linia de comandă la lansarea aplicației s-ar putea scrie »lpszCmdline«.

intrare al aplicației care trebuie să fie funcția WinMain. Aplicaţia primeşte ca parametri de intrare hinstance - handle-ul instanței acordate de nucleu aplicației, hPrevlnstance - handle-ul instanţei anterioare (dacă nu există atunci este zero, deci e vorba de prima instanţiere), apoi lpszCmd-Line - pointer lung la şirul terminat cu zero al caracterelor rămase în linia de comandă şi în sfirşit CmdShow- un întreg ce specifică modul în care va apare fereastra pentru prima dată pe ecran. Dacă e vorba de prima instanţiere a aplicaţiei

atunci trebuie descrisă clasa ferestrei aplicației WNDCLASS wndClass.

În primul rînd structura wndClass trebuie încărcată în cele zece cîmpuri ale sale. Cîmpul »style« specifică stilul terestrelor pentru clasa respectivă. De exemplu CS\_HREDRAW | CS\_WREDRAW semnifică că o modificare (de către utilizator) a dimensiunii pe orizontală sau pe verticală a ferestrei să provoace un mesaj de repictare a ei. Urmează apoi cîmpul »lpfnWndProc« în care se declară pointer-ul la funcția ferestrei, în cazul nostru WinProc-Salut. Cîmpul »cbClsExtra« este un contor de octeti (count of bytes - cb) pentru octeţii pe care programatorul ar dori să-i rezerve în plus faţă de această structură iar următorul »cbWndExtra« are aceeaşi semnificaţie dar că rezervarea se va face alături de structura terestrei. Specificarea instantei în care se înregistrează fereastra se face în cîmpul »hlnstance«. Urmează patru cîmpuri legate de caracteristici ale afişării şi funcţionării ferestrei: »hlcon« - este cîmpul ce precizează un icon ce va fi afişat cînd fereastra este minimizată. Handle-ul pentru acest icon este obtinut de la functia Load-Icon care încarcă din instanţa dorită (în acest caz NULL, deci este vorba de nucleu) icon-ul dorit IDI\_APPLICATION predefinit. La fel pentru cîmpul următor »hCursor« se doreşte încărcarea unui cursor care să fie afişat cînd indicatorul mouse-ului se găseşte în fereastra aplicaţiei. Şi în acest caz handle-ul pentru cursor se obține prin apelarea funcției LoadCursor din nucleu specificînd cursorul predefinit săgeată - IDC\_ARROW. În sfirşit ultimul cîmp »hbr-Background« primeşte un handle pentru o pensulă cu care să fie pictat fondul ferestrei. Deoarece pensula de culoare albă este predefinită s-a apelat la funcția GetStock-Object cu parametrul WHITE\_BRUSH. Structura de descriere a clasei poate fi acum înregistrată prin funcția Register-**Class** 

### • Clanţe şi Instanţe

### **Handle**

Este un »mîner« utilizat la manipularea obiectelor. De fapt el este un întreg fără semn folosit în mod unic de către nucleul Windows pentru a identifica entităţi. Există <sup>o</sup>largă varietate de handle-uri: pentru instaţa unei aplicaţii, identificarea unei ferestre (de aici gluma cu clanţa), a unui creion sau pensule dintr-un dispozitiv grafic, a unui meniu sau control de pe ecran, Majoritatea handle-urilor reprezintă indecşi de acces la informaţii memorate în tablouri. În mod tipic programele au acces la handel-uri nu şi la date. Dacă se doreşte un acces la date se furnizează nucleului Windows handle-ul şi valoarea de modificat, el făcînd restul. Aceasta este o modalitate din care Windows îşi protejează datele în mediul său multitasking.

#### Instante Instant Communication of the Communication of the Communication of the Communication of the Communication of the Communication of the Communication of the Communication of the Communication of the Communication of the Comm

Se numesc aşa prezenţele simultane în memorie ale copiilor aceleiași aplicații. Precum s-ar putea bănui deci, nu numai că pot fi lansate simultan mai multe aplicații, dar chiar aceeaşi aplicaţie poate să ruleze în mai multe copii. Pentru a face deosebirea între acestea Windows alocă un număr unic pe care îl comunică aplicaţiei la intrarea în funcţia ei principală WinMain. Acest număr este handle-ul instanței respective. O caracteristică a multitasking-ului din Windows este că acesta foloseşte acelaşi cod pentru toate instanțele unei aplicații doar datele sînt altele. Aceasta salvează mult spațiu din memorie pentru alte aplicații și date. Metoda însă condiționează func{ionarea aplica{lei în acelaşi segment de cod precum şi evitarea stocării de date

Aceasta este un bloc de cod realizat pe baza instrucțiunii while, în care avem cele trei funcţii GetMessage, TranslateMessage şi DispatchMessage. Mesajul este o structură de date definită în WINDOWS.H după cum urmează:

I **O privire de chirurg asupra**  aplicaţiei - disecţia

typedef struct tagMSG { HWND hwnd; // handle la fereastra căreia îi e destinat mesajul WORD mcssagc; // mesajul (un număr pe

WORD timc; // Timpul ataşat mesajului POINT pt; // Punctul pe ecran unde se

typedef struct tagPOINT { int x; // coordonata x în pixeli int y; // coordonata y în pixeli } POINf;

**Nr. 2 NOIEMBRIE 1992** 

Am ajuns la programul propriu-zis, pentru că tot ce-a fost pînă acum a însemnat doar pregătirea pentru tratarea acțiunilor pe care trebuie să le

if ( !hPrevlnstance )

### • **Înregistrarea clasei de ferestre**

### • **Crearea ferestrei**

Clasa de ferestre defineşte caracteristicile generale ale unei ferestre. Pe baza ei se pot defini ferestre care să aibă particularități dorite de programator. Funcția CreateWindow primeşte ca parametri aceste specificatii şi returnează handle-ul pentru noua fereastră. Parametri sînt **ex**plicitati prin comentariu în sursa programului. Cîteva observatii sînt totuşi necesare: tipul ferestrei a fost declara-WS\_OVERLAPPEDWINDOW, acesta descriind o fereastră care are bară de titlu, meniu sistem, buton de minimizare şi de maximizare precum şi un chenar gros care dă posibilitatea rescalării terestrei. Am specificat pentru numele ferestrei şirul vid (NULL) pentru a exemplifica apoi mesajul WM\_CREATE pe care funcția Create-Window îl trimite procedurii de fereastră WndProcSalut. Parametri următori pentru poziția ferestrei respectiv mărimea ei sînt lăsați la latitudinea nucleului prin constanta CW\_USERDEFAULT. Urmează specificarea handle-ului ferestrei părinte, dacă aceasta există, apoi handle- ul meniului

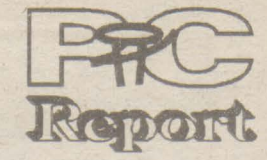

ferestrei, dacă e cazul. Ultimii doi parametri specifică instanța curentă a aplicației prin handle-ul hlnstance şi un pointer la structura ferestrei CREATESTRUCT, care va fi trimis ca parametru funcţiei WndProcSalut pentru mesajul **WM\_** CREATE dacă se doreşte modificarea acestei structuri. Deoarece nu e cazul deocamdată să intrăm în subtilităţi am lăsat acest parametru NULL.

### • Afişarea **ferestrei**

în sfirşit fereastra a fost creată intern în Windows. Pentru ca ea să apară pe ecran este nevoie de apelul a încă două funcții. ShowWindow are ca prim parametru handle-ul hWnd proaspăt obţinut în urma creerii ferestrei iar al doilea este primit din lista parametrilor funcției WinMain specificînd modul în care fereastra va fi pentru prima dată afişată. În mod normal acesta are valoarea SW\_SHOWNORMAL deci fereastra va fi afişată la dimensiunile specificate la creare în poziţia specificată şi cu culoarea de fond pentru zona de lucru definită în structura clasei de care aparține. Urmează apoi apelul funcţiei Update-Window care va cere procedurii ferestrei prin mesajul WM\_PAINT să actualizeze conținutul spațiului de lucru. Din acest moment aspectul terestrei pe ecran este rezolvat în totalitate urmînd să ne mai preocupăm doar de tratarea evenimentelor legate de aceasta.

### • **Bucla de mesaje**

16 biţi) WORD wParam; // parametri specifici

mesajului LONG !Param; //

găseşte cursorul } MSG;

unde POINT este o altă structură definită după cum urmează:

Funcţia GetMessage aduce în structura msg rezervată de noi mesajul din coada de mesaje a aplicaţiei. Ultimii trei parametri sînt NULL respectiv 0,0 însemnînd că dorim toate mesajele adresate tuturor ferestrelor aplicației noastre. Dacă mesajul este oricare altul decît **WM\_** QUIT, GetMessaQe returnează o valoare diferită de zero. În cazul WM\_QUIT programul va ieşi din buclă şi astfel execuţia funcţiei WinMain se va termina returnînd nucleului cîmpul **w-**Param din structura mesajului. Funcția TranslateMessage face o prelucrare eventuală asupra mesajelor de la tastatură. Urmează apelul funcției DispatchMessage care transferă mesajul înapoi către nucleu urmînd ca acesta să-l trimită procedurii de fereastră pentru procesare. Funcția DispatchMessage realizează deci dispecerizarea mesajelor aplicației către terestrele acesteia prin intermediul nucleului Windows. lată deci procedura indirectă prin care se apelează o funcție de fereastră - în cazul nostru WndProcSalut.

### • Funcţia **ferestrei**

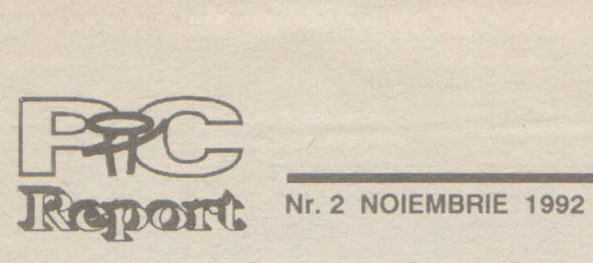

long FAR PASCAL Numefunc'ie (HWND hwnd, WORD message, WORD wParam. LONG IParam)

documentaţie: »Window Procedure«) determină ce anume se afişează în zona de lucru a ferestrei şi care sînt acţiunile con secutive comenzilor utilizatorului. O funcție de fereastră va fi definită întotdeauna aşa.

unde cei patru parametri sînt identici cu primele patru cîmpuri ale structurii mesajului. Procesarea mesajelor se face cu instrucţiunea switch-case pe baza valorii mesajului. În **WINDOWS** H sînt definite toate valorile posibile pentru mesajele vehiculate de nucleu (identificatori a căror nume începe cu WM\_) existînd posibilitatea ca programatorul să-şi definească şi mesaje proprii de la **WM\_** USER în sus. Cînd un mesaj este procesat complet de funcția ferestrei acesta trebuie să returneze zero În cazul în care mesajul este lăsat pentru procesare funcției implicite DefWinProc, valoarea returnată de aceasta trebuie să fie returnată și de funcția ferestrei. Să parcurgem pe rînd mesajele procesate în exemplul nostru.

îndeplinească aplicația. Funcția ferestrei (în ecu funcția SetWindowTexteca elesă fie latîtepe orizontală cîteși pe verticală într-o »Primul program«.

**WM\_CREATE.** Am introdus procesarea acestui mesaj spre a exemplifica faptul că funcția CreateWindow din WinMain anunță funcția ferestrei prin acest mesaj că se va crea structura CREATESTRUCT ataşată ferestrei şi după dorinţă acum este momentul să mai facem unele modificări asupra ei. Am specificat funcției Create-Window că titlul ferestrei pe care o crează este NULL şi aici vom modifica acest titlu

**WM\_PAINT.** Acest mesaj este extrem de important în programarea Windows. De cîte ori zona de lucru {în engleză - client area) trebuie reactualizată nucleul informează funcţia ferestrei prin acest mesaj. în cazul nostru UpdateWindow a făcut-o şi dacă vom modifica mărimea ferestrei deoarece clasa are atributele de stil pe care le-am discutat anterior - nucleul va emite din nou spre fereastră acest mesaj. O sesiune de pictare a ferestrei este încadrată de două apeluri complementare de funcții: Begin-Paint și EndPaint care actualizează respectiv eliberează o structură cu informații utile în procesul de pictare. Această structură PAINTSTRUCT ps, contine între altele informaţii legate de contextul dispozitivului de afişare al cărui handle este returnat de BeginPaint. Contextul dispozitivului (device context) cuprinde informații legate de capabilitățile fizice ale ecranului și alte obiecte necesare procesului de pictare. Majoritatea funcţiilor care deseneazză sau scriu în zona de lucru a ferestrei folosesc acest handle de tip HDC. Cu funcția Get-ClientRect obținem în structura rect dimensiunea dreptunghiului ce mărgineşte zona de lucru. Relativ la acest dreptunghi vom afişa textul cu funcția DrawText. Se va afișa deci prin intermediul hDC şirul de caractere »Salut Windows!« parametrul următor (-1} semnificînd afişarea tuturor caracterelor şirului, afişarea se va face relativ la dreptunghiul rect, în formatul DT\_CENTER DT\_VCENTER | DT\_SINGLELINE. Acest ultim parametru realizează afişarea centrată

Problemele care apar la proiectarea de software sînt în primul rînd de natură sociologică, şi în consecinţă vor trebui rezolvate cu mijloace corespunzătoare. Optimizarea resurselor umane pretinde cel puțin tot atîta atenție ca și administrarea resurselor financiare. Un manager nu are doar sarcina de a determina nişte oameni să lucreze, ci şi de a le uşura receptarea sarcinilor lor.

Rezultatul final al unei munci intelectuale depinde, de cele mai multe ori, de cel care face acea muncă decît de modul în care este ea executată. Este valabilă deci şi în acest caz zicala: omul potrivit la locul cuvenit. Un programator talentat nu va fi neapărat şi un bun conducător de proiect. Uneori merită mai mult să se investească în dezvoltarea aptitudinilor individuale, decît în achiziționarea ultimelor noutăți tehnologice. Un rol important îl are și emulația muncii

### **Omul,** măsura **tuturor lucrurilor**

S-a dovedit, nu o dată, că doar utilizarea unor tehnologii tot mai perfecţionate nu este suficientă pentru sporirea eficienței în dezvoltarea de aplicaţii. În ciuda unei planificări grijulii, a utilizării unor maşini şi instrumente de proiectare productive, multe proiecte sfîrșesc cu un fiasco datorită costurilor și calității. Proiectele nu eșuează, de regulă, din motive tehnice ci datorită neglijării factorului uman.

> echipă, cu posibilitatea desfășurării și dezvoltării aptitudinilor individuale. Aşazisele măsuri de sporire a eficienţei, cum ar fi obligaţia de a presta ore suplimentare, sau rabatul la calitate, nu pot duce decît la pierderea chefului de lucru şi la scăderea productivităţii. Se opune introducerea noilor tehnologii, începînd de la modelele de lucru metodica şi pînă la instrumentele de proiectare CASE, motivării factorului uman? Pentru ca acest lucru să nu se întîmple sînt răspunzători atît producătorii cît şi utilizatorii noilor tehnologii, dar în primul rînd răspunderea cade în sarcina managerilor şi a şefilor de proiect.

*FRA* WESTERN DIGITAL

WM\_DESTROY. Acest mesaj, aşa după cum am arătat într-o schemă a cursului anterior, provine de la nucleul Windows cînd acesta a distrus fereastra aplicației. Funcția WndProcSalut trebuie să depună acum în coada de mesaje a aplicației mesajul WM\_QUIT folosind funcția PostQuitMessage. Parametrul funcției PostQuitMessage este un cod de ieşire - exit code - care va fi acel wParam al ultimului mesaj cu care se încheie WinMain.

Timpurile programatorilor artişti, cu o trusă individuală de trucuri şi cu libertăţi aproape nelimitate a trecut. Producţia de software de azi, dar şi de mîine, necesită programatori mai puțin talentați, dar mai disciplinaţi în munca de echipă, programatori care urmînd o tehnologie de proiectare, utilizînd instrumente CASE (Computer Aided Software Technology) şi tehnici adecvate de lucru, să reuşească obţinerea de produse software de calitate superioară, în timp util.

În cadrul generaţiilor de programatori Cobol, oamenii puteau fi considerati resursa cea mai importantă în dezvoltarea de software. Şi atunci, şi astăzi, se uită însă prea uşor că premisele hotărîtoare pentru un mod de lucru eficient sînt cunoştinţele individuale, cultura generală și motivația programatorului. Chiar şi într-un mediu automatizat, rezultatele sînt influenţate în mod nemijlocit de caracteristicile şi posibilităţile fiecărui colaborator în parte. Pentru informaticianul profesionist a devenit mai greu să privească tehnologia ca un scop în sine şi să o folosească la sporirea creativității personale. Conducătorii de proiecte, presaţi de timp şi de costuri, ajung adesea să subestimeze factorii care determină în final productivitatea umană. O reconsiderare a problemei, a dus în ultimii ani la apariţia unui nou termen în jargonul lumii calculatoarelor: **peopleware.**  Făcînd o simplă analogie cu termeni ca hardware sau software, acest termen poate induce în eroare deoarece oamenii nu pot fi manevraţi ca nişte componente tehnice modulare.

Ce se ascunde în spatele acestui termen?

În principiu, persoanele active intelectual lucrează altfel decît cele active fizic. Proiectanții de software au nevoie, de pildă, de un mediu exterior care să le uşureze şi să le stimuleze concentrarea. Erorile nu pot fi omise, ele sînt chiar de dorit pentru a se putea învăţa din ele.

**(R.M.)** 

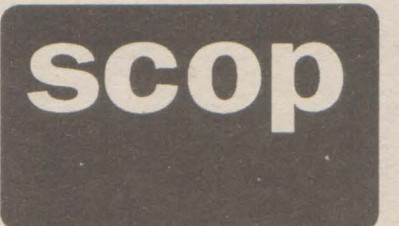

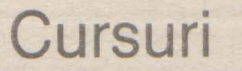

singură linie a textului. Sesiunea de pictare se încheie cu EndPaint care validează spaţiul modificat şi eliberează contextul dispoz:itivului.

Toate celelalte mesaje pentru fereastra noastră sînt procesate de funcția DefWin-Proc într-o modalitate prestabilită.

### • **Modulul de definltie**

Acest mic modul specifică linkeditorului cîteva informații vitale pentru obținerea executabilului Windows. NAME este declaraţia de nume a modulului. DESCRIPTION permite inserarea unui comentariu (de exemplu drept de copyright) de descriere a aplicației. EXETYPE specifică că executabilul va fi pentru Windows. STUB numeşte un progrămel care va fi adăugat la începutul fişierului pentru a putea fi lansat din DOS. El este răspunzător de mesajul de avertizare pe care un executabil Windows îl lansează cînd nu este lansat din mediu Windows: »This program requires Microsoft Windows«. Urmează două declaraţii asupra

**pag.9** 

modului în care nucleul va trata segmentele de cod respectiv de date. PRELOAD indică încărcarea imediată a memoriei, MOVE-ABLE - că segmentul respectiv poate fi mutat la o altă locaţie (dacă nucloul doroşto să-şi reorganizeze spaţiul de memorie disponibil), DISCARDABLE - segmentul de cod poate fi eliberat la un moment dat şi apoi la nevoie reîncărcat din executabil, şi în fine MULTIPLE indică nucleului să aloce segmente de date separate pentru fiecare instanţă nouă a aplicaţiei. HEAPSIZE descrie cantitatea de memorie necesară în zona de date iar STACKSIZE mărimea zonei alocată pentru stivă. Valorile acestor două zone sînt recomandate ca minime pentru o aplicație Windows. În fine EX-PORTS este o listă a funcțiilor de fereastră şi a altora care trebuie să fie accesibile din nucleu.

### **I Concluzii**

Am încercat să explicitez cît mai mult din problematica generată de exemplul dat în cursul anterior - şi sper să nu vă fi încercat prea tare răbdarea. Am făcut-o din două motive: primul, pentru a înțelege mecanismele în care se angrenează o aplicație Windows şi al doilea pentru o familiarizare rapidă cu modul de programare destul de particular sub această interfaţă. În speranţa că greutăţile la care v-am supus vor fi iertate să ne gîndim la un curs următor despre resurse - farmecele abia încep!

**Adi Pop** 

**PRODUCATORUL** ..... **AMERICAN OPERA ÎNTREAGA** GAMĂ **DE HARD-DISCURI (40 - 340 MB) LA CEL MAI ÎNALT NIVEL CALITATIV PE** PIAŢA **MONDIALA.** 

### **DISTRIBUITOR AUTORIZAT ÎN ROMÂNIA**

### **TEL. 11.74.21, 11.92.48, FAX: 11.73.74**

### **Baze de date**

**pag.10** 

În numărul precedent (octombrie 1992) am schifat arhitectura clasică a unei baze de date. *Am* stabilit cu acest prilej că Între modul *În* care văd utilizatorii baza de date și modul în care informațiile sînt efectiv memorate pe suport se interpun mai multe nivele de indirectare: modelele externe corespunzătoare grupelor de utilizatori, modelul conceptual si modelul intern. Între viziunea abstractă a utilizatorului asupra datelor ("cît costa un litru de ulei de măsline?") si concretetea reprezentării informatiei ("un număr binar pe doi octefi situat pe discul x, pista *y,*  sectorul z, deplasament *w")* se găseşte modelul conceptual, care este o reprezentare a datelor prin semnificatia lor. Modelul conceptual este "inima" unui sistem de gestiune a bazei de date (SGBD), deoarece asigură comunicarea între utilizarori si date pe baza procesului de "proiecție" (mapping) realizat de rutinele specializate ale SGBD-ului în doi pași: extern/conceptual și conceptual/intern. Acest articol fşi propune să pună în lumină modul În care se elaborează modelul conceptual precum şi două abordări consacrate ale problemei implementării modelului conceptual: modelul relațional și modelul rețea.

Fundamentele bazelor de bate

### **Modelul conceptual**

Deoarece modelul conceptual descrie informaţiile stocate în baza de date "aşa cum sînt ele de fapt", deci prin semnificaţia lor reală, putem spune că modelul conceptual al unei baze de date este un model al lumii reale restrîns la un domeniu de interes specific (în speţă activitatea unei "instituţii", în sensul generic al termenului). Un model teoretic, oarecum abstract, numit **modelul entitate-asociere** ne va ajuta să ne familiarizăm cu principalele concepte utilizate de limbajele specifice de descriere şi manipulare a structurilor de date şi totodată să Intuim modalităţile adecvate de implementare pentru diverse situații reale.

Elementul fundamental al modelului "entitate-asociere" este noţiunea de **entitate:** un termen generic pentru o mulţime de obiecte similare ca structură, dar care sînt identificabile, deci se pot deosebi între ele prin trăsături specifice. Sîntem nevoiţi să observăm că definiţia nu se remarcă prin precizie. Acest lucru este pe de-o parte inevitabil, avînd în vedere că este vorba de o noţiune elementară (gîndiţi-vă la definiţia mulţimii în matematici), dar pe de altă parte este şi benefic, deoarece ne acordă o largă libertate de a alege nivelul de abstractizare a noțiunii în funcție de context.

Elementele multimii denotate de o entitate se numesc realizări (sau ocurențe) ale entităţii. ln exemplul 1, o realizare a entității autoturism ar putea fi modelul "Oltcit Club 11RM", iar în exemplul 2 o realizare a entității autoturism ar putea fi autoturismul cu numărul de înmatriculare 5-TM-7426.

### **Un model al lumll reale**

Entitățile posedă anumite proprietăți, numite în continuare **atribute,** care asociază cîte o valoare dintr-un **domeniu**  fiecarei realizări a respectivei entităţi. În exemplul 2 atributele entităţii autoturism ar putea fi: număr de înmatriculare, marca, model, anul fabricaţiei, combustibil utilizat, GBn§um la suta de kil9metri, O realizare ar putea avea următorul set de valori corespunzător atributelor de mai sus: "5- TM-7426", "Oltcit", "Club 11RM", 1987, benzină, 12,5. **Domeniile** pot fi deci diverse mulţimi de şiruri de caractere, numere întregi sau reale, date calendaristice, enumerări ( ex: benzină, motorină), etc.

unei mulțimi (chiar vidă) de n-uple (e<sub>1</sub>, e<sub>2,</sub> ... , e<sub>n</sub>), unde e<sub>i</sub> este o realizare a entității  $E_i$  (i= 1..n). Faptul că un n-uplu aparține acestei mulțimi înseamnă că realizările implicate (e<sub>1</sub>, e<sub>2</sub>, ..., e<sub>n</sub>) sînt asociate prin asocierea **REL.** 

**Exemplul 3:** Să considerăm cazul unei entități persoana peste care stabilim asocierea Este\_mama\_lui. Este vorba de o asociere între două entități (care în acest caz coincid) ce va fi deci concretizată printr-o mulțime de perechi ( e1, e2), avînd semnificația că persoana e1 este mama persoanei e2. Dacă însă din diverse motive considerăm că pentru persoanele care sînt mame trebuie să memorăm o serie de informaţii în plus faţă de celelalte persoane (un set special de atribute), atunci putem considera o nouă entitate, numită mama. În acest caz asocierea de mai sus se va face între entităţile mama şi persoana. Tot aici va trebui să remarcăm şi o asociere mai specială, predefinită, numită **is\_a** (este un, este o) prin care se specifică faptul că realizările unei entități (în cazul nostru mama) sînt cazuri particulare ale unei alte entități (persoana). Astfel, informațiile specifice referitoare la o mamă vor fi memorate ca atribute ale unei realizări a entităţii mama, în timp ce informaţiile generale, comune tuturor persoanelor, vor fi memorate ca o realizare a entității persoana, cele două

**Exemplul 1:** ln cazul unei întreprinderi producătoare de autoturisme, entitatea autoturism va acoperi mulţimea modelelor fabricate, modele care se disting prin tipurile de motoare folosite, numărul de portiere, forma caroseriei, etc. Pe producător nu îl interesează să memoreze informaţii despre fiecare autoturism fabricat în parte, deoarece din punctul său de vedere toate sînt identice (deşi le-ar putea eventual distinge dupa seria motorului).

**Exemplul 2:** În schimb, pentru o întreprindere specializată în transporturi, entitatea autoturism va acoperi mulţimea tuturor autoturismelor folosite, identificabile prin numărul de înmatriculare.

### realizări find legate prin asocierea is a. **O clasificare a asocierilor**

**Exemplul 4: O astfel de situație poate** să apară într-o baza de date de personal în care există o entitate angajat şi o entitate departament. Asocierea Este sef stabilită între cele două entități poate fi considerată de tip one-to-one. Evident, acest lucru este valabil doar dacă în cadrul instituţiei a cărei activitate o modelăm există regula că fiecare departament să aibă cel mult un şef şi că o persoană nu poate fi simultan şeful mai multor departamente. Trebuie să remarcăm că o asocire one-to-one nu implică necesitatea ca fiecare realizare a unei entităţi să fie asociată cu o realizare a celei de-a doua. Evident, nu toţi angajaţii pot fi şefi de departamente.

Un atribut sau un set de atribute care identifică în mod unic fiecare realizare a unei entităţi se numeşte **cheie** (sau, uneori,

Lucrează la este o asociere many-one de la angajat la departament. Aslfel exprimată, o asociere de acest fel este din punct de vedere matematic o relație funcțională (funcţie parţială). Vom folosi atît exprimarea one-to-many cît şi many-one în funcţie de împrejurări.

**Exemplul** 5: Considerînd o bază de date în care apar entitățile produs și producător, asocierea Fabricat de între acestea este de tip many-to-many, deoarece în general un producător fabrică mai multe produse şi un produs poate fi fabricat de mai mulți producători.

**chele** primară) a entităţii. Deoarece am convenit că realizările unei entităţi sînt distincte, se poate deduce că orice entitate are o cheie (la limită formată din toate atributele entităţii). În exemplul 2, atributul număr de înmatriculare este cheia entității autoturism. Există însă adesea situaţii în care două realizări se pot distinge doar în funcție de context. Contextul este determinat de asocierile dintre entităţi.

### **Asocieri între** entităţi

O **asociere** (sau relaţie) între entităţi este o listă ordonată de entităţi. O asociere **REL** între entitățile E<sub>1</sub>, E<sub>2</sub>,..., E<sub>n</sub> (nu neapărat distincte) presupune existenta

> 2. Cercuri. Reprezintă atribute de entități şi sînt legate de entităţile corespunzătoare prin linii nedirecţionale (fără săgeţi).

numerotării liniilor stabilim următoarele convenții:

Deşi există situaţii cînd seturi de mai multe entităţi sînt asociate, cazul cel mai comun este asocierea între două entităţi (n=2). în ceea ce urmează, dacă nu se specifică în mod explicit altceva, va fi vorba despre asocieri între două entităţi.

- **a. Asocierile A is\_a B se desenează cu** săgeată spre **B**;
- b. Asocierile **one-to-one** se desenează cu săgeți spre ambele entități;<br>c. Asocierile one-to-ma
- c. Asocierile **one-to-many** se desenează cu săgeată spre entitatea ce este pe post de "one".
- d. Asocierile **many-to-many** şi asocierile între mai mult de două entităţi nu beneficiază de o conventie de direcționare a liniilor;
- e. În situaţiile cînd ordinea entităţilor ce intră în asociere este relevantă iar convențiile de direcționare nu sînt edificatoare, liniile vor fi numerotate.

Produs -descrie produsele comercializate. Vom admite că atributul denumire este cheie primară a entității. Vom utiliza de asemenea atributele culoare şi preţ.

Să ne concentrăm acum asupra asocierilor. **COMANDA** leagă fiecare client de facturile care-i corespund. Deoarece către un client se pot emite mai multe facturi şi, pe de altă parte, ficare factură se emite către un anume client, **COMANDA** este o asociere one-to-many de la Client la Factura.

Dacă reprezentarea într-o bază de date a entităţilor (mai precis a realizărilor acestora) este relativ simplă (fişierele clasice ar putea fi suficiente), reprezentarea asocierilor este piatra de încercare a eficienției implementării unei aplicații de baze de date şi, deci, cheia de boltă a unui model conceptual. Pentru a înțelege mai bine mecanismele utilizate în reprezentarea asocierilor, este foarte utilă o clasificare a acestora dupa numărul realizărilor fiecărei entități legate printr-o asociere. Cazul cel mai simplu, şi totodată cel mai rar, este asocierea **one-to-one** (de la unu la unu), care leagă o realizare a unei entităţi cu (cel mult) o realizare a entităţii asociate.

**Nr. 2 NOIEMBRIE 1992** 

Un caz mult mai comun este cel al asocierilor **one-to-many**. O asociere REL între entitățile E<sub>1</sub> și E<sub>2</sub> este de tip one-tomany dacă fiecărei realizări a entității E<sub>1</sub> îi sînt asociate zero sau mai multe realizări ale entității E<sub>2</sub>, dar fiecare realizare a entității E<sub>2</sub> este asociată cu o realizare a entității E<sub>1</sub>. În exemplul 4, asocierea Format din de la departament la angajat este o asociere one-to-many. ln unele lucrări acest tip de asociere este denumit **many-one** şi este definită în mod simetric: asocierea

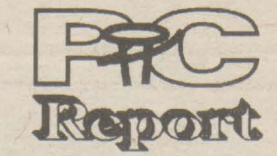

### **Fig.** 1 **Diagrama entitate-asociere**

Un alt tip de asociere uzual este **manyto-many,** în care nu există restricţii referitoare la mulţimea perechilor care definesc asocierea.

lnainte de a trece mai departe este cazul să precizăm că atîl asocierile many-tomany cît şi cele în care sînt implicate mai mult de două entităti sînt adesea dificil de modelat şi, mai ales, de implementat. Din fericire ele pot fi în general descompuse şi exprimate printr-un set de asocieri mai simple, de tip one-to-one şi one-to-many între cite două entităţi.

### **Diagrame entitate-asociere**

O modalitate comodă ,deci practică, de a reprezenta grafic entități și asocieri este cea oferită de diagramele entitateasociere. Elementele folosite sînt:

1.Dreptunghiuri. Reprezintă entităţile.

3.Romburi. Reprezintă asocieri între entități. Ele sînt legate de entitățile care intră in relaţie prin linii. În privinţa direcţionării şi

Desigur, nici acest mod de prezentare nu este extrem de riguros, dar este suficient de simplu şi expresiv pentru a fi preferabil unei expuneri savante şi neinteligibile.

**Exemplul 6.** Să considerăm cazul clasic al departamentului de vînzări al unei firme comerciale. Figura 1 prezintă diagrama entitate-asociere care descrie într-un mod simplificat activitatea acestui departament. Entităţile sînt:

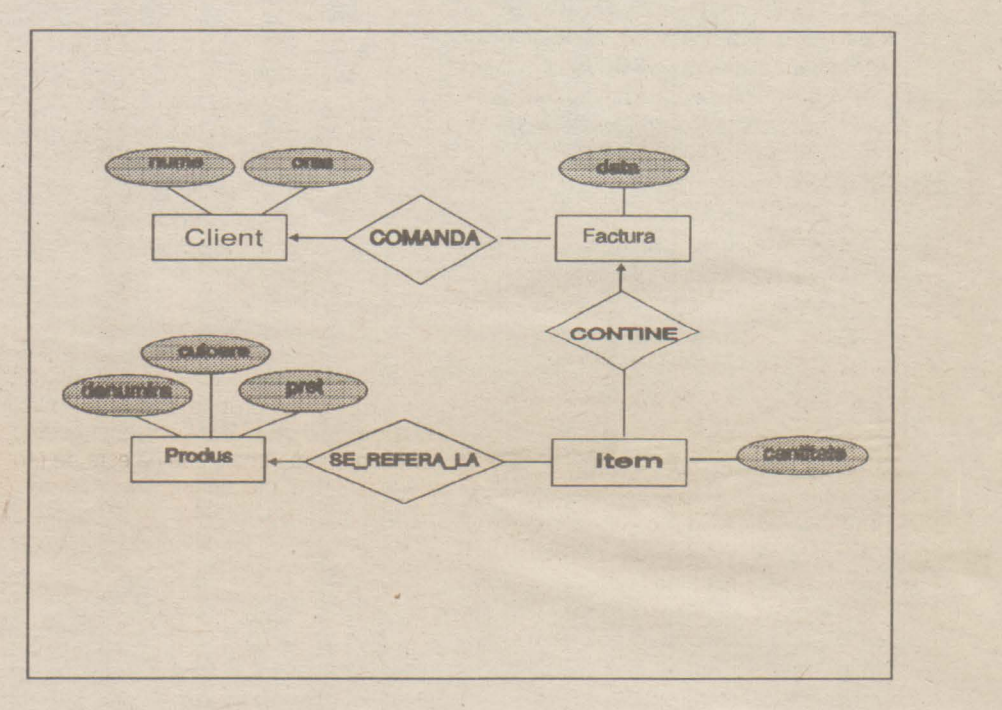

\* Client -fiecărui client îi va corespunde o realizare a acestei entităţi, conţinînd informaţiile corespunzătore atributelor nume şi oraş. Vom considera că aceste atribute identifică în mod unic un client, deci reprezintă cheia entităţii.

\* Factura -singurul atribut necesar este data emiterii. Desigur, într-o zi se pot emite mai multe facturi, dar putem presupune că nu pentru acelaşi client. Deci o factură va putea fi unic determinată doar din context.

\* /tem -realizările descriu linii de factură. Atributul cantitate exprimă cantitatea facturată. Vom admite că nu se pot admite două linii în aceeaşi factură referitoare la acelaşi produs. Fiecare item va fi deci unic determinat de factura căreia îi aparţine şi de produsul la care se referă.

Asocierea CONŢINE leagă o factură de toate liniile care o compun. Este o asociere one-to-many de la Factura la ltem.

Liniile de factură (ltem) se leagă de realizările entităţii Produs prin asocierea SE\_REFERĂ\_LA. Desigur, liniile de factură se pot referi şi la unele servicii (de ex. transport) sau la unele taxe (vamale, TVA, etc). Pentru a simplifica expunerea vom considera că fiecare ltem se referă la un **Baze de date** 

produs. Un produs poate să apară în mai multe linii de factură (pentru diverşi clienţi), deci asocierea este de asemenea one-tomany

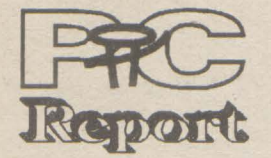

### **Nr. 2 NOIEMBRIE 1992**

Se poate remarca faptul că întregul lanţ poate fi considerat o explicitare a unei asocieri (să-i zicem VÎNZĂRI), de tip manyto-many, între entitățile Client și Produs. În acest mod, strategia **top-down** poate fi aplicată şi la proiectarea modelului conceptual al unei baze de date: se porneşte de la cîteva entități de bază și cîteva asocieri grosiere, după care se trece la explicitarea şi detalierea acestora.

Pornind de la acest exemplu vom încerca în continuare să prezentăm principalele modele de implementare a schemei conceptuale.

### **Modelul** relaţional

Modelul relaţional îşi datorează atîl numele cît şi metodele noţiunii matematice numită relație. Fie mulțimile M<sub>1</sub>, M<sub>2</sub>, ..., M<sub>n</sub>, nu neapărat distincte. Se numeşte produs cartezian al mulțimilor M<sub>1</sub>, M<sub>2</sub>, ..., M<sub>n</sub> mulțimea tuturor n-uplelor (x<sub>1</sub>,x<sub>2</sub>, ..., x<sub>n</sub>), unde x<sub>1</sub>, x<sub>2</sub>, ... , x<sub>n</sub> aparțin respectiv mulțimilor M<sub>1</sub>, M<sub>2</sub>, ..., M<sub>n</sub>. Se numește relație peste mulțimile  $M_1, M_2, \ldots, M_n$  o submulțime a produsului cartezian M<sub>1</sub> M<sub>2</sub> ... M<sub>n</sub>. Fie deci relaţia **REL** definită peste aceste mulţimi. Se spune despre elementelele x<sub>1</sub>,x<sub>2</sub>, ... ,x<sub>n</sub> că sînt în relația REL dacă n-uplul (x1, x2, ... ,xn) aparţine relaţiei REL. Numărul n al mulţimilor ce intră în relaţie se numeşte gradul relației, iar numărul n-uplelor ce formează relaţia se numeste cardinalul relatiei.

sînt legate prin asocierea **ASOC** apartin produsului cartezian Ex F. Avînd în vedere că și entitățile sînt relații, această asociere poate fi exprimată ca o submulțime a produsului

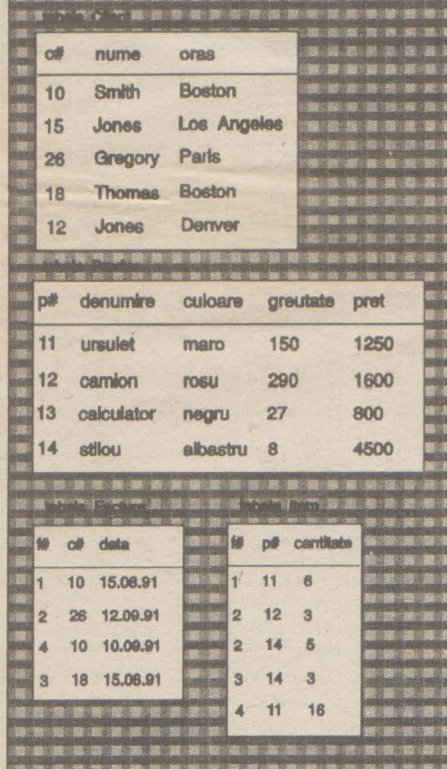

unde X<sub>1</sub>, X<sub>2</sub>, ..., X<sub>n</sub> sînt domeniile corespunzătoare atributelor entităţii E iar Y<sub>1</sub>, Y<sub>2</sub> ..., Y<sub>m</sub> domeniile entității F. Produsul cartezian este asociativ, deci o asociere este de fapt o ... entitate ! Deci poate fi şi ea reprezentată în formă tabelară.

Desigur însă că pentru a reprezenta o asocire de entități nu este nevoie să aducem în tabela corespunzătoare asocierii toate atributele entităţilor implicate. Sînt suficiente cele care reprezintă cheile acestor entități. Dacă însă cheile sînt şi ele formate din multe atribute atunci este recomandabil, pentru economie de spațiu, să introducem o codificare unică pentru realizările acestor entităţi. În plus, nu este obligatoriu ca toate asocierile să fie plasate in tabele distincte. lată de exemplu (în Figura 2) o posibilitate de reprezentare sub formă tabelară a structurii din exemplul 6, particularizată cu date, evident fictive, relative la o firmă producătoare de jucării. Observați că au fost introduse codificările numerice **c#** pentru Client, p# pentru Produs și f# pentru Factura. De asemenea, asocierea **COMANDA** a fost inclusă în tabela Factura, iar CONŢINE şi **SE** REFERĂ **LA** în tabela /tem . Acest lucru s-a realizat introducînd în tabelele repective, coloane (atribute) conţinînd valori ale cheilor din tabelele asociate: **c#**  în Facturi (corespunzător asocierii **CO-MANDA),** i# şi p# în /tem ( corespunzător asocierilor CONȚINE și SE\_REFERĂ\_LA). Un astfel de atribut îl vom numi **cheie**  străină (sau externă), iar spre a evita orice confuzie, cheia proprie unei tabele o vom numi **cheie** primară. Deci orice pereche cheie primară - cheie străină este de fapt o asociere. Un caz interesant este cel al tabelei /tem, unde cheia primară este formată dintr-o pereche de chei străine ( i# şi  $p#$ 

**Fig. 2 Reprezentarea** tabelară **a unei structuri** 

Să observăm în primul rînd că o entitate este de fapt o relaţie definită peste domeniile atributelor sale, deoarece fiecare realizare a sa aparţine produsului cartezian al domeniilor D<sub>1</sub>,..., D<sub>n</sub>. Realizările unei entitați sînt de forma  $(a_1, a_2, \ldots, a_n)$  și aparțin produsului **D1xD2x ... xDn.** Poziţiile atributelor în n-uplu sînt esenţiale. Dacă însă vom conveni să le referim doar prin nume atunci o entitate se poate reprezenta în mod foarte convenabil sub forma unei tabele care va avea în antet numele aributelor. Fiecare linie a tabelei va reprezenta o realizare a entităţii, coloanele cuprinzînd valorile atributelor. Entitatea Client din Exemplul 6 poate fi prezentată în formă tabelară astfel:

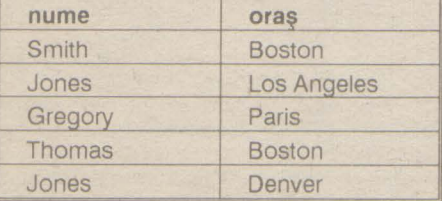

Putem acum să remarcăm faptul că asocierile între entități sînt la rîndul lor relații (în sensul precizat mai sus): toate perechile (e, f) de realizări ale entităţilor E şi F care

### ()(1 **xX2x ... Xn) x(Y, xY2** x ... **Ym)** .

Modelul rețea se bazează pe reprezentarea asocierilor de entități prin legături directe între realizările entităţilor. Aceste legături se realizează prin **pointeri,** care sînt de fapt nişte informaţii cu ajutorul cărora se poate stabili locul exact unde poate fi găsită o informaţie în baza de date. Pentru a adopta o terminologie consacrată, vom numi în continuare entitatea articol fogic, iar o realizare articol (eventual cu precizarea articolului logic corespunzător). Atributele unui articol se vor chema în cele ce urmează cîmpuri. Deoarece pointerii realizează legături între articole şi pot fi reprezentaţi foarte sugestiv prin săgeţi, o bază de date poate fi imaginată ca un graf orientat. Modelul reţea se pretează cel mai bine la implementarea asocierilor de tip one-to-many. O astfel de asociere se cheamă în limbajul specific acestui model **set** (sau, uneori, **inel).** Un articol, numit proprietar (owner), este legat printr-un lanţ de pointeri, de o listă de articole ce se numesc membrii (members). Figura 3 ne poate oferi o imagine sugestivă a modului cum poate fi reprezentată diagrama din exemplul 6 (datele despre factura 2) sub formă de reţea. Asocierile de tip many-to-many se pot implementa doar cu ajutorul a două relaţii one-to-many, introducînd un nou articol logic, numit uneori conector, care nu poartă informație utilă, ci sérvește doar ca legătură între cele două asocieri, fiind proprietar într-una şi membru în cealaltă. Trebuie să remarcăm faptul că actualizările operate în baza de date trebuie să se refere atît la datele propriu zise cît şi

Toate avantajele modelului relaţional pot fi gîndite ca dezavantaje ale modelului

**O** scurtă comparaţie Modelul relaţional este mai coerent din punct de vedere a reprezentării: există doar tabele. Asocierile se fac doar prin intermediul informaţiilor stocate (cheile străine), deci, nefiind "zidite" în structura bazei de date, se pot stabili dinamic. Coerenţa fizică a bazei de date este de nezdruncinat. Datorită solidei fundamentări teoretice a fost posibilă dezvoltarea unor standarde, ceea ce a deschis drumul către compatibilitate şi, mai ales, către sisteme deschise ( sisteme client-server bazate pe SQL)

Pe de altă parte, coerenţa logică a unei baze de date bazate pe modelul relaţional este mai greu de stăpînit: modificarea unei

În numerele următoare ale revistei, un curs accesibil de SQL vă va familiariza cu funcţionarea bazelor de date relaţionale. Avînd în vedere că din această categorie fac parte şi popularele produse dBASE, Paradox și FoxPro ... vă așteptăm !

386 SX/26 MHz, 486 SX/26 MHz 486 DX/33 MHz, 486 DX2/50 MHz **monitoare 1**   $SVGA$  mono si color,  $SVGA$  VLMF discuri :

notebook : 386 SX/25 MHz 486 DX/33 MHz

ln concluzie, modelul relaţional este caracterizat prin unitatea şi simplitatea reprezentărilor: totul se reduce la tabele. De asemenea, modelul păstrează rigoarea fundamentării sale matematice, fapt ce a permis definirea unor limbaje de nivel foarte înalt (în special SQL) care utilizează din plin elemente de algebră relaţională.

### **Modelul** reţea

la legăturile ce se realizează între articole. Astfel, adăugarea unui nou articol atrage după sine necesitatea "legării" sale în seturile în care este membru. O actualizare este deci o operaţie mult mai complexă decît o simplă schimbare a unei valori dintrun cîmp, o adăugare de articol sau o ştergere de articol. Este un întreg proces, care se cheamă tranzacție, și care implică o serie de măsuri de siguranţă, deoarece un incident intervenit în timpul desfășurării sale poate duce la ruperea unor lanţuri de pointeri, cu consecinţe catastrofale pentru **pag. 11** 

chei primare (de exemplu o schimbare de cod sau de nume) trebuie însoţită de actualizări în toate tabelele corelate, etc. Utilizarea unei reprezentări comune pentru entități și asocieri de entități se îndepărtează de modul natural de gîndire al profanului și poate să creeze dificultăți de înţelegere. Utilizarea unor limbaje de nivel foarte înalt (care lucrează cu grupuri de articole) implică o inevitabilă pierdere de viteză, mai ales în regim de interpretare.

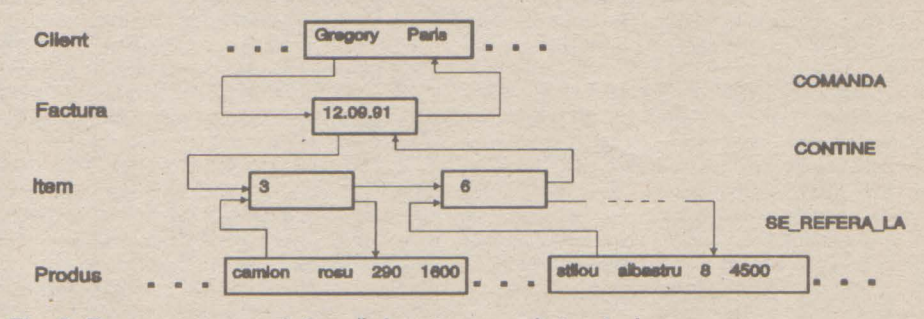

**Fig. 3 Reprezentarea sub** formă **de** reţea **a unei structuri** 

### integritatea datelor.

reţea şi invers. De exemplu, coerenţa logică a unei baze de date tip reţea nu este afectată de o schimbare a codificărilor, seturile rămînînd aceleași. În schimb, coerența fizică a unei astfel de baze de date este sensibilă, datorită perspectivei negre a ruperii unor lanţuri de pointeri, ceea ce pune pe utilizator în situația fumătorului fără chibrituri: informația există, dar nu mai poate fi accesată.

**Sârbu Mircea** 

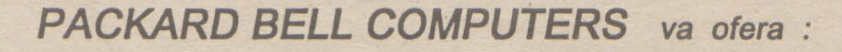

calculatoare :

Q

40, 106, 126, 245, 426 MB

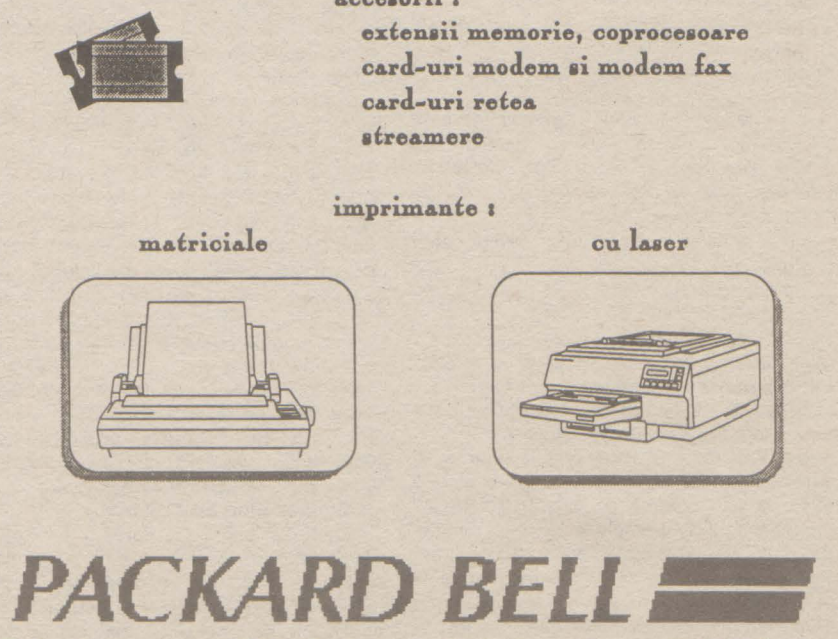

**&coeaorii 1**  extensii memorie, coprocesoare card-uri modem si modem fax **oard.-uri refe& afro&morc** 

B-dul. Magheru, nr. 32-36, Se. A, Apart. 3, Sector 1, Bucureşti, **ROMÂNIA**  telefon 593733, fax 124065

### **Comunicații**

**pag.12** 

## Reţele fără **fir**

Cînd Marconi a inventat noul mijloc de comunicare 'fără fir'- ceea ce noi azi numim radio fizicienii au fost puşi în faţa unei dileme. Părea că semnalele radio se pot propaga nu numai prin aer ci şi prin vid. Această revelaţie i-a contrariat pe oamenii de ştiinţă ai vremii. Dacă vidul, ca şi cei din spaţiul cosmic, constă din absolut nimic, cum poate fi transmis un semnal prin el? Ce putea utiliza radioul pentru levitație, pentru a se propaga prin vid?

Acel "ceva" a fost denumit "Eter". Denumit aşa după lichidul volatil **care se** transformă instantaneu în gaz, Eterul era, în viziunea lor, o substanță vaporoasă invizibilă care penetra orice, chiar şi spaţiul. Era soluţia mult dorită: semnalele radio călătoreau prin Eter.

Pentru mulji, singurul mod de a explica aparenta contradicţie era să postuleze existenţa a ceva în vid, ceva nedetectabil pentru instrumentele din acea eră, dar pe care semnalele radio îl puteau utiliza pentru a se deplasa din punctul A în punctul B.

Mai tîrziu fizicienii au dezvoltat teoria undelor electromagnetice, care puteau într-adevăr să se propage prin vidul perfect, scoţînd conceptul de Eter din terminologia ştiinţifică. Ideea de Eter a murit, pentru a fi de curînd reluată, cel puțin ca nume, cînd inventatorii de la XEROX au dezvoltat una din primele tehnologii de reţea şi i-au dat numele Ethernet.

Cei ce se ocupă de facilități (telefon, fax, calculatoare) în marile companii dau cifre între 300 şi 1200 \$ per nod pentru cablarea unei clădiri pentru o reţea de calculatoare. Asta pentru clădiri obişnuite. Unele structuri sînt considerate 'rezistente' la cablare, din diverse motive. S-ar putea să vrei (sau să fii nevoit) să eviţi deranjarea pereţilor unei clădiri istorice. Dacă o clădire conține azbest, va trebui să urmezi procedurile stricte (şi costisitoare) de pătrundere prin azbest înainte de a deschide pereţi şi tavane şi de a trage cablu. Odată făcută investiţia semnificativă pentru cablarea unei clădiri, există probabilitatea ca respectiva companie să-şi redispună departamentele, sfîrşind prin abandonarea structurii de cablu create.

Ca o ironie, noul Ethernet nu era fără cablu. El folosea cablu coaxial de cupru ca mediu de transmisie. (Oricum, Ethernet poate fi considerat ca bazat pe radio, în sensul că operează la frecvenţe radio şi funcţionează folosind tehnici de difuzare - cel puţin în mediul ecranat oferit de cablul coaxial.) În ultimii unu-doi ani, în orice caz, adevărata transmisie fără fir s-a conturat în reţele. Azi pachetele Ethernet pot călători într- adevăr 'prin Eter'.

LAN-urile fără fir în clădire servesc în schimbul LAN-urilor cablate. Ele conectează caldesktop în rețea fără problema cablurilor. Aceste produse sînt foarte promițătoare în special pentru:

#### **De ce** fără **fir?**

- noi instalări acolo unde nu există cablu utilizabil
- medii greu de cablat
- instalări temporare
- rapidă reorganizare a departamentelor Aplicațiile portabile în clădire includ aplicații

Noţiunea de a face o reţea de calculatoare fără să meştereşti la cabluri seamănă cu o apariţie de sirenă. Una din problemele cele mai mari ale cablului este preţul - nu atit al cablului în sine, cit al instalării.

de birou și depozit și angajează computere lap top sau notebook (şi pentru depozite probabil terminale fără fir pe electrostivuitoare).

Multe organizaţii au proiecte care se mută frecvent sau sînt temporare prin natură. Înregistrarea de terenuri, expoziţiile cu vînzare, centrele de asigurări în caz de urgențe sau catastrofe, clasele de curs temporare sînt doar cîteva exemple de aplicații care pot beneficia de rapida posibilitate de redispunere a rețelelor fără fir.

Frecvența este cel mai important aspect al transmisiei radio. Ea se referă la viteza cu care un curent alternativ (sau tensiune) variază- cit de repede se repetă. Unitatea de măsură este Hertz (Hz). Te acordezi la o stație radio sau alta ajustînd frecventa receptorului tău.

Faptul că fiecare stație are frecvența proprie. cuplat cu abilitatea receptorului tău de a se focaliza selectiv pe una din aceste frecvente, permite ca mai multe stații radio să opereze simultan fără a interfera una cu alta.

Telefoanele fără fir sînt deja pe piaţă de cîţiva ani şi e doar o chestiune de timp pînă cînd utilizatorii vor solicita mijloace de cuplare în reţea fără fir. Administratorii de reţea vor fi nevoiţi să studieze tehnologia reţelelor fără fir şi să şi-o adauge setului de trucuri cu care s-au dotat pentru a face faţă înfruntării cu reţelele.

#### **Fig.** 1. **Intensitatea semnalului** în **banda**  de frevență.

În contrast cu transmisia radio convențională, transmisia cu spectru distribuit, o tehnologie apărută in al doilea război mondial, difuzează semnalul simultan pe un domeniu larg de frecvențe.

Tehnologia fără fir (Wireless) are trei aplicaţii largi: LAN-uri fără fir în clădire, legături LAN în clădire pentru componente mobile şi reţele MAN (Metropolitan Area Networks).

> Lucrurile par a se împărți în două. Am menţionat două tehnologii fără fir - radio şi infraroșu, cea radio are două moduri de operare cu frecvență fixă și cu spectru distribuit. Ați putea întreba cum se creează semnalul cu spectru distribuit. În două moduri, fireşte.

Libertatea de a te situa practic oriunde în spațiul înconjurător- și de a rămîne în continuare conectat la alte resurse de calcul este un alt deziderat şi unul din primele lucruri care răsar în mintea celui ce aude cuvintele 'reţea fără fir". Pentru a ilustra utilitatea conectării mobile în **rejea,** consideraţi un agent de asigurări telefonînd la birourile clienţilor. Cu un laptop şi un modem radio, agentul poate face interogări

A doua metodă de distribuţie este cunoscută ca şi **"codificarea** în secvenţă directă". Cu această metodă semnalul digital binar de transmis este modulat de un alt cod binar numit 'chipping code'. Un chipping code compus dintr-un număr de 10 biți vom spune că are 10 'chips', fiecare bit fiind referit ca un 'chip'. Efectul chipping code-ului este de a distribui semnalul proporție directă cu numărul de "chips" utilizați. Astfel un chipping code de 10 biți va distribui semnalul pe un domeniu de frecvenţe de 10 ori mai mare decît ar fi fost altfel.

online la computerul companiei, obţinînd 'la minut' preţurile zilei şi chiar putînd executa online un contract pe care să-l listeze pe loc clientului. Totodată agentul de asigurări are acces imediat la poşta electronică la un terminal de aeroport, într-o sală de aşteptare sau într-un taxi.

Aceasta, desigur, nu va mai fi o rejea locală. În termeni de rată de transfer va fi mai aproape de transmisia prin modem decît de conexiunea LAN. Rata mare de transfer asociată cu LAN-urile nu va fi accesibilă aplicaţiilor mobile probabil încă pentru mulţi ani de acum înainte.

#### Călle **de urmat** fără **fir**

S-au implementat două tehnologii de bază pentru reţele fără fir: radio şi infraroşu.La radio n-ai probleme cu licenja, dar s-ar putea să al cu interferenţa, la infraroşu te deranjează numai perejii, dar uneori avantajele unei tehnologii fără fir sînt evidente.

> Produsle LAN fără fir discutate în acest articol şi care folosesc spectru distribuit lucrează în banda 902-928 MHz şi satisfac cerinţele regulilor Part 15 ale FCC pentru operare nelicenţiată. Astfel, utilizatorii nu au nevoie de licenţă pentru a procura şi utiliza aceste produse (deşi producătorii trebuie să aibă acceptul agenției).

LAN-urile bazate pe radio folosesc două tehnologii diferite: convenţională sau **radio cu acord fix** (pe o anumită frecvenţă) şi cu **spectru**  distribut. Pentru a aprecia diferențele, să vorbim despre ceva cunoscut - radiodifuziunea.

Evident, dacă mai mult de o staţie încearcă să utilizeze aceeaşi frecvenţă comunicaţia va fi compromisă. (De fapt în timpul războiului taberele opuse încercau să bruieze una alteia comunicaţiile radio, folosind transmiţătoare de putere acordate precis pe frecvența stației ce doreau s-o anihileze.)

În Statele Unite, Comisia Federală pentru Comunicaţii (FCC) reglementează utilizarea spectrului de radiofrecvență, asignînd o frecvență dată numai unei stații dintr-o arie geografică. Întrucît semnalele radio devin tot mai slabe cu cit te îndepărtezi de transmiţător, FCC poate asigna o frecvenjă mai multor staţii din moment ce sînt în părți diferite ale țării, suficient de distanţate ca să nu interfereze. Această tehnică este denumită 'reutilizarea spectrului'.

Apropos de primul motiv, Peter Cripps, consultant la Texas Microsystems Inc. din Hoston care se ocupă de LAN-uri fără fir, e de părere că .regulile Part15 sînt un fel de veşti bune / veşti rele. Veştile bune sînt că (a) nu ai nevoie de licenţă şi (b) utilizarea e nerestricţionată. Veştile rele sînt aceleași: există utilizatori fără licență și fără rest;icţii. lntotdeauna e posibil ca un alt produs fără fir - de la telefon fără fir pînă la dispozitivul pentru deschiderea uşii de la garaj să interfereze cu rețeaua ta și vice-versa'

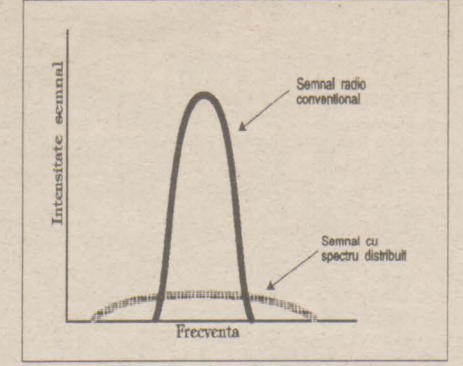

Figura 1 arată cum ar apărea cele două tipuri de semnal pe ecranul unui analizor de spectru radio. Cu un transmiţător radio convenţional semnalul este concentrat la un punct din spectru o singură frecvenţă - şi veţi vedea vîrful ascuţit al intensităţii semnalului la această frecvenţă.

Tehnica **spectrului distribuit** distribuie sem-

nalul pe o bandă largă de frecvenţe, cu intensitate minimă a semnalului la fiecare frecvenţă. Chiar dacă utilizezi un receptor de spectru distribuit semnalul va fi aproape imposibil de detectat dacă nu foloseşti codul de distribuţie specific pe care l-a folosit şi emiţătorul. În fine spectrul distribuit este rezistent la bruiaj pentru că nu există o singură frecvenţă pe care să rezide.

Semnalul e greu de detectat, dar el nu va Imerfera cu radioul sau televiziunea traditională. nici acestea cu el. Mai mult, două sisteme cu spectru distribuit operînd pe acelaşi domeniu de frecvențe sînt esențial "invizibile" unul altuia dacă nu folosesc acelaşi cod de distribuire.

#### Două **moaurl de a distribui**

Frecvenţele luminoase nu sînt controlate de nici o agenţie guvernamentală, nu e necesară nici o licenţă. Infraroşul e tehnologia ideală pentru controlul la distnţă al televizoarelor, aparatelor video şi audio. E total imun la interferenţe radio şi electrice, singurul obstacol fiind pereții. A constructive construction of the construction of the construction of the construction of the construction of the construction of the construction of the construction of the construction of the construction of th

### **Nr. 2 NOIEMBRIE 1992**

O metodă se numeşte **"saltul de** frecvenţă". Această tehnică utilizează un emiţător radio care poate fi acordat electronic instantaneu pe o frecență, face o pauză și transmite pentru scurt timp (milisecunde) pe acea frecvenţă, apoi sare la altă frecvență și repetă procesul. Pentru a prelua semnalul ai nevoie de un receptor care poate urmări cu precizie - atît în frecvenţă cit şi în timp - secvenţa de salturi a emiţătorului.

- cerintele dvs. de conectare în retea sînt temporare cu mutări frecvente
- nu există o cablare anterioară şi costul cablării e mare (clădiri istorice, structuri cu azbest)
- nu sînteți proprietarul clădirii sau nu aveți chirie pe termen lung
- compania dvs. are o rată de creştere rapida și are nevole de extinderea constantă a reţelei
- trebuie să implementaţi o metodă de tipul recuperare-în-caz-de-dezastru

Mediul fără fire încă în perioada de copilărie şi la ora actuală e indicat mai mult birourilor decît întreprinderilor mari, dar cu creşterea ratelor de transfer va cuceri tot mai multi utilizatori de Ether-

Frecvenţa utilizată de LAN-urile radio joacă un rol important în caracteristicile de propagare a semnalului - şi de aceea în aria de acoperire a reţelei.

Abilitatea semnalului radio de a pătrunde prin pereţi face posibilă conectarea mai multor încăperi dintr-o clădire.

ln timp ce undele radio de frecvenţă mică fac legături peste dealuri şi clădiri şi pătrund adînc în structuri, frecvenţele ridicate tind să se propage în genul 'vizibilitate directă', fiind mai puțin capabile să penetreze pereți sau alte obstacole. Acesta poate fi un avantaj. La frecvențe mari e mai puțin probabil ca semnale nedorite din afara clădirii să pătrundă adînc în clădire şi să interfereze cu LAN-ul radio al dumneavoastră. Corespunzător, semnalele din LAN nu vor persista la distanţă de clădire. Acest lucru poate fi bun pentru securitate şi face compania să nu polueze mediul radio al vecinilor.

În Statele Unite, FCC cere în general ca toate emiţătoarele radio să posede licenţă. Există puţine excepţii, una fiind cea făcută de FCC în 1985. În acel moment o modificare a regulilor Părții 15 a permis operarea fără licență a dispozitivelor radio cu spectru distribuit pe trei benzi de frecvenţă ce fuseseră utilizate pentru aplicaţii industriale, ştiinţifice şi medicale (referite ca benzi **ISM).** (Oricine poate vedea referirea la 'FCC Rules Part 15' în documentaţiile de monitoare sau chiar pe etichetele de pe monitoarele comercializate în SUA). Cele trei benzi de frecvenţă sînt 902-928 MHz, 2.4-2.5 GHz şi 5.8-5.9 GHz. Regulile limitează puterea emiţătorului la 1 Watt sau mai puţin.

**Despre standarde** şi **alocarea spectrului**  Pe la mijlocul anului 1990, proiectul IEEE802 a format un grup de lucru IEEE802.11 pentru standarde în reţele fără fir, în cadrul unui proiect care se va întinde pe mai mulţi ani.

Recent, Apple a cerut FCC alocarea de spectru radio pentru a fi dedicat serviciilor de comunicaţie de date personale, Comitetul IEEE802.11 susţinînd această cerere din două motive. Primul e umplerea benzilor ISM de frecvenţe necontrolabile, iar al doilea performanţa.

**Probleme de** sănătate şi siguranţă

Mulţi îşi fac griji din cauza posibilului impact asupra sănătății pe care l-ar putea produce undele radio de înaltă frecvenţă existente în mediu. LAN-urile nu prezintă un pericol real.

Motorola a optat pentru metoda convenţională, în frecvenţă fixă, pentru rejelele Altair. Sistemul operează în banda 19GHz şi necesită licenţă de la FCC, dar Motorola se ocupă de licenţele utilizatorilor săi. Compania a obţinut licenţe acoperind virtual în întregime Statele Unite. Licenţele se eliberează pentru o arie geografică specifică (cu raza \_de 17.5 mile) şi pentru perechi de frecvențe. În orice loc sînt disponibile cinci perechi de frecvete pentru licențiere, deci în total 10 frecvențe, fiecare cu cîte o bandă lată de 10MHz. Întrucît sistemul Altair are nevioe de o singură frecvenţă, licenţa FCC pentru o pereche de frecvenţe într-un anume loc, permite ca două sisteme Altair să opereze într-o zonă fără să interfereze. Motorola menține o bază de date a tuturor clienților, locării lor şi frecvenţelor utilizate. Cînd un client îşi instalează un sistem Altair, el dă un telefon pentru a anunta Motorola. Compania își consultă baza de date pentru acea zonă pentru a vedea dacă vreuna din frecventele licențiate este deja utilizată. Apoi alege o frecvenţă disponibilă şi anunţă clientul că o poate utiliza, apoi actualizază baza de date cu noile informaţii. Dacă un client se mută, un telefon la Motorola va pune procesul în mişcare din nou. Surprinzător, Motorola are licenţe acoperind mai toată suprafaţa Statelor Unite pentru o singură pereche de frecvențe și în cele mai aglomerate zone metropolitane pentru două perechi de frecvenţe. Apare firesc întrebarea: dacă numai o pereche de frecvenţe sînt licenţiate intr-6 zonă geografică, inseamnă că doar două sisteme Altair pot lucra pe o rază de 17.5 mile? Nu e aşa. Din cauza frecvenţelor mari implicate, sistemele Altair acoperă o zonă de circa 555 mp în mediu tipic de birouri, intensitatea semnalului scăzînd vertiginos peste această limită. Aceasta înseamnă că în cadrul aceleiaşi arii geografice multe sisteme Altair pot opera pe aceeaşi frecvență - chiar și într-o clădire înaltă, de exemplu -'fără să interfereze. net.

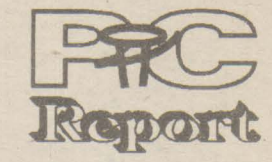

Daryl Madox, director general al producţiei la NCR, care produce WaveLAN, dă asigurări că reţelele lor sînt cu cîteva ordine de mărime sub standardele admise, investind în cercetarea efectelor iradierii de radiofrecvenţă asupra omului.

Să **vezi lumlna** 

În afară de radio, ca mediu pentru reţelele fără fir se foloseşte lumina. Undele luminoase au o frecvenţă mult mai mare decît undele radio. Dar şi ele există într-o gamă largă de frecvenţe. De fapt cuvîntul 'spectru" s-a aplicat întii zonei vizibile a radiaţiei luminoase. La capătul de frecvenţă joasă al spectrului vizibil este lumina roşie. (Cuvîntul "joasă" e relativ; chiar cele mai de jos frecvenţe ale undelor luminoase sînt mult mai înalte decît ale celor radio.) Există o formă de lumină invizibilă ochiului uman: infraroşul, de frecvență mai joasă decît roșul. Nu-l vedem, dar îl putem simţi. Căldura de la soare ajunge la pămînt prin intermediul radiaţiei infraroşii. Cînd stăm în fata unui foc şi simţim căldura numai pe partea corpului expusă focului simțim radiația infraroşie.

Aşa cum pentru reţelele radio se folosesc două metode - frecvenţă fixă şi spectru distribuit există două metode de a folosi infraroşul. Radiajia poate fi focalizată într-un fascicul, asemănător fasciculului unui flash sau lăsată să se împrăştie ca şi lumina unei lanterne. Un fascicul este potrivit pentru comunicaţia punct-lapunct, în timp ce abordarea difuză poate ilumina o întreagă încăpere.

Deşi abordarea difuză poate părea ideală pentru canectarea în reţea a unui număr de staţii dintr-o încăpere, ea suferă de o problemă: lipsa de putere. Lumina unui flash e relativ strălucitoare (vis-a-vis de puterea becului său), deoarece reflectorul său concentrează lumina într-o direcţie. Dacă scoţi becul din reflector, va lumina sub un unghi mult mai larg, dar cu intensitate puternic redusă pe o direcţie.

lntr-un număr viitor vom prezenta cîteva produse la zi: sistemul Altair al Motorolei - ca opţiune pentru frecvenţă fixă, sistemul WaveLAN al lui NCR - ca opţiune pentru spectru distribuit, sistemul Photolink al lui Photonics Corp. şi lnfraLAN al lui BICC Coomunications - ca abordărifasciculare În reţele LocalTalk şi respectiv IEEE802.5 token ring.

### Îmbrăţişaţi reţelele fără **fir?**

E evident că noile tehnologii fac tot mai dificilă luarea unei decizii de către cei ce proiectează o reţea. Nu uitaţi situaţiile în care e indicată

tehnologia fără fir:

**Silvia Pop** 

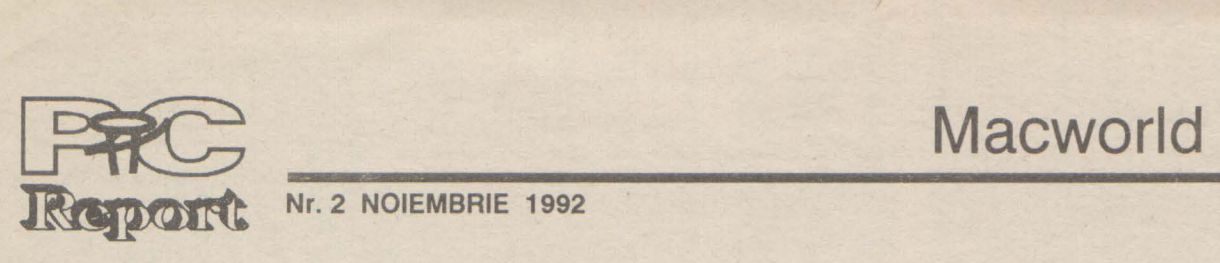

**Nr. 2 NOIEMBRIE 1992 pag.13** 

Fenomnul Macintosh se rezumă în cîteva cifre astfel:

Începînd din luna mai 1992 Apple Computers a venit în România. Reprezentanţii sînt cei de la Romanian Computers Systems, București. Dar în România calculatoarele din seria Macintosh sînt foarte puţin sau de loc cunoscute. De aceea considerăm utilă o introducere în temă.

mai bine de 3 milioane de calculatoare Macintosh instalate în lume.

piața de calculatoare Apple în S.U.A. este egală cu piaţa IBM- ului.

Dar ceea ce atrage la Macitosh cu adevărat este uşurinţa extraordinară cu care poate fi utilizat. John Sculley spunea despre filozofia Apple 'Trebuie să spunem 'nu' calculatoarelor care necesită mai mult de 40 de ore pentru a le învăţa, care necesită cunoştinţele unui Inginer electric şi o mare răbdare. Trebuie să continuăm să dezvoltăm şi să perfecţionăm interfeţele utilizator care umanizează tehnologia, făcînd învăţarea uşoară, ieftină, şi încurajează creativitatea.'

- peste 400.000 de Macintosh instalate în Europa.

- peste 3000 de pachete de aplicaţii existente pentru Macintosh.

După cum se poate vedea nu este un fenomen neglijabil. În ultimul timp, odată cu apariţia noilor sisteme cu preţul mult redus din seria Classic, vînzările de Macintosh au crescut mult datorită raportului excelent între preț și performanţe.

Primele calculatoare Macintosh au apărut pe piaţă în anul 1984 şi au marcat o profundă cotitură în concepţia calculatoarelor personale. Ele rulau un sistem de operare cu o arhitectură orientată pe evenimente şi pe obiecte, aveau o interfaţă cu utilizatorul foarte prietenoasă, ofereau programatorilor un set de scule de dezvoltare foarte puternice şi mai ales introduceau o disciplină riguroasă pentru modul în care trebuiau scrise software-urile astfel incit

### Opinii, opinii, ...

## **Fenomenul Macintosh**

Macintosh-ul este scula mea de lucru. Îmi place la fel de mult ca şi maşina pe care o conduc în fiecare zi spre servici și înapoi, iar la sfîrșitul săptămînii ies cu ea să mă distrez. Acelaşi lucru se întîmplă şi cu Macintosh-ul.

Bill Sheaffer, Federal Express.

Pot să stau la birou, să încep editarea unui document, să pornesc la un moment dat Netway-ul spre un mainframe IBM, să adun ceva informații de acolo, să mă întorc înapoi la editare şi să import informaţiie culese. Dacă nici asta nu este conectivitate, atunci eu nici nu ştiu ce este aceea.

**Bill Sheaffer, Federal Express.** 

Dacă cineva are o întîlnire de trei ore, aproape sigur altcineva îi utilizează Macintosh-ul în acest timp... El este cu adevărat un element important. Oamenii doresc să utilizeze Mac-ul.

Allen Horowitz, Blue Cross of California

Compania a cîştigat mult în productivitate în acele domenii unde au fost introduse Macintoshuri. Oamenii pot executa anumite lucruri mult mai rapid ca înainte. Şi, în acestă afacere, timpul costă bani.

Don Heaney, Blue Cross of California.

Pentru programatori sistemul Macintosh oferă o interfaţă cu ecranul indiferent de tipul acestuia, o interfaţă de imprimantă similară, o multitudine de instrumente de trasare grafică sau text, de manipulare a obiectelor sau a evenimentelor gata confecţionate şi extrem de eficiente

Cu un Macintosh eu pot prelua informaţia care ar trebui normal scrisă pe hîrtie, pot prelucra numerele care trebuie să fie prelucrate, şi o pot prezenta într-un raport care este un produs finit - şi pot face asta în aceeaşi zi în care am şi început. Bill Sheaffer, Federal Express.

Mulţi dintre oameni sînt mîndri de ceea ce fac. Cînd scriu un raport sau analizez un set de date consum o mulţime de timp şi de efort. Cred că am date bune, şi idei la fel de bune. Vreau însă să le comunic altora în cele mai bune condiții. De aceea folosesc Macintosh-ul.

Lyle Scheufler, Pizza Hut.

Ne-a fost atît de uşor să ne adaptăm la un Macintosh. MacPaint și MacWrite sînt tot ceea ce le trebuie unor copii pentru a porni. Şi ei o şi fac, Devin mult mai creativi. Pentru că ei pot înţelege Mac-ul foarte uşor, şi pentru că pot învăţa singuri să-l folosească. Copii devin mult mai încrezători în ceea ce pot face singuri.

Calculatorul Macintosh care în lumea occidentală îşi are piaţa lui bine delimitată a venit în sfîrşit şi în România să-și preia atribuțiile. Acesta ar putea să fie încă un semn de normalitate alături de apariţia staţiilor de lucru şi a serverelor RISC

O profesoară de şco/ă elementară.

utilizatorii să se găsească în faţa unei interfeţe consistente. Concepţia Apple despre această interfaţă a fost prezentată în cartea "Human Interface Guidelines: The Apple Desktop lnterface' (Addison-Wesley, 1987).

De ce a cucerit Macintosh piaţa? Pentru că este foarte intuitiv. Pentru că toate acțiunile pe care doreşti să le execuţi se execută exact aşa cum ţi le-ai imaginat. Pentru că semnele grafice de pe ecran sînt întotdeauna sugestive. Pentru că listele Interminabile de fişiere din sistemul MS-DOS s-au transformat aici în imagini grafice care de multe ori sugerează conţinutul. Pentru că redenumirea unui fişier se face simplu cu ajutorul mouse-ului. Pentru că pentru a copia un fişier este suficient să îl muţi cu ajutorul mouseului în locul dorit. Pentru că nu trebuie să înveți nici o comandă pentru a putea lucra cu acest calculator.

Echivalența cu calculatoarele compatibile IBM-PC este dată după rezultatele testelor făcute de firma Ingram Laboratories, pe calculatoarele compatibile IBM-PC rulînd Windows 3.0, Macintosh-urile siluindu-se, în general, peste echivalentele lor IBM-PC.

**CONSTANTA** IAŞI CĂLĂRAŞI **ORADEA**  BRĂILA

Sistemul de operare al Macintosh-urilor a ajuns acum la versiunea 7.1 dar el a fost de la început un sistem grafic bazat pe ferestre şi meniuri, pe ferestre de dialog, pe liste de elemente. Dar să nu se înţeleagă cumva că sistemul de operare este un sistem minimal, de jucărie. Nu. Sistemul de fişiere este mult superior ca

organizare MS-DOS-ului. Întreţinerea discurilor se face în multiple feluri, se pot oricînd duplica fişiere, se pot crea alias-uri pentru fişierele existente (un alias este o legătură spre un fişier care se găseşte altundeva în sistemul de fişiere, dar care indică aceeași informație). Sistemul de operare al Macintosh-urilor este începînd de la versiunea 7.0 un sistem multitasking nonpreemptiv, putînd rula astfel mai multe aplicaţii deodată. În sfîrşit, sistemul de operare are incluse facilități de rețea AppleTalk, o rețea flexibilă în care fiecare dintre calculatoarele cuplate actionează ca un server, în care imprimantele pot fi cuplate la fel ca o staţie de lucru.

În sfîrşit, pentru cei care vor să se relaxeze, Macintosh-ul oferă o grafică excelentă, o ieşire sonoră de înaltă calitate, chiar stereofonică pe calculatoarele mai mari. posibilitatea de a înregistra sunet prin microfon şi de a-l prelucra, intrări şi ieşiri video, etc.

Dar pe Macintosh-uri nu rulează doar sistemul lor standard de operare. Pe Macintosh se poate rula sistemul de operare **UNIX** prin varian-

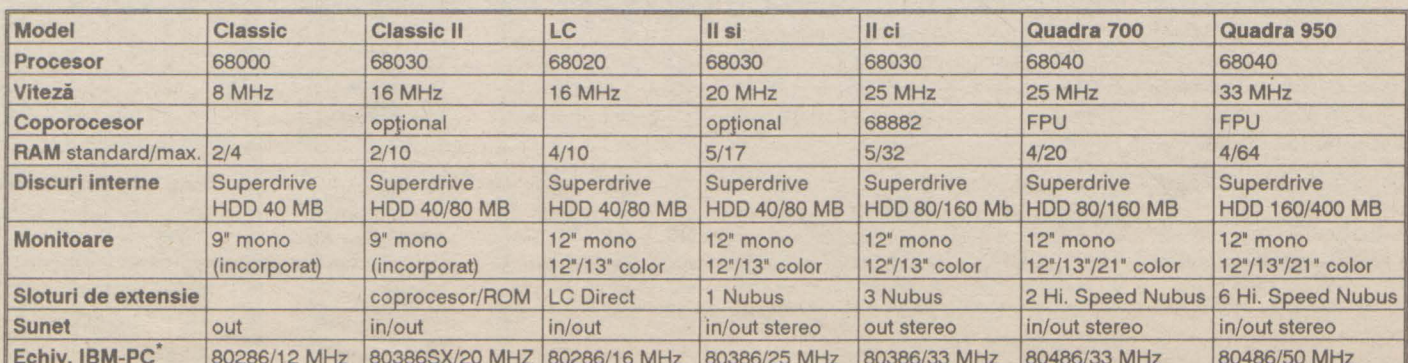

ta sa NUX. Acestă variantă completează facilitățile cunoscute ale sistemului UNIX de multitasking şi multiuser, cu interfaţa utilizator Macintosh care face lucrul în sistemul UNIX mult mai uşor. Varianta NUX 3.0 apărută în acest an implementează principalele standarde de sisteme deschise cum ar fi POSIX, TCP/IP, NFS, ANSI, X-WINDOWS, MOTIF. A/UX oferă posibilitatea rulării în acelaşi timp pe ecran a aplicaţiilor standard UNIX, a aplicaţiilor X-WIN-DOWS, MOTIF, Macintosh, şi ... MS-DOS. Da, MS-DOS, prin emulatorul SoftPC, existent pe sistemul Macintosh care rulează şi sub A/UX.

Dar poate principala calitate a Macintoshurilor este grafica rapidă şi uşor de programat, ea transformînd aceste calculatoare în instrumentele ideale pentru DTP (Desktop Publishing) sau pentru aplicaţii CAD (Computer Aided Design). În România redacţiile principalelor cotidiene România liberă, Cotidianul, sînt datate cu linii de tehnoredactare Macintosh, ca de altfel în întreaga lume.

**Eugen Rotariu** 

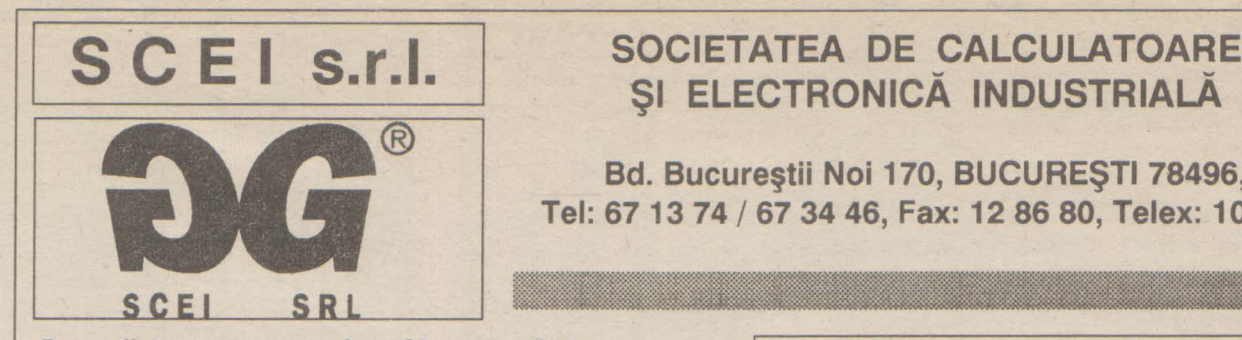

**Bd.** Bucureştii **Noi 170,** BUCUREŞTI **7-8496,**  Tel: **6713 74** / **67 34 46, Fax: 12 86 80, Telex: 10 873** 

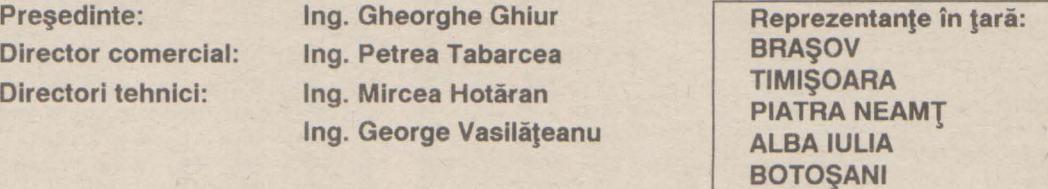

SI ELECTRONICA INDUSTRIALA

**Director comercial: Directori tehnici:** 

lng. **Petrea Tabarcea**  lng. **Mircea** Hotăran lng. **George** Vasilăţeanu

SCEI s.r.l. vă oferă următoarele servicii:

- livrări de calculatoare IBM-PC compatibile şi imprimante, din stoc
- instalări, configurări şi reconfigurări la cererea clientului
- garanţie 12 luni şi contracte post-garanţie pe 5 ani
- service pentru calculatoarele IBM-PC compatibile din dotarea clientului

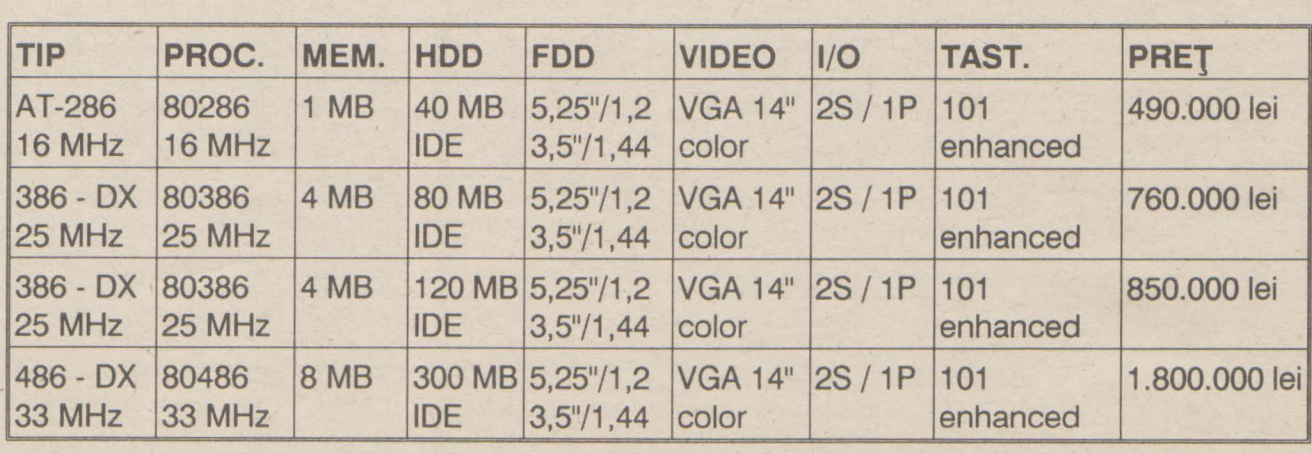

### **Perspective**

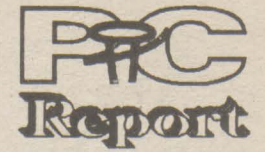

**pag. 14 Nr. 2 NOIEMBRIE 1992** 

Familia de procesoare 386 a devenit mai numeroasă. Este ea o familie »bătrînă«? I se apropie amurgul? În timp ce in desktop- uri 386 este inlocuit cu procesorul 486, procesoarele 386 pe 32 de biți din calculatoarele portabile mai au încă mulți ani înaintea lor.

**Viitorul procesoarelor 386** 

486, este un alt argument care poate determina achiziţionarea unui desktop 486.

În timp ce în cadrul calculatoarelor staționare 386 trebuie să facă loc urmașului

Cei care doresc să cumpere mai ieftin, aceia ar trebui să ia în considerare şi posibilităţile de upgrade ale unui 486. Performanţele de calcul ale unui 486SX corespund unui 386 la 33 MHz, iar procesorul este mai ieftin decît un 486 plin. De aceea, s-ar putea să merite alegerea unui **486SX,** şi înlocuirea sa, ulterior, cu un procesor overdrive. Noul cip, care la această oră costă circa 1000 DM, permite sporirea considerabilă a puterii de calcul.

> SL-ul posedă funcții de reglare automată a alimentării cu curent. În timp ce la alte aplicaţii procesele din calculator sînt supravegheate de ASIC-uri, care la nevoie

### **Variante 386 pentru calculatoare portabile**

Diferenţa mică de preţ, între un 386 şi un său, el va fi folosit încă timp îndelungat la calculatoarele portabile. Momentan încă nu se fabrică variante de 486 care economisesc curent, ceea ce face cipul nefolositor pentru notebook-uri. Totuşi există cîteva notebook-uri 486. În schimb, la 386 există o ofertă largă pentru producătorii de PC- uri, care se întinde de la 386SL a lui Intel pînă la 486SLC a lui Cyrix. Ultimul este ca şi SL o variantă 386SX, care, datorită performanţelor sale, este denumit de către producător 486.

Cele două procesoare merită toată considerația, căci arată ce potențial se ascunde în arhitectura 386.

Mai binele este duşmanul binelui. Din acest punct de vedere, pare logic ca procesorul 486 să înlocuiască tot mai mult procesorul 386. Totuşi în discuţiile purtate pe această temă se mai aud și păreri de rău. Chiar şi veterani într-ale calculatoarelor devin foarte sentimentali atunci cînd deste vorba de acest proces de înnoire. Motivul l-ar putea constitui faptul că, la apariţie, în 1986, procesorul 386 era cu un pas înaintea timpului. Pe vremea cînd procesorul 8088 de 4,77 MHz era măsura tuturor lucrurilor, un 386 părea un lucru de neatins. Pentru ca astăzi, cînd în sfîrşit a devenit accesibil, el să fie deja depăşit.

popular au fost mult timp controversate. Bus-ul de date, înjumătățit fată de cel al 386DX, a făcut SX-ul relativ lent, cu toate că intern el funcționează ca un 386 normal. De aceea, acesta a fost ani în şir alternativa mai ieftină la un 386 veritabil, care, datorită monopolului Intel, a fost ani de zile foarte

**386SLC:** Dezvoltarea în continuare a 386SX a lui IBM. Pe chip a fost integrat un cache de 8 KByte, care face 386SLC mai rapid, la aceeași frecvență de tact ca și **386DX.** 

### **Procesoarele 386** încă nu **sînt de aruncat la fier vechi**

Faptul că un 486 este mai performant încă nu înseamnă că un 386 este de aruncat la fier vechi. Cei care au cumpărat în ultimii doi ani un 386 cu 25 MHz sau 33 MHz, aceia încă n-ar trebui să se poată plînge de o putere redusă de calcul. La aplicații highend cum este CAD-ul sau la server-e este posibil să se fi atins limita performanțelor. Se poate prevedea că în următorii doi ani un 386 nu va deveni insuficient pentru un utilizator tipic de DOS şi Windows, căci, 386 rămîne, datorită marii sale răspîndiri, măsura tuturor lucrurilor în lumea PC-urilor.

> element de referință în istoria calculatoarelor, căci pentru întîia oară un chip atît de complex ca un 386 a fost construit prin reengineering spărgînd astfel monopolul unui producător de cipuri. AMD-ului i-a venit în ajutor o înţelegere cu Intel, care a permis folosirea microcodului original, în care este definită prelucrarea comenzilor procesorului. **AMD** nu a con-

CoreJDraw! - unul dintre programele cele care pot fi suprapuse asemenea unor folii şi pot fi prelucrate separat

. Posesorii de 386 pot să privească deci liniştiți spre viitor, deoarece nu se întrevăd probleme cu software-ul, aşa cum a fost cazul la trecerea de la 286 la 386. Un 486 nu este altceva, văzut de departe, decît un 386 mai bun. Diferenţa cea mai importantă a noii implementări este prelucrarea îmbunătăţită a comenzilor cu ajutorul unor structuri asemănătoare RISC implementate în cip.

> Funcția Extrude nou concepută și dezvoltată nu dă obiectelor doar un efect 30, ci poate reprezenta și forme în spațiu cărora le poate modifica aspectul, culoarea şi pozijia. O sursă de lumină deplasabilă dă efectele de umbră apropiate de realitate.

> Noile elemente de manipulare, aşanumitele meniuri »Roll-up« cuprind toate instrumentele şi opţiunile necesare unor categorii de funcții, cum ar fi: formatarea de texte, umplerea de suprafeţe sau deformarea obiectelor, în boxe de meniu distincte. Acest lucru accelerează accesul la instrumentele necesare mai frecvent şi duce la o economisire a spaţiului de pe suprafata de lucru.

Comenzile de bază şi adresarea au rămas identice. De aceea nu trebuie să ne temem că în viitorul apropiat soft-ul standard scris pentru PC-uri bazate pe Intel nu va funcţiona pe un 386.

### **486** oferă **mai multe rezerve de** performanţă

Astăzi, în momentul în care cineva trebuie să decidă ce va cumpăra , problema se pune altfel. Toate argumentele vorbesc în favoarea unui 486, care, pentru perioada tipică de amortizare de 5 ani, oferă rezervele de performantă necesare, pentru a putea ține pasul cu cerințele software-ului.

1386SX: Sensul și scopul 386-lui nativă la Intel.

**Familia 386 dintr-o privire** 

scump

### Corel Draw! 3.0

**C386050X:** Chips&Technologies a îmbunătăţit 386-le propriu: un cache pe cip şi un microcod îmbunătăţit, care permite prelucrarea individuală a întreruperilor. Datorită greutăților de livrare și a eforturilor implementării unor funcţii suplimentare pe un PC, care să utilizeze avantajele procesorului 386 al firmei C&T, acesta nu prea este de găsit în calculatoarele de astăz

**AM386SX:** Varianta AMD, fiind primul SX, a funcţionat cu 25 MHz şi chiar cu 33 MHz. Campania a fost atît de fructuoasă

încît Intel şi-a văzut periclitat monopolul.

că funcționează pe procesoare proprii.

conține toate funcțiile de desen ca de exemplu pensula, spray-ul, creionul etc. În plus mai oferă instrumente speciale, cum ar fi filtrele de intensitate, de luminozitate etc.

Corel-Chart este un modul de program performant pentru realizarea de grafică de afaceri de orice fel. Materialul statistic, în cifre, din programe ca Excel, Lotus 1-2-3 sau dBase reprezintă baza pentru diferitele tipuri de grafice. Valorile numerice pot fi introduse şi direct în program, prin preluare din clipboard-ul Windows, sau actualizate automat prin legături ODE respectiv OLE. Pentru alegerea graficii corespunzătoare sînt puse la dispozijie peste 100 de tipuri de grafice, care în plus mai pot fi şi scalate sau rotite cu scule speciale de 3D.

**i386DX:** 386 este bestseller-ul absolut dintre CPU-urile de 32 biţi. Chip-ul prezentat în 1986 foloseşte tehnologiile de viitor şi formează miezul urmaşilor săi 1486 şi începînd din vara acestui an 1586. Dintre cele mai importante caracteristici face parte şi spaţiul mare de adresare de pînă la 4 Terabytes, funcţii integrate pentru Virtual Memory şi posibilitatea de a emula în acelaşi timp mai multe CPU-uri 8086, astfel încît mai multe procese pot avea impresia

**AM386DX:** Varianta 386AMD este un

Împreună cu Microsoft, Intel a publicat specificația APM (Advanced Power Management) care defineşte functiile corespunzătoare din BIOS-ul (Basic Input Output System) calculatorului. Noul BIOS este premisa ca sistemul de operare şi procesorul să poată comunica între ele. Pe PC-uri 386SL cu APM- BIOS şi cu Windows 3. 1 utilizatorul va găsi în fereastra »comanda sistemului« noul meniu »Powermanagement«

### Soluţie completă **pentru ilustrare, prezentare** şi **prelucrare de imagini**

mai bune de desenare şi de ilustrare - aduce

odată cu cea mai nouă versiune a sa 3.0 un întreg pachet de funcţii noi. Noile module pentru grafica de afaceri, prezentările de ecrane şi prelucrările de imagini bitmap, precum şi o parte mult extinsă pentru ilustrare fac din Corel-Draw! un pachet complet.

Programul sustine conceptul evoluat de transfer al datelor »Object Linking and Embedding« (OLE) precum şi fonturile noi, scalabile, True Type.

### **Instrumente de desenare** şi **de ilustrare mult dezvoltate**

Deoarece mulți producători de cipuri posedă suficient know-how despre 386 ne putem aştepta şi aici la mai multe tentative de inovaţie . În timp ce la desktop-urile cu 586 se va merge în direcția multiprocesării, sistemele portabile se vor concentra mai mult asupra economisirii de curent. Pentru aceasta arhitectura 386 oferă cele mai bune premise pentru a rămîne celula de germinare pentru dezvoltările ulterioare.

Partea de ilustrare, evidenţiată deja în versiunile anterioare, apare în noua versiune 3.0 cu o creştere vizibilă a vitezei şi cu numeroase dezvoltări. Dintre acestea fac parte editarea în modul preview si o functie care poate transforma o întreagă grupă de obiecte într-o alta. ln plus, CorelDraw! 3.0 a fost completat cu un număr nelimitat de planuri de lucru (layers),

### **Desenare** în spaţiu şi **modelare**

CorelDraw! 3.0 se livrează cu aproximativ 4500 simboluri clip-art şi cu peste 150 de fonturi TrueType. Pe un CD-ROM separat se mai află încă 250 fonturi TrueType şi Adobe-Type-1.

struit doar o simplă clonă 386, ci **a** realizat şi **2** îmbunătăţiri : frecvenţă mai ridicată de tact şi un design cu economie de curent pentru calculatoarele portabile. AM386DX a fost lovitura de începere care a pornit cursa pentru titlul de cea mai bună alter-

**i386SL:** SL-ul este o variantă 386SX pentru laptop-uri. În cip au fost înglobate funcţii pentru economisirea automată a curentului precum şi pentru simplificarea design-ului calculatoarelor portabile. Astfel procesorul poate asigura RAM-ul complet pe hard disk sau pe cartelă flash şi să-l încarce de acolo după boot-are, pentru a reface starea iniţială.

**CX486SLC:** În ciuda cifrelor înșelătoare din denumirea noului procesor Cyrix, care a fost fabricat de Texas lnstruments sub licenţă, el este un 386SX cu un bus de date de 16 biţi. Un cache de 1 KByte precum și executarea directă a cîtorva comenzi (ramificaţii şi adunări) prin grile în locul microcodului, ca la 386, fac cipul Cyrix la fel de rapid ca un 486SX Motiv suficient pentru isteții de americani de a rupe cu nomenclatura de pînă acum. Firma Tandon a prezentat deja primele calculatoare cu acest procesor.

### **Corel-PhotoPaint pentru prelucrarea imaginilor**

Modulul Corel-PhotoPaint este un program de desenare orientat bitmap pentru realizarea şi prelucrarea de imagini precum şi pentru retuşarea imaginilor (fotografiilor) scanate.

Corel-PhotoPaint este în măsură să administreze peste 16,7 milioane de culori şi

### **Corel-Chart pentru grafica de afaceri**

**Corel-Show** realizează prezentări

Toate imaginile din toate modulele Corel pot fi combinate într-un Screen-Show.

opresc harddisk-ul şi scad frecvenţa de tact a procesorului, SL face singur aceste lucruri. Astfel sistemul de operare, sau aplicația, poate executa în mod activ »un management de curent« şi poate reduce frecvenţa de tact, atunci cînd nu se cere o viteză ridicată de calcul.

Utilizatorul poate regia astfel parametrii de bază, fără să trebuiască să apeleze la setup-ul BIOS, ca în cazul altor calculatoare.

O altă modificare utilă este mărirea vitezei de transfer a datelor prin interfaţa paralelă. La calculatoarele SL se poate folosi portul de imprimantă în același timp şi ca bus 1/0 pentru aparate periferice externe, de exemplu adaptoare de reţea, hard disk-uri sau streamer-e.

Cipul Cyrix oferă alte funcţii care sînt şi ele toarte interesante pentru calculatoarele portabile. În primul rînd el consumă la aceeași frecvență de tact doar o treime a curentului unui procesor 386SLşi, în caz de nevoie, acest consum poate fi redus aproape total. Acest lucru prelungeşte viaţa acumulatorului. În plus, el necesită mai puţin spaţiu pe cartelă şi posedă un cache integrat de 1 KByte, astfel cartela devenind mult mai compactă. În fine, datorită unui microcod optimizat, el are o productivitate mai mare decît un SL şi se potriveşte în orice PC care a fost proiectat pentru un cip 386. Astfel, el reprezintă cea mai ieftină şi mai rapidă alternativă la SL, cu toate că îi lipsesc funcţiile de economisire **a** curentului ale unui cip Intel.

Momentan **386** domină oferta calculatoarelor poortabiie şi în următorii ani el îşi va menţine dominaţia. De ce? Ele sînt compacte şi oferă suficientă putere de calcul.

Realizarea unei prezentări este simplificată prin Slide-sorter-ul grafic, care arată toate graficele ca imagine în miniatură pe ecran. Corel-Show prelucrează şi secvenje de animaţie în formatul Animator al Autodesk-ului şi permite folosirea imaginilor de fond unitare într-un Show.

Prezentările complete pot fi memorate în format comprimat pentru optimizarea spaţiului

#### de memorie.

### **CorelTrace** - **de la grafica bitmap la cea** vectorială

CorelTrace este un utilitar pentru transformarea oricăror imagini orientate bitmap ca PCX, TIFF, SMP etc. în grafice vectoriale. Acestea pot fi prelucrate mai uşor şi pot fi scalate, comprimate sau întinse fără nici o pierdere a.calităţii.

### **Mosaic** - **administrarea**  grafică **a imaginilor**

Managerul grafic de fişiere din CorelDraw! foloseşte administrării de imagini în formatele COR, TIFF, BMP, PCX, EPS etc. Mosaic afişează pe ecran mai multe conţinuturi de imagini sub forma unor grafice în miniatură. Pentru a economisi spațiu de memorie, mai multe imagini pot fi cuprinse în biblioteci de grafice.

**(I.M.)** 

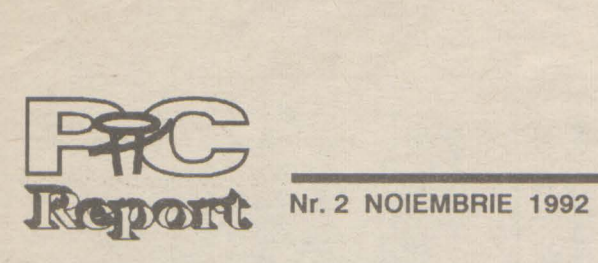

### Fişiere **de parametri**

De cele mai multe ori, programele cu caracter utilitar se parametrizează prin linia de comanda. Se întîmplă însă adesea ca această modalitate să nu fie totuşi convenabilă din toate punctele de vedere. Dacă parametrii sînt mulţi şi complicaţi este incomod să tastăm mereu linia de comandă. Uneori, anumiți parametrii nici nu pot fi scrişi în această linie: este cazul şirurilor de caractere care conțin semnele ", " și '| oare sînt interpretate de DOS ca Indirectări şi respectiv "pipe line". în asemenea situaţii, precum şi în altele, este util să putem recepționa parametrii și din fișiere ASCII anume pregătite pentru acest scop. În aceste fişiere textul trebuie să poată fi scris într-un format mai liber, mai uşor de citit, folosind eventual chiar şi comentarii. Desigur, un asemenea fişier de parametrii trebuie indicat în linia de comandă, iar în interiorul său pot să apară referiri la alte fişiere de parametrii.

situații. Procedura Prel Param primește spre prelucrare parametrii pe măsură ce sînt identificați și trebuie personalizată în funcţie de problemă. În exemplu am pus-o să-şi tipărească argumentele

Procedura Param Line tratează linia de comandă în mod clasic cu diferenţa că în cazul în care depistează (prin prefixul '+ ') o referire la un fişier de parametrii apelează procedura Param\_File. Această procedura citește fișierul și se descurcă printre comentariile care debutează cu şirul '/\*' şi se sfîrşesc cu '\*/' (evident, puteți utiliza orice alte secvenţe pentru a marca comentariile şi orice caracter pentru a prefixa referirea la un fişier de parametrii). Procedura este recursivă, deci fişierele pot fi imbricate. Procedura Param\_File este declarată în interiorul procedurii Param\_Line pentru a avea acces la variabilele acesteia.

Programul principal va trebui să conţină doar un apel la funcția Param\_Line

Codul prezentat în continuare, deşi nu este spectaculos, poate fi util în multe

*<CTRL/S>* şi *<ALTIR>* 

Pentru ca și BIOS-ul »să vadă« două sau trei interfeţe paralele, adresa portului primei interfeţe trebuie copiată şi pentru porturile LPT2: şi LPT3:

Acest lucru se poate face cu un mic program **BASIC** 

 $10$  DEF SEG = &H40

20FORî = JOTO 12STEP2 30 POKE (i), PEEK (8) 40 POKE (i+1), PEEK (9) 50 NEXT

**Sârbu Mircea** 

### Afişare Încetinită

Comanda DOS TYPE afişează destul de incomod datele pe monitor, defilarea fiind mult prea rapidă pentru ca datele să poată fi urmărite. Afişarea poate fi oprită tastîndu-se <CTRL/S> și pornită din nou cu < CTRL/Q>. Mult mai comod este să se reia afișarea datelor cu combinația de taste<br>
<ALT/R>, după ce a fost odată oprită cu <CTRL/S>. Cînd se eliberează tastele <ALT/A>, textul se opreşte. Afişarea

Chiar şi atunci cînd este disponibilă o singură interfaţă şi o singură imprimantă se poate lucra de parcă ar exista două. Aceste două imprimante pot fi setate astfel difeit. Sub Windows acest lucru este foarte util dacă se doreşte listarea atît în format Portrait cît şi în Landscape. În loc să se schimbe de fiecare dată setarea este suficient să se adreseze odată imprimanta prin portul LPT1: şi odată prin LPT2:

{---------------------------------· { In aceasta functie se descrie prelucrarea parametrilor.

In acest exemplu se face doar afisarea lor. }

WriteLn('Parametru:', Param); end;

{ ----------------·----- } Aceasta procedura trateaza linia de comanda si lanseaza, daca este cazul, tratarea fisierelor parametru.

### const<br>C\_begin

=  $'$ /\*': { inceput de comentariu}  $C$  end = \*/'; { final de comentariu Param\_Char = '+'; { caracter ce prefizeaza} { un nume de fisier parametru } Separatori: Set of Char =  $['', #9]$ ; { Caracterele considerate ca } { separatori, In afara de CR/LP} var

{ ----------------··--·-----------·-·· } { Aceasta procedura trateaza fisierele specificate} ca parametru. Poate lucra recursiv.

begin Assign(Par\_file, nume);  ${SI -}$  Reset(Par\_file);  ${SI +}$ if IOResult  $\lt$  > 0 then begin WriteLn('\*\*\* Fisierul parametru '. nume, ' nu exista \*\*\*');  $halt(1)$ end;  $i := 1$ ; Comentariu : = False;  $\text{linie} := ":\mathbb{I} : \mathbb{I}$ while not eof(Par\_file) do begin if  $i > length(II)$  then

poate fi întreruptă în orice moment cu <CTRL/BREAK>. Combinația <CTRL/S> și <ALT/R> nu funcționează doar la comanda TYPE, ci, de exemplu, şi la executarea fişierului de comenzi AUTOEXEC.BAT (acesta trebuie să conţină comanda ECHO OFF), şi chiar la prelucrarea fişierului CONFIG.SYS. Acest lucru este util în cazul în care la încărcarea anumitor drivere apar mesaje de eroare.

### **Redirectare fişiere**

"Dumnezeu a creat numerele întregi, restul este invenția omului."

60SYSfEM

Programul poate fi apelat din AUTOEXEC.BAT. Dacă aveti spatiu suficient (23 KByte) puteţi crea un program executabil. Programul Basic nu necesită decît 500 Byte şi necesită utilizarea compilatorului sau interpretorului Basic. Linia de comandă în cazul utilizării lui QBasic este:

qbasic /run [unitate:] [Path]W lpt.bas

### end; begin  $\{ ... \}$  $\{$   $\}$

Dacă se instalează imprimanta reală şi cea aparentă sub Windows, nu mai sînt probleme. Se specifică imprimanta, interfaţa şi formatul dorit, a doua oară la »inserare imprimantă« utilizîndu-se acelaşi driver.

## A apărut Infoclub nr. 5!

```
Param Line;
     Programul principal
{ ------------------- } 
\{ \}end.
```
Comert și Informatică București, Calea Moșilor 251

avantajoase apelînd la banca noastră computerizată de date.

Tel. 121913, 193390; Fax 121913

### Important!

**În** urmă orul număr **al revistei** publicăm gratuit anunţurile **de publicitate**  i clamă **din domeniul tehnicii de calcul** şi **informaticii ale persoanelor particulare. Un anunt** nu **trebuie** să depăşească **30 de cuvinte. De asemenea** publicăm **gratuit cereri** şi **oferte de locuri de** muncă şi **de proiecte care se** încadrează **în profilul** publicaţiei .

> a) Instalare si service calculatoare si retele de calculatoare NOVELL sau NOVELL LITE .

b) Proiectare si dezvoltare de sisteme informatice.

VA PUNEM LA DISPOZITIE EXPERIENTA NOASTRA DE 10 ANI IN DOMENIUL CALCULATOARELOR !!!

Rugăm **firmele care doresc** să-şi facă **publicitate** în **paginile revistei** 

**noastre** să **la** legătura **cu redactla la** tel. 954-41882.

Redacţia nu îşi asumă nici **o** răspundere pentru conţinutul anunţurilor **de publicitate** şi reclamă, **întreaga responsabilitate revenind firmelor/persoanelor care au trimis** anunţul.

**Primim cu** plăcere **manuscrisele Dvs., cu** condiţia să nu **fi fost oferite**  şi **altor redactll.** Dacă **articolele Dvs. au fost publicate** şi **în** aHă **parte, atunci vi** rugăm să specificaţi publicaţia şi **data** apariţiei. **Expedierea unui manuscris** implică **acceptul autorului pentru publicarea materralulul în revista** noastră . **Onorariile se** negociază **pentru fiecare caz** în **parte. Nu ne** asumăm **nici o** răspundere **pentru manuscrisele care au fost expediate**  fără a fi cerute.

Numărul 3 al revistei **va apare** pe piaţă în data de 1 decembrie 1992, **data închiderii** ediţiei **pentru acest** număr **(deci data** limită pînă **la care materialele Dvs. trebuie** să .sosească **la** redacţie) **fiind 18 noiembrie 1992.** 

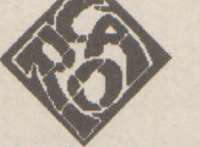

Practică

### Procedure Param\_Line;

### Procedure Prel\_Param( Param: String);

### begin

}

```
linie: string: 
lg: Byte absolute linie;
```
i: byte;

Procedure Param\_File(nume: string);

```
var
```
Par file : text; li :string;

i: byte;

Comentariu : Boolean;

### labei unu;

•cu ajutorul calculatoarelor multe lucruri se pot rezova cu o viteză amețitoare, lucruri care de altfel n-ar trebui rezolvate de loc."

**(J. Graf** - **Legile lui Murphy pentru calculatoare)** 

### **pag.15**

```
begin 
      ReadLn(Par_file, 11); 
      i := 1;end; 
    unu: 
    while (i < = length(1)) and (1)[i] in
Separatori) do inc(i);
    while (i < = length(I)) and (not(II[i]) in
Separatori)) do 
      begin 
      if pos(C_{\text{begin}}, 11) = i then
       begin 
       Comentariu : = True;
       i := i + length(C_{\text{begin}});
       end;
      if not Comentariu then 
       line := line + 11[i];if pos(C_{end}, ll) = i then
       begin 
       Commentariu := False;i := i + length(C_{end}) - 1;end; 
      inc(i);
     end; 
     if (linie \langle \rangle ") and (not Comentariu) then
      if (lg > 1) and ( linie[1] = Param\_Char)then 
       Param_file( copy(linie, 2, lg-1))
      else 
       begin 
       Prel_param(linie);
       line := "end; 
    if i < = length(ll) then goto unu;
    end; 
   Close(Par _file); 
  end;
```

```
{ Corpul procedurii Param_Line} 
begin 
 if ParamCount \lt > 0 then
 for i: = 1 to ParamCount do 
 begin 
  linie := ParamStr(i);if (lg > 1) and (linie[1] = Param_Char) then
   Param_file( copy(linie, 2, lg-1))
  else 
   Prel_Param(linie);
 end
```
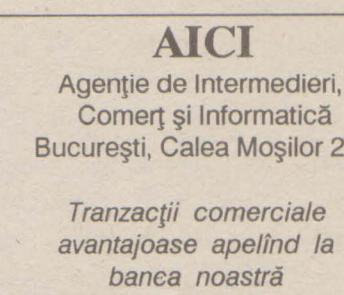

**..SERVER CARO" srl.** 

VINDE DIN STOC :

**societate mixta canadiano** - **romana TG.** - **MURES str. BICAZULUI nr. 2 .• tel. 954** - **56040**  CP nr. 22 . oficiul **postai 9 .** 

a) Calculatoare compatibile IBM PC ( 386 SX. 386 DX. 486). in configuratia **aleasa** de Oumneavoastra .

b) Soft autorizat ( WINDOWS 3.1, MS DOS 5.0, DR DOS 6.0 ). c) Materiale consumabile pt. calculatoare si imprimante .

### OFERA VRMATOARELE SERVICII :

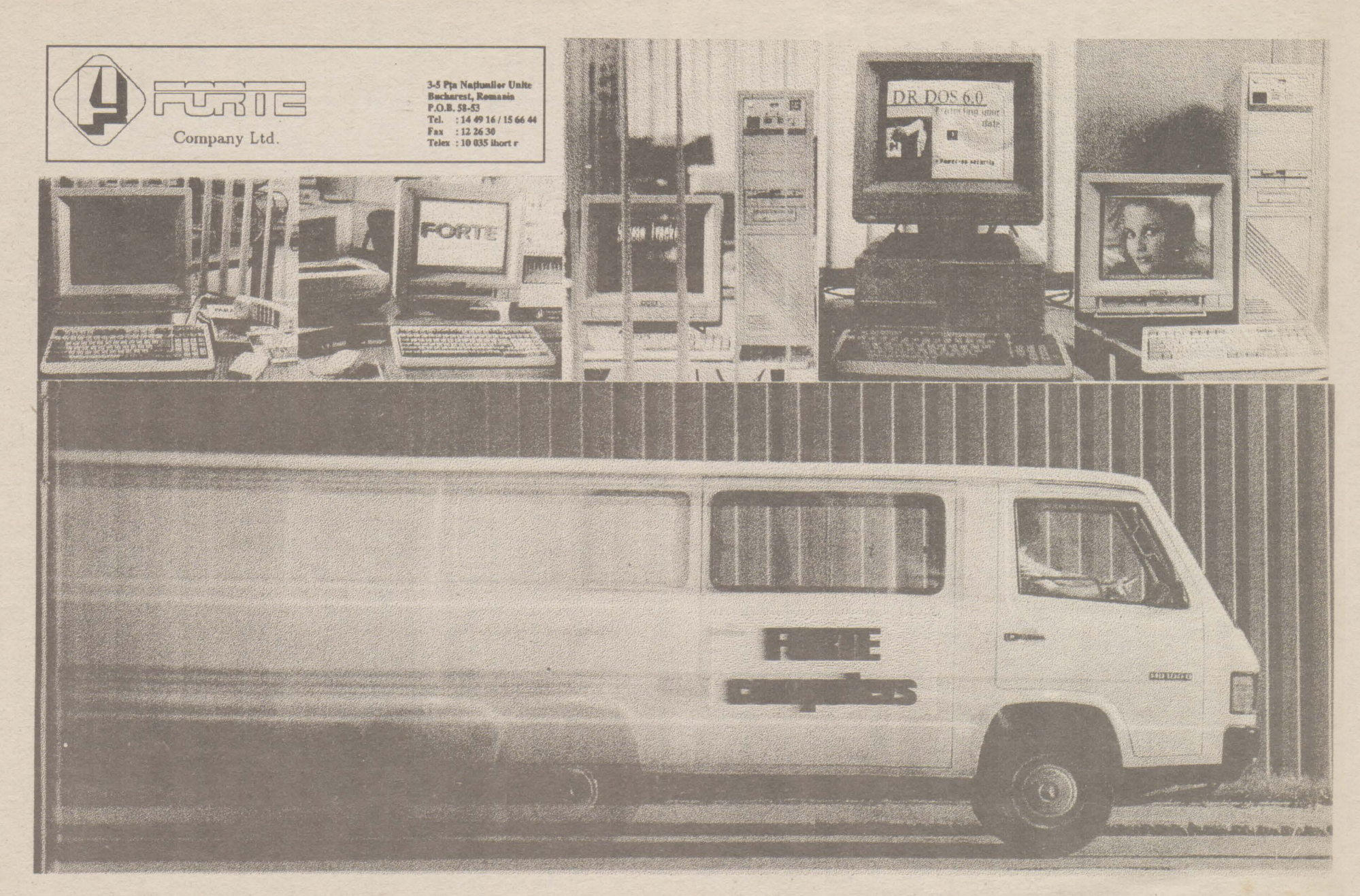

# Calitatea si viteza calculatoarelor FORTE!

culatoare personale compatibile IBM PC.

In conditiile unei cereri foarte mari de calculatoare personale în economia românească, numeroase contracte, dintre care unele FORTE Company SRL a refuzat să adopte deosebit de importante, în domenii vitale, cum linia obișnuită pur comercială, de a importa și ar fi sistemul financiar bancar, domeniul comercializa echipamente de la o anumită educațional, rețeaua comercială privată, infirmă, mai mult sau mai puțin cunoscută pe stitute de proiectare. plan mondial, așa cum au făcut majoritatea societăților comerciale în domeniu, înființate în Company SRL își ocupă în prezent, locul aceiași perioadă.

partenerul sãu din Singapore acționar la perioada imediat următoare să-și dezvolte, producătorii direcți de subansamble din Asia- preponderent, sectoarele de cercetare/proiecde sud-est să selecționeze calitativ suban- tare, ca și cel de software aplicativ, pentru samblele pe baza cărora, au fost produse cal- aplicațiile cheie. În speranța că, în curind vom culatoarele personale **ECERTS** inregistrată la OSIM, asigurind astfel permanent, piesele de schimb necesare garanției și postgaranției, ca și o flexibilitate totală a configurațiilor, livrate prompt. Succesul realizat în implementarea acestui nume nou , FORTE, pe piața românească, s-a datorat, în primul rînd, urmăririi consecvente a celor două idei pincipale: menținerea unui nivel calitativ deosebit de ridicat și susținerea totală a beneficiarilor, prin oferirea a trei tipuri de garanții inclusiv posibilitatea returnării echipamentelor în 30 de zile, cu recuperarea integrală a banilor, asisență tehnică 24 ore din

FORTE Company SRL a fost constituità la 24, asigurarea service-ului, cu timpi de sfirsitul anului 1990, ca societate mixtă răspuns la solicitările beneficiarilor de pînă la româno-singaporeză, avînd ca obiect de ac- 24 ore pe întreg teritoriul țării, prin rețeaua) tivitate producția prin asamblare, de cal- proprie de distribuitori și societăți de service pe calculatoarele FORTE.

Această linie a dus la încheierea a

Prin seriozitate și profesionalism, FORTE meritat în fruntea ierarhiei producătorilor de FORTE Company SRL a preferat ca, prin tehnică de calcul din România urmînd ca, în marcă discuta direct, ca de la producător la beneficiar

Rămînem ai dumneavoastră.

### SENGI

- instalare și punere în funcțiune - garanție triplă:

- 
- standard: 1 an
- extinsă: plus 1 an \*

- garanție pentru nepotrivire de caracter\*\* - asistență tehnică în perioada de garanție, cu timp de răspuns de 24 de ore

- asistență telefonică permanentă\*\*\*

- asigurarea pieselor de schimb și service în postgarantie

\* pentru 5% în plus, se asigură un an de garanție suplimentară: dacă după primul an, sînteți satisfăcuți de nivelul calitativ și considerați inutilă garanția suplimentară, cei 5% pot fi transformați în materiale consumabile, extensii de configurație sau piese de schimb

\*\* puteți înapoia calculatoarele, în termen de 30 de zile de la livrare, cu plata integrală a sumei

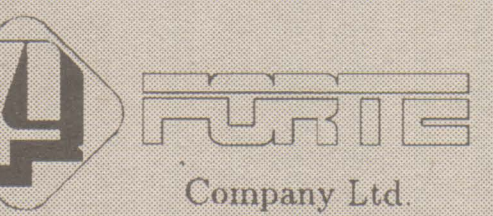

3-5 P-ta Natiunilor Unite **Bucharest, România** P.O.B. 58-53 Tel.: 14 49 16/15 66 44 Fax: 12 26 30 **Telex: 10 035 ihort r** 

plătite, fară nici o motivație

\*\*\* pentru orice problemă tehnică sau orice informatie privind calculatoarele FORTE, apelați telefonic la specialistii noștrii, șapte zile pe săptămîna, 24 de ore din 24

Fiecare FORTE PC are configurația alcătuită la cererea clientului. La orice solicitare avem posibilitatea de a transmite imediat oferta specifică. Datorită condițiilor obiective, dinamica preturilor este foarte accentuată.